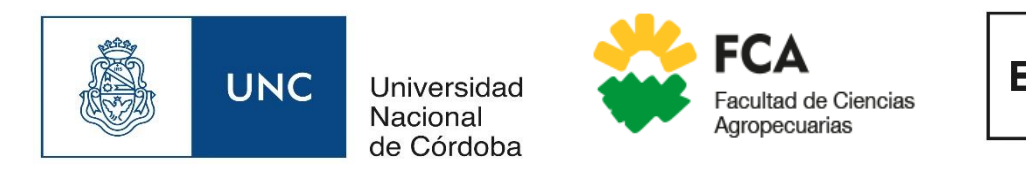

**EPG** Escuela para Graduados

# UNIVERSIDAD NACIONAL DE CÓRDOBA

# Facultad de Ciencias Agropecuarias

*Especialización en Tecnologías Multimedia para Desarrollos Educativos*

# **Implementación de un aula virtual para la enseñanza y el aprendizaje de estrategias matemáticas en el ciclo básico de la educación secundaria rural**

Diego Fernando MÁRQUEZ CASAS

Directora: Dra. Patricia DURANDO

Asesora: Esp. Valeria GONZÁLEZ

Año 2021

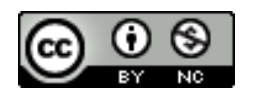

### **TRIBUNAL EVALUADOR**

Dra. Gloria SILVA Mgter. Víctor Hugo SAJOZA JURIC Esp. Rubén TOLEDO

#### **AGRADECIMIENTOS**

A Dios por la vida, por la salud, por la familia, por el hogar, por el trabajo, por los amigos, y por la fortaleza de cada día para continuar aprendiendo.

A todo el cuerpo docente de la Especialización en Tecnologías Multimedia para Desarrollos Educativos, por los conocimientos impartidos, necesarios para continuar creciendo como profesional, pero sobretodo, como persona.

A mi Directora Patricia Durando, por guiarme y compartir sus conocimientos. Por sus correcciones minuciosas, claras y precisas. No tengo palabras para agradecer su generosidad.

A mi asesora Valeria González, por otorgarme amplia libertad para llevar adelante este trabajo, y respetar mis puntos de vista.

A mi esposa, incondicional y fiel compañera, presente en cada nuevo reto que emprendo.

A mis padres, por inculcarme desde niño, la pasión por el aprendizaje y la superación personal.

A mi hermano, por ser un gran sostén y confidente.

A mis abuelos, que proyectaron junto a mí las instancias de la vida universitaria, y aunque hoy no están presentes físicamente, siempre estarán en mi corazón.

Y finalmente, un agradecimiento especial a todos aquellos afectos, por su comprensión y paciencia, ante las horas de trabajo que he dedicado a este proyecto y no pude compartir con ellos. Gracias a todos por creer en mí.

#### **RESUMEN**

La enseñanza de la Matemática en la escuela secundaria debe adoptar modelos educativos constructivistas que propicien el aprendizaje significativo de este espacio curricular. Ello es posible por medio de la participación activa de los estudiantes en la resolución de situaciones problemáticas aplicadas a contextos reales y la incorporación de las Tecnologías del Aprendizaje y del Conocimiento (TAC). En este trabajo, se implementó un aula virtual para la enseñanza y el aprendizaje de estrategias y razonamientos lógicos matemáticos, como complemento de las clases presenciales de Matemática, impartidas en el tercer año del ciclo básico de la escuela secundaria rural, Instituto Provincial de Educación Agrotécnica (I.P.E.A.) N° 113, Brigadier General Juan Facundo Quiroga, Anexo (Capilla de Sitón, departamento Totoral, provincia de Córdoba, Argentina). En primera instancia, se evaluó la factibilidad del proyecto a través de una encuesta diagnóstica realizada con los *Formularios de Google*. En ella, se identificaron los intereses, saberes previos y habilidades de los estudiantes en el uso de las TAC. A partir de los resultados obtenidos, se diseñó en *Google Classroom* el aula virtual "Caja de Herramientas para Matemáticas" para la gestión de los aprendizajes de dicho espacio curricular. Esta aula se implementó a través de la modalidad B-learning al inicio del ciclo lectivo 2020. A través de los recursos digitales y las actividades del aula, los estudiantes rescataron sus conocimientos previos, reforzaron su capacidad de resolución de problemas y desarrollaron el pensamiento crítico, entre otras. Finalmente se evaluó, a través de *CoRubrics* y de *Formularios de Google*, las producciones de los estudiantes, el funcionamiento del aula virtual y el desempeño docente. Los resultados obtenidos permitieron establecer que, la mediación del aula virtual y el uso de los recursos digitales contribuyeron a cumplimentar los objetivos planteados en el tiempo estipulado, facilitaron la comprensión de los conceptos, y la recuperación de saberes previos. En conclusión, a pesar de la escasez de recursos e infraestructura en dicha escuela rural, a través de la mediación del aula virtual se pudo implementar la modalidad B-learning. Esta experiencia resultó sumamente motivadora para los estudiantes y permitió otorgarles condiciones de escolarización inclusivas, tratando de cerrar la brecha entre la escuela rural y la urbana por medio de la incorporación de tecnología con fines educativos.

**Palabras claves:** TAC, T-PACK, Matemáticas, Secundaria Rural, B-learning.

# **ÍNDICE DE CONTENIDOS**

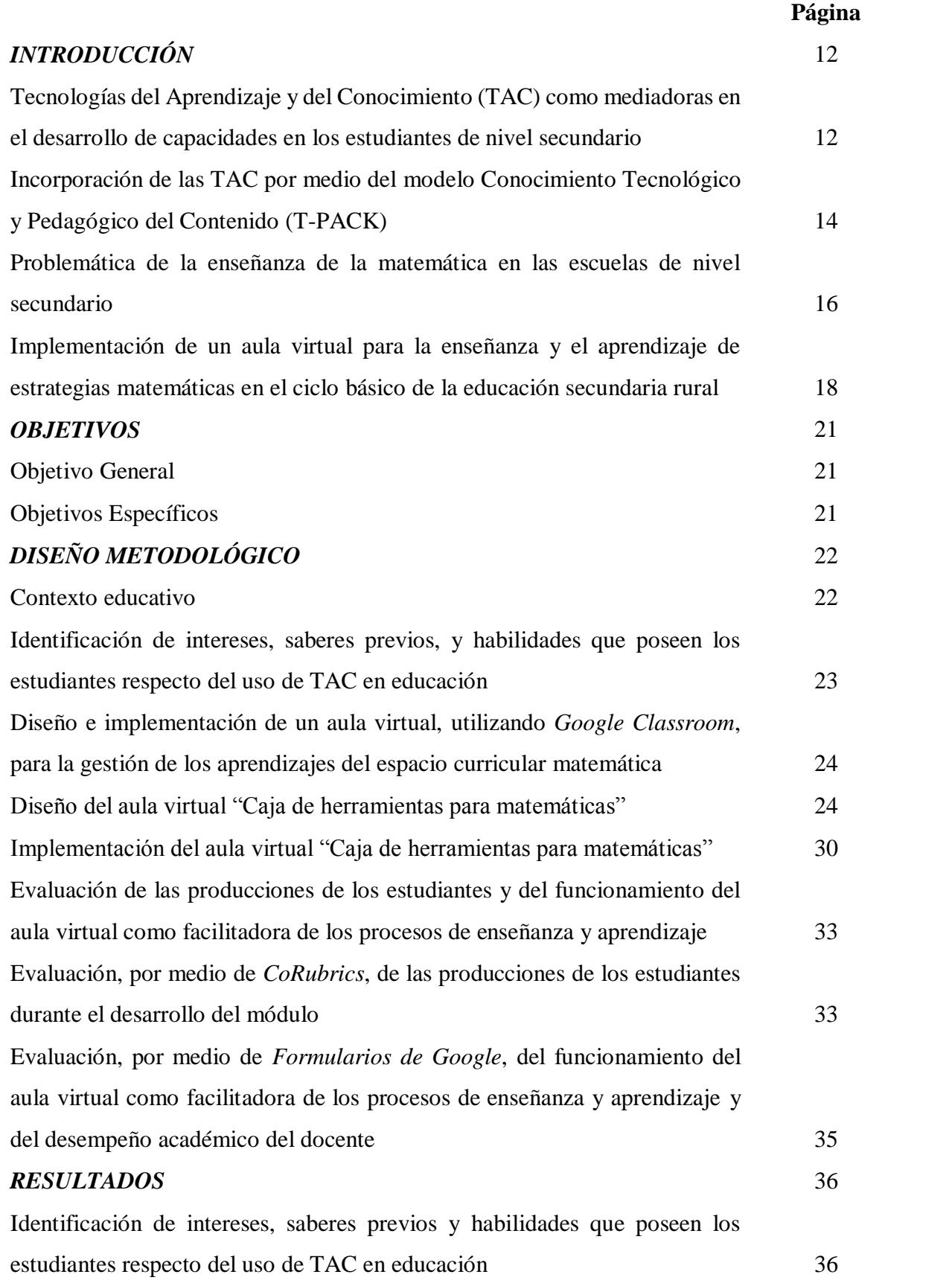

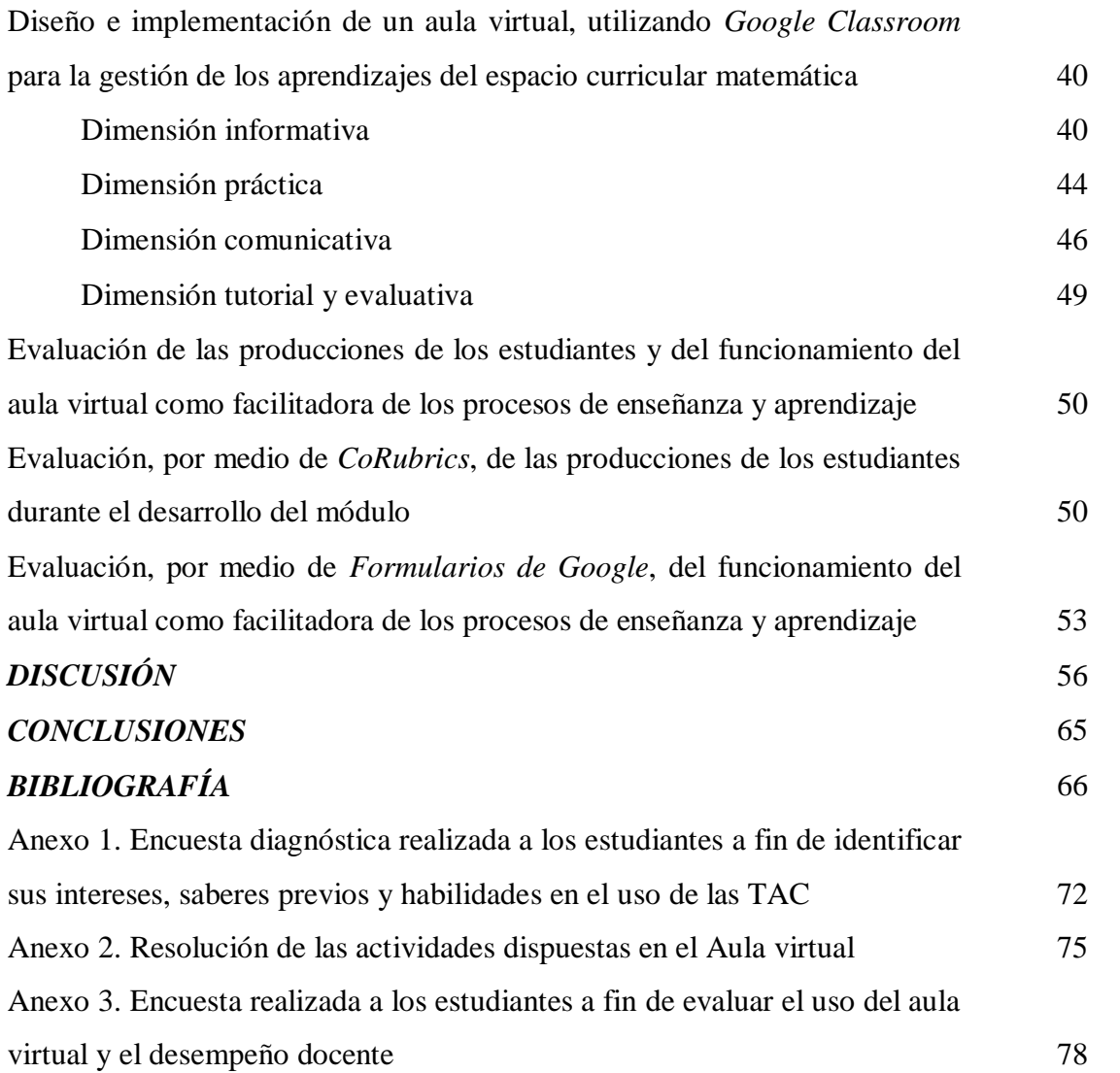

# **ÍNDICE DE TABLAS**

### **Página**

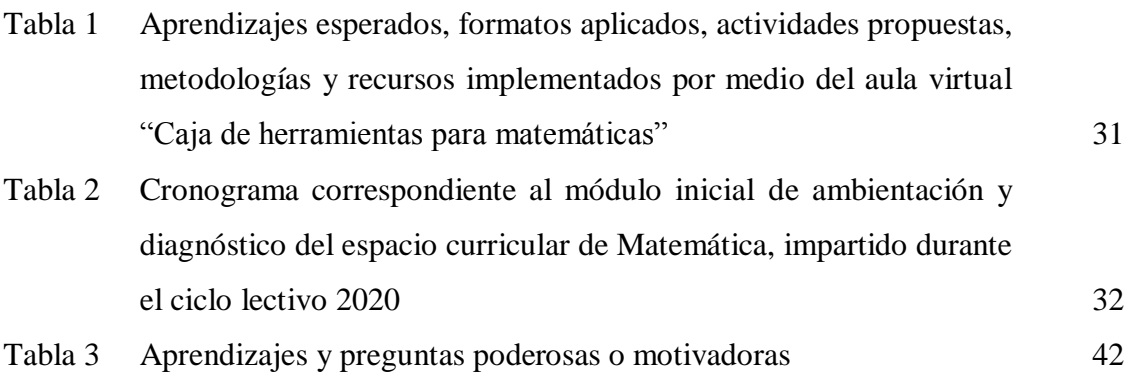

# **ÍNDICE DE FIGURAS**

### **Página**

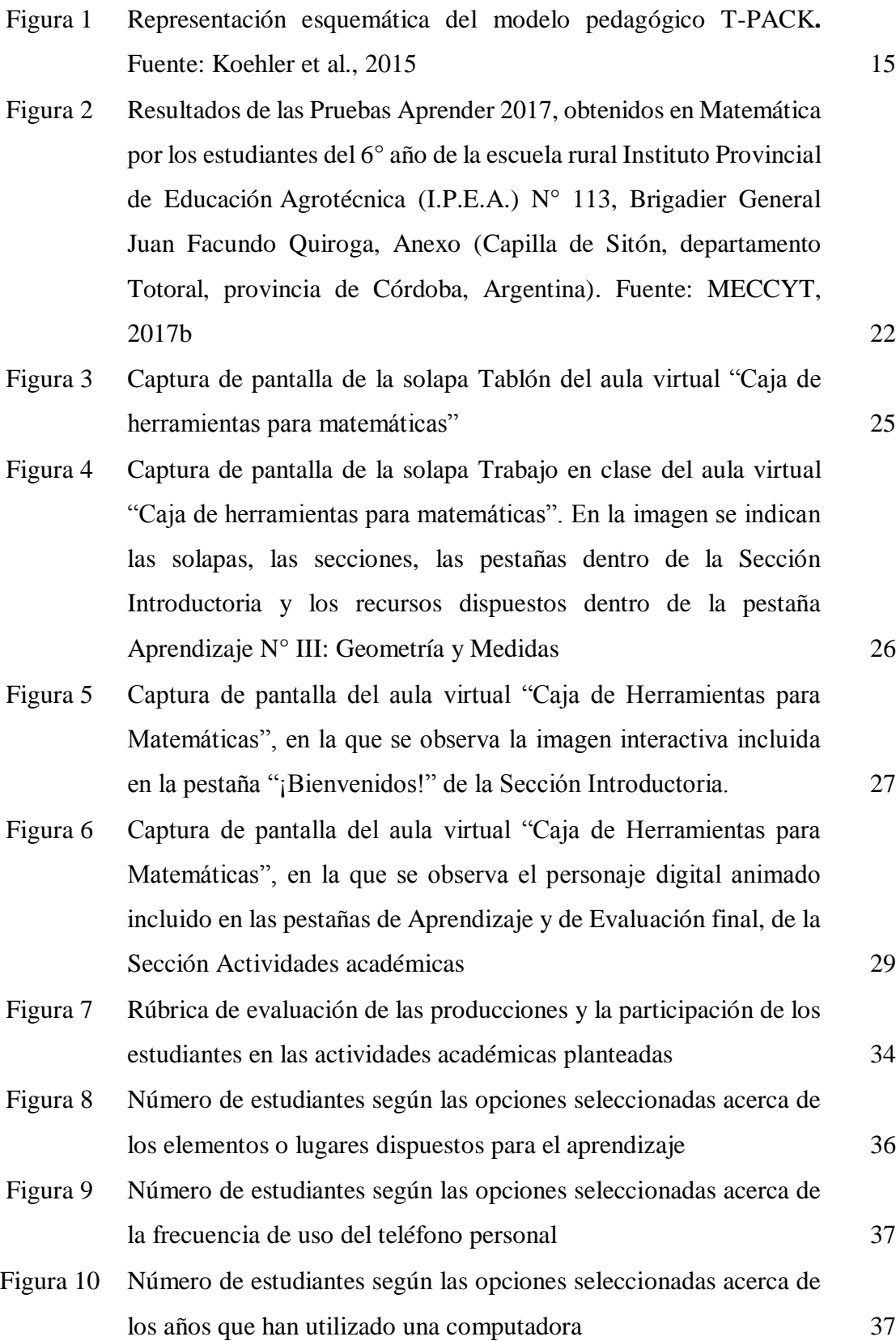

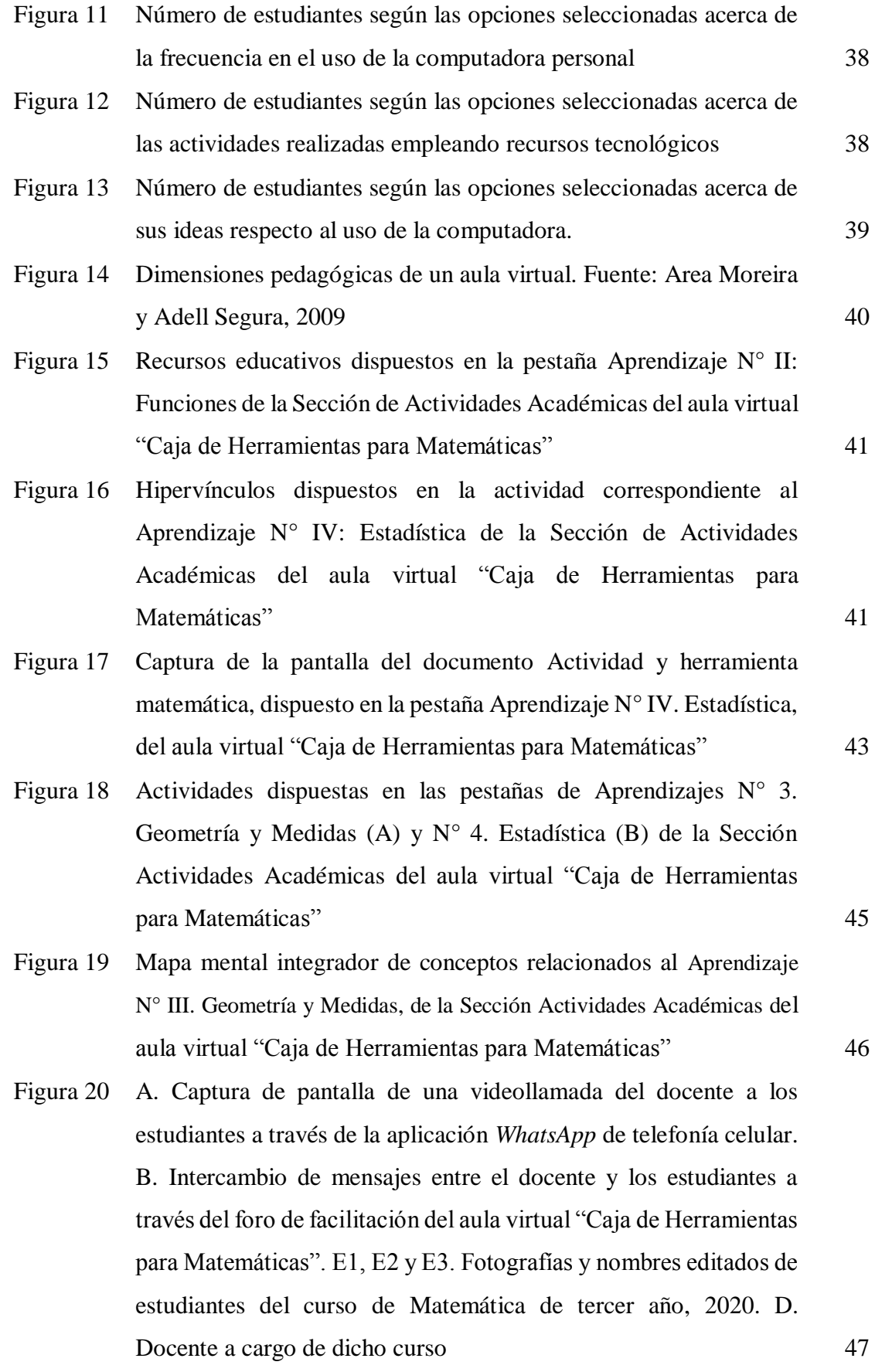

9

- Figura 21 A-C. Intercambio de mensajes entre el docente y los estudiantes a través del Foro de Facilitación de la Sección de Actividades Académicas del aula virtual "Caja de Herramientas para Matemáticas". E1 y E2. Nombres editados correspondientes a estudiantes del curso de Matemática de tercer año, 2020 48
- Figura 22 Intervenciones del docente referidas a distintos aspectos tendientes a orientar el trabajo de los estudiantes, inducir su pensamiento reflexivo, o alentarlos a continuar con la resolución de las distintas actividades planteadas en la Sección de Actividades Académicas del aula virtual "Caja de Herramientas para Matemáticas" 49
- Figura 23 Evaluación Final. Reflexiones de cuatro estudiantes acerca de sus aprendizajes en el aula virtual 50
- Figura 24 Captura de pantalla del correo electrónico recibido por un estudiante con los resultados de sus evaluaciones sumativa y formativa 51
- Figura 25 Captura de pantalla del *formulario de Google* creado por *CoRubrics* y recibido por cada estudiante con los resultados de su evaluación formativa realizada por el docente 52
- Figura 26 Número de estudiantes considerando su valoración del alcance de los objetivos planteados, la utilidad de los aprendizajes propuestos y el tiempo asignado a las actividades propuestas 53
- Figura 27 Captura de pantalla de la encuesta, con las opiniones de los estudiantes, respecto al uso de los foros y la pizarra digital dispuestos en el aula virtual 54
- Figura 28 Captura de pantalla de la encuesta con las opiniones de los estudiantes acerca de las dificultades relacionadas con el uso de la tecnología durante el desarrollo del módulo 54
- Figura 29 Número de estudiantes considerando su valoración del desempeño académico del docente 55
- Figura 30 Captura de pantalla de la resolución de la actividad ¿Cómo hacer una observación? correspondientes al Aprendizaje N° III. Geometría y Medidas, de la Sección Actividades Académicas del aula virtual "Caja de Herramientas para Matemáticas" 75

10

- Figura 31 Captura de pantalla de la resolución de la actividad ¿Cómo hacer una observación? correspondientes al Aprendizaje N° III. Geometría y Medidas, de la Sección Actividades Académicas del aula virtual "Caja de Herramientas para Matemáticas" 76
- Figura 32 Captura de pantalla de la resolución de la actividad ¿Cómo hacer un folleto informativo? correspondientes al Aprendizaje N° IV. Estadística, de la Sección Actividades Académicas del aula virtual "Caja de Herramientas para Matemáticas". A. Folleto informativo realizado por los estudiantes. B. Intercambio de mensajes de los estudiantes en el Foro de Análisis y Debate, explicando la resolución de dicha actividad. E1 a E4. Nombres editados de estudiantes del curso de Matemática de tercer año, 2020 76
- Figura 33 Captura de pantalla de un folleto realizado por un grupo de estudiantes en la actividad ¿Cómo hacer un folleto informativo? correspondientes al Aprendizaje N° IV. Estadística, de la Sección Actividades Académicas del aula virtual "Caja de Herramientas para Matemáticas" 77

### **INTRODUCCIÓN**

### **Tecnologías del Aprendizaje y del Conocimiento (TAC) como mediadoras en el desarrollo de capacidades en los estudiantes de nivel secundario**

Las sociedades del siglo XXI enfrentan nuevos desafíos respecto al manejo de la información y del conocimiento. En este contexto, las instituciones educativas deben propiciar una formación integral, que permita a sus estudiantes un manejo racional de dicha información a fin de contribuir a la creación de conocimientos aplicables a su vida personal y laboral (Almerich et al., 2020, Pérez Zúñiga et al., 2018).

No obstante, el simple hecho de acceder a la información, no es garantía que los estudiantes puedan desarrollar las capacidades consideradas fundamentales y necesarias para desempeñarse en el mundo actual (García-Llorente et al., 2020).

Es importante señalar que, el mercado laboral exige trabajadores que puedan resolver problemas del mundo real, exponer sus pensamientos, identificar y analizar tendencias a partir de datos y utilizar la tecnología moderna (Almerich et al., 2020). Por consiguiente, el sistema educativo tiene que contribuir a:

la adquisición y el desarrollo de aquellas **capacidades** que permitan abordar los diferentes tipos de contenidos (conceptos/ideas estructurantes, procedimientos y/o actitudes básicas) inherentes a los núcleos de **aprendizajes** prioritarios, que son imprescindibles tanto para el desempeño escolar de los estudiantes como para la resolución de las múltiples situaciones que se les presentan en la vida cotidiana. (Ferreyra et al., 2012, p. 66).

Conceptualmente, capacidad remite a "potencialidades de los sujetos, cuyo desarrollo les permite enfrentar la realidad en condiciones más favorables" (Ferreyra & Vidales, 2014, p. 2). Las capacidades están asociadas a procesos cognitivos y socioafectivos, que contribuyen a que los estudiantes se apropien de los aprendizajes considerados prioritarios. Ellas se manifiestan a través de un contenido o conjunto de contenidos (conceptos, formas culturales, lenguajes, valores, destrezas, actitudes, procedimientos, prácticas) y constituyen el fundamento sobre el que se procesan, incorporan y producen los nuevos conocimientos. Cabe destacar, que el concepto de capacidad encierra una gran complejidad, ya que implica una serie de procesos mentales con distinto grado de interrelación. Además, las capacidades no se ajustan a un patrón único de actuación, sino que permiten un manejo contextualizado a situaciones variadas, dependiendo de la persona que las utiliza (Ferreyra et al., 2012; Ferreyra & Vidales, 2014).

Según Ferreyra et al., (2012), el desarrollo y la adquisición de las capacidades requiere realizar actividades que permitan a los estudiantes desempeñar un papel activo, dándoles la oportunidad de planificar y ejecutar las tareas, así como de evaluar sus resultados

En consecuencia,

Orientar la acción de enseñanza hacia el desarrollo y la adquisición de capacidades, supone convertir a la escuela y al aula en verdaderas comunidades de aprendizaje, cuyas características distintivas inciden decisivamente en los procesos, en las modalidades y en los criterios de evaluación, si es que estos pretenden ser coherentes con el enfoque en cuestión. (Ferreyra et al., 2012, p. 79)

En el entorno educativo, se han adoptado a las Tecnologías del Aprendizaje y del Conocimiento (TAC) como mediadoras de los procesos de enseñanza y de aprendizaje que se enfocan en la construcción del conocimiento en contextos reales y en el desarrollo de las capacidades reflexivas (Mujica, 2020). A partir del uso de las TAC "como herramientas cognitivas y sociocognitivas, se está generando una cultura del aprendizaje distinta a todas las que anteriormente han prevalecido" (Mujica, 2020, p. 18).

En este sentido, Lozano (2011) sostiene que:

Las TAC tratan de orientar las tecnologías de la información y la comunicación (TIC) hacia unos usos más formativos, tanto para el estudiante como para el profesor, con el objetivo de aprender más y mejor. Se trata de incidir especialmente en los métodos, en los usos de la tecnología y no únicamente en asegurar el dominio de una serie de herramientas informáticas. Se trata en definitiva de conocer y explorar los posibles usos didácticos que las TIC tienen para el aprendizaje y la docencia. (p. 46)

Díaz Rosabal et al. (2020) enumeran los importes aportes de las TAC a los procesos de enseñanza y de aprendizaje, entre los que se destacan:

- Apoyan al docente en su papel de facilitador del proceso de enseñanza con respecto a la motivación, orientación, desarrollo y control.
- Favorecen la incorporación de métodos innovadores de construcción del conocimiento.
- Cuentan con diferentes recursos multimedias que despiertan el interés cognoscitivo de los estudiantes.
- Propician la participación activa y responsable de los estudiantes, promoviendo el autoaprendizaje y el desarrollo de la autodeterminación.
- Contribuyen a la comunicación (sincrónica y asincrónica) docente-alumno y estudiantes entre sí, permiten la interacción e intercambio de conocimientos, experiencias e ideas con sus pares y profesores.
- Facilitan una atención personalizada de las necesidades cognitivas de los estudiantes.
- Constituyen un medio ideal para resolver las consultas de manera inmediata y directa de las dudas y necesidades cognitivas de los estudiantes.

Por su parte, Cortés Zavala et al., (2014) sostienen que las actividades con la incorporación de la tecnología permiten generar un ambiente de trabajo interactivo y dinámico. De este modo se propicia la participación activa del estudiante y el desarrollo de mayor responsabilidad hacia su propio aprendizaje. Ante esta realidad, la incorporación de las TAC en el diseño didáctico de las prácticas de enseñanza, deberá verse como un elemento constitutivo del aprendizaje en el contexto actual.

### **Incorporación de las TAC por medio del modelo** *Conocimiento Tecnológico y Pedagógico del Contenido* **(T-PACK)**

El modelo pedagógico denominado *Conocimiento Tecnológico y Pedagógico del Contenido* (T-PACK, por sus siglas de su denominación en inglés *Technological, Pedagogical Content Knowledge*) integra los tres campos epistemológicos que permiten la incorporación de las TAC de forma eficaz a la práctica docente: el conocimiento del contenido, el conocimiento pedagógico y el conocimiento tecnológico (Cabero, 2015; Koehler et al., 2015; Ortega, 2020; Retana Flores, 2019) (Figura 1).

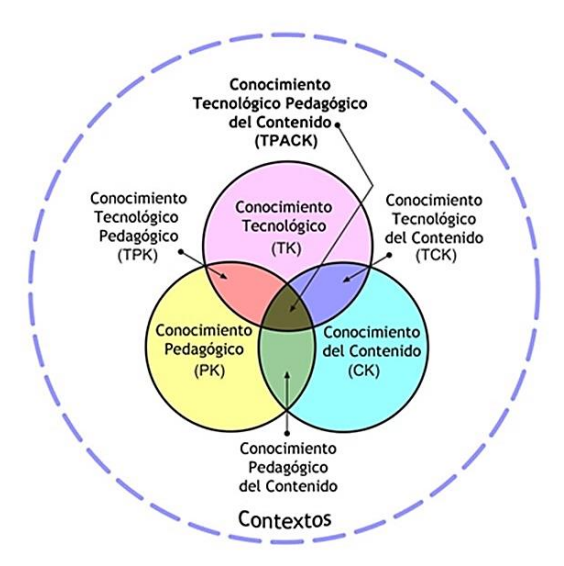

**Figura 1.** Representación esquemática del modelo pedagógico T-PACK**.** Fuente: Koehler et al., 2015.

Retana Flores (2019) define cada uno de estos conocimientos de la siguiente manera:

El **conocimiento del contenido** se refiere al dominio del aspecto sustantivo y sintáctico del contenido, comprende los hechos, conceptos, teorías, procesos, principios y fundamentos sustantivos del área específica, pero también la investigación sobre las problemáticas presentes en el aprendizaje de la disciplina curricular que imparte el docente. El **conocimiento pedagógico** se sustenta en el conocimiento de todos los elementos del proceso de enseñanza aprendizaje desde el diagnóstico hasta la evaluación, pasando por el diseño de las situaciones didácticas, hasta los procesos de evaluación y desempeño de los estudiantes. El **conocimiento tecnológico** comprende el desarrollo de habilidades técnicas para interactuar con los medios digitales. (p 85-86)

En este modelo, el conocimiento sobre el contenido, la pedagogía, y la tecnología es central para guiar el proceso de enseñanza. Sin embargo, en lugar de tratar a estos cuerpos de conocimiento como independientes, este modelo destaca la compleja interacción que existe entre ellos. El análisis de dichas interacciones representa su aporte más significativo. Así, la intersección de los tres conocimientos (Figura 1) simboliza el conocimiento didáctico referido a la integración de las TAC para la representación de la información, el desarrollo

de actividades, la interacción y la participación activa de los estudiantes en cualquier área de contenido (Cabero, 2015; Koehler et al., 2015; Ortega, 2020; Retana Flores, 2019).

Cabe destacar que este modelo pedagógico también considera los múltiples contextos en los que se desarrollan los procesos de enseñanza y de aprendizaje (Koehler et al., 2015). Tales contextos, representados en la Figura 1 por un círculo exterior de línea de puntos, influyen considerablemente en las propuestas educativas, las que deben contemplar la disponibilidad de tecnologías, tiempo y espacios, así como las diferencias culturales y económicas de los distintos ambientes educativos. Dicho de otra manera, el aprendizaje es situado. "El aprendizaje situado depende de las actividades, del conocimiento y de la cultura que coexisten en un contexto auténtico donde ocurre una interacción social de los miembros de la comunidad" (Páramo et al., 2015, p. 322).

### **Problemática de la enseñanza de la matemática en las escuelas de nivel secundario**

La matemática juega un papel importante en el desarrollo de las ciencias, en la tecnología y en la comprensión de la vida cotidiana (Mercado Sánchez, 2020; Rodríguez, 2011). Por ello el Ministerio de Educación, Cultura, Ciencia y Tecnología de la Nación (MECCYT) establece que la enseñanza de la matemática "es un pilar de los sistemas educativos que se han puesto como objetivo preparar a los ciudadanos para una vida productiva y sustentable en el siglo XXI" (Ministerio de Educación, Cultura, Ciencia y Tecnología de la Nación [MECCYT], 2018, p 11).

 Tal como sostienen Arce Sánchez et al., (2019), es importante que los ciudadanos desarrollen una alfabetización matemática suficiente para poder comprender datos y organizar la información. En tal sentido, se considera a la resolución de problemas como una capacidad cognitiva central que deben adquirir los estudiantes de las escuelas de nivel secundario (Arteaga-Martínez et al., 2020; Bronzina et al., 2019).

Sin embargo, distintas evaluaciones internacionales y nacionales del sistema educativo, revelan los escasos niveles de desempeño académico alcanzados en Matemática por los estudiantes de nivel secundario de nuestro país según se analizará a continuación (Buchbinder et al., 2019; McCallum y Volman, 2019).

Respecto de las evaluaciones internacionales, en las *Pruebas PISA* (Programme for International Student Assessment) realizadas en 2018, se determinó que el 69 % de los estudiantes no logró los niveles mínimos de desempeño en matemática y Argentina quedó posicionada en el puesto 71 de 78 participantes (McCallum y Volman, 2019).

A nivel nacional, el MECCYT implementó las *Pruebas Aprender* a fin de evaluar en Matemática "una capacidad cognitiva general, la resolución de problemas que consiste en la solución de situaciones que resulten desafiantes para el estudiante, requiriendo reinvertir los conocimientos matemáticos disponibles" (Brenlla et al., 2017, p. 21). Esta capacidad general se evalúa a través de las siguientes capacidades cognitivas específicas: Reconocimiento de conceptos y relaciones matemáticas, resolución de problemas contextualizados y comunicación en matemática en relación a aspectos referidos a la interpretación de la información (Brenlla et al., 2017).

A partir de los resultados de las *Pruebas Aprender*, se determinó que 7 de cada 10 estudiantes de sexto año de nivel secundario del país no logran los niveles satisfactorios en matemática (Buchbinder et al., 2019).

En la provincia de Córdoba, las *Pruebas Aprender* realizadas en el año 2017 detectaron que el 27,4 % de los estudiantes de sexto año de la escuela secundaria alcanza el nivel básico de desempeño en matemáticas, y el 30,3 % de los estudiantes tuvo un desempeño menor al nivel básico (MECCYT, 2017a).

Por otra parte, tanto en matemática como en el resto de las disciplinas, los estudiantes de las escuelas urbanas del país tienen mejores desempeños que los de escuelas rurales. En estas escuelas, solo el 19 % de los estudiantes logran un desempeño satisfactorio y avanzado en matemática, mientras que en las escuelas urbanas el 32 % alcanza dichos niveles de desempeño (Buchbinder et al., 2019).

Estos antecedentes permitirían deducir que las principales causas del bajo rendimiento en matemática, obtenidos por los estudiantes del último año del nivel secundario, obedecerían a su dificultad para interpretar consignas y resolver situaciones problemáticas relacionada con su vida diaria.

Lo que antecede permite deducir la necesidad de implementar modelos educativos que prioricen el desarrollo de un aprendizaje significativo de Matemática en el nivel medio de las escuelas, con especial énfasis en las escuelas rurales, a fin de disminuir la brecha educativa.

### **Implementación de un aula virtual para la enseñanza y el aprendizaje de estrategias matemáticas en el ciclo básico de la educación secundaria rural**

Diversos autores proponen que, el desarrollo de un aprendizaje significativo de la matemática se puede alcanzar aplicando un marco pedagógico de tipo constructivista (Cerda Quintero et al., 2014; Silva et al., 2020). En este modelo pedagógico, el estudiante se transforma en un agente activo en la búsqueda y construcción del conocimiento y el docente actúa como guía en la estructuración de tales conocimientos (Viñoles, 2013).

La adopción de este modelo implica transformar al aprendizaje en un proceso constructivo subjetivo y personal, facilitado por la interacción con los otros estudiantes. Esta visión también considera los conocimientos y experiencias previos que tienen los estudiantes, respetando sus saberes culturales. Además, toma en cuenta la incidencia del componente emocional en el aprendizaje, al considerar los siguientes factores: el autoconocimiento, el establecimiento de motivos y metas personales, la disposición para aprender, las atribuciones sobre el éxito y el fracaso, las expectativas y representaciones mutuas. Finalmente, este modelo contextualiza el proceso de aprendizaje por medio del trabajo en tareas auténticas y significativas, que permita a los estudiantes aprender a resolver problemas con sentido (Tünnermann, 2011).

Tal como sostienen González-González et al., (2020)

El reto de la educación actual es transformar al ser humano en un ser capaz de afrontar y solucionar las dificultades que se presentan en la vida cotidiana y potenciar las capacidades, habilidades y destrezas, como crear ambientes de aprendizaje para que los estudiantes aprendan a aprender. (p. 334)

Dentro de los recursos digitales disponibles, las aulas virtuales se presentan como una herramienta útil para generar experiencias de aprendizaje, ya que permiten la comunicación de los estudiantes, el trabajo colaborativo, la adquisición de diferentes habilidades y el desarrollo de pensamiento crítico (González-González et al., 2020). Sumado a ello, las aulas virtuales responden a la corriente pedagógica constructivista ya que favorecen el aprendizaje autónomo, al incorporar distintos recursos multimedia que permiten ejecutar actividades interactivas ajustadas a los intereses de los estudiantes (González-Hernández, 2019).

En base a estos antecedentes, en este trabajo se presenta una propuesta de innovación educativa para la enseñanza y el aprendizaje del espacio curricular Matemática,

correspondiente al tercer año del ciclo básico de la enseñanza secundaria. Dicho espacio curricular se imparte en la escuela rural Instituto Provincial de Educación Agrotécnica (I.P.E.A.) N° 113, Brigadier General Juan Facundo Quiroga, Anexo (Capilla de Sitón, Departamento Totoral, provincia de Córdoba, Argentina). La innovación educativa contempla el diseño y la implementación del aula virtual denominada "Caja de Herramientas para Matemáticas", utilizando la plataforma *Google Classroom*.

El desarrollo y aplicación de esta innovación educativa se efectuó siguiendo el modelo pedagógico del TPACK. Como se indicara anteriormente, este modelo encuadra los procesos de enseñanza y aprendizaje en un marco teórico de tipo constructivista ya que promueve, entre otras cosas, el razonamiento inductivo e intuitivo, el desarrollo del pensamiento crítico y reflexivo, el establecimiento de un clima flexible y dinámico a través de la interacción social entre profesor y estudiantes (Cerda Quintero et al., 2014).

Por medio de la implementación de esta innovación educativa se buscó que los estudiantes se apropien de estrategias personales de identificación y resolución de problemas como forma de aprender a aprender. Con ello, se propuso desarrollar en los estudiantes un pensamiento crítico, una capacidad de cambio y un manejo de las estrategias adecuadas para la regulación y organización del propio aprendizaje (Klimenko and Alvares, 2009).

Además, la implementación del aula virtual pretendió otorgar a los estudiantes de dicha institución condiciones de escolarización inclusivas. De este modo se intentará cerrar la brecha entre la escuela rural y la urbana, por medio de la incorporación de tecnología con fines educativos. En este sentido, Sepúlveda Ruiz & Gallardo Gil (2011) afirman que la escuela rural cumple una función social y educativa garantizando el principio de igualdad de oportunidades. De este modo, contribuye a la reconstrucción del concepto de ruralidad como proyecto de vida autónomo e integral.

Por otra parte, el uso del aula virtual permitió superar las limitaciones de espacio/tiempo al combinar la instrucción virtual con experiencias de la clase presencial, por medio del aprendizaje amalgamado, mixto o B-learning. "Se puede definir B-learning como un modelo educativo que ofrece de manera sistémica una combinación o mezcla óptima de recursos, tecnologías y medios tecnológicos de aprendizaje virtual y no-virtual, presencial y a distancia" (Troncoso Rodríguez, Cuicas Ávila, & Debel Chourio, 2010, p. 5). La implementación de esta modalidad educativa permite configurar diferentes espacios y herramientas que ayudan a la organización y puesta en marcha de diferentes estrategias didácticas (Salinas Ibáñez et al., 2018). En este modelo educativo, la mediación del aula

virtual "Caja de Herramientas para Matemáticas", contribuyó al logro de un aprendizaje significativo de dicha asignatura, y permitió ubicar a los estudiantes de la escuela rural, en una situación de equidad acorde al avance tecnológico de la sociedad.

### **OBJETIVOS**

#### **Objetivo General**

 Incorporar un aula virtual para la enseñanza y el aprendizaje de estrategias y razonamientos lógicos matemáticos, como complemento de las clases presenciales de Matemática, impartidas en el tercer año del ciclo básico de la escuela secundaria rural, Instituto Provincial de Educación Agrotécnica (I.P.E.A.) N° 113, Brigadier General Juan Facundo Quiroga, Anexo (Capilla de Sitón, Departamento Totoral, provincia de Córdoba, Argentina).

#### **Objetivos Específicos**

- Identificar por medio de una encuesta diagnóstica descriptiva y cuantitativa, los intereses, saberes previos, y habilidades que poseen los estudiantes respecto al uso de las TAC.
- Diseñar e implementar el aula virtual "Caja de Herramientas para Matemáticas", como mediadora de los procesos de enseñanza y aprendizaje del espacio curricular matemática.
- Evaluar las producciones de los estudiantes, el funcionamiento del aula virtual, y el desempeño académico del docente.

### **DISEÑO METODOLÓGICO**

#### **Contexto educativo**

La innovación educativa presentada en este trabajo se implementó en el Instituto Provincial de Educación Agrotécnica (I.P.E.A.) N° 113, Brigadier General Juan Facundo Quiroga, Anexo. Esta escuela secundaria pertenece a la modalidad rural y se encuentra ubicada a 140 km de la ciudad de Córdoba, en la localidad de Capilla de Sitón (departamento Totoral, provincia de Córdoba, Argentina). La población de dicha localidad está vinculada a la producción agrícola y, de manera secundaria, a la ganadería. El transporte interurbano llega a la misma sólo dos veces por semana y, en días lluviosos, se dificulta el acceso por el mal estado de los caminos. La institución educativa cuenta con escasos materiales didácticos, recursos e infraestructura. Sumado a ello, sus estudiantes provienen de un contexto social vulnerable.

En el año 2017, los estudiantes de 6° Año de esta institución participaron de las *Pruebas Aprender*. Los resultados obtenidos indican que, el 89% de los estudiantes alcanzó un nivel de desempeño básico y por debajo del nivel básico (Figura 2) (MECCYT, 2017b).

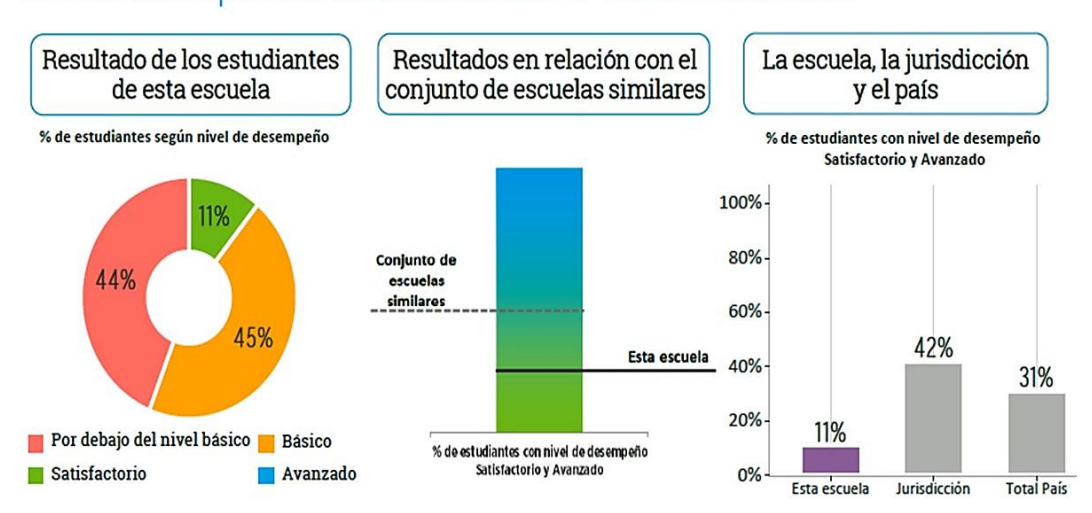

### Nivel de desempeño de los estudiantes de 6° año en Matemática

**Figura 2.** Resultados de las Pruebas Aprender 2017*,* obtenidos en Matemática por los estudiantes del 6° año de la escuela rural Instituto Provincial de Educación Agrotécnica (I.P.E.A.) N° 113, Brigadier General Juan Facundo Quiroga, Anexo (Capilla de Sitón, departamento Totoral, provincia de Córdoba, Argentina). Fuente: MECCYT, 2017b.

En base a estos antecedentes, la propuesta de innovación educativa para el espacio curricular de Matemática correspondiente al tercer año del ciclo básico, incorporó un módulo de ambientación y diagnóstico a fin de desarrollar en los estudiantes estrategias y razonamientos lógicos matemáticos. Dicho espacio curricular dispone de cinco horas semanales en las cuales se imparten los siguientes contenidos prioritarios: Números y operaciones, Funciones, Geometría y Medidas y Estadística (Ministerio de Educación de la Provincia de Córdoba. Secretaría de Estado de Educación. Subsecretaría de Estado de Promoción de Igualdad y Calidad Educativa [SPIyCE], 2015).

El módulo de ambientación y diagnóstico se implementó al inicio del ciclo lectivo 2020 y tuvo una duración de siete semanas. En él se rescataron los conocimientos previos de los estudiantes acerca del campo disciplinar, se practicó la correcta utilización del lenguaje matemático y el trabajo colaborativo. Además, se reforzaron las capacidades relacionadas con la resolución de problemas propios de la vida cotidiana y el desarrollo del pensamiento crítico, entre otras. Estas capacidades son necesarias para fortalecer el desempeño de los estudiantes en su transición hacia el ciclo orientado.

Para aplicar esta propuesta, se diseñó e implementó el aula virtual "Caja de Herramientas para Matemáticas" como mediadora de los procesos de enseñanza y de aprendizaje, tendientes a desarrollar estrategias y razonamientos lógicos matemáticos por medio de la resolución de distintas actividades. Los destinatarios de la misma fueron 10 estudiantes, cuya edad promedio rondaba los 15 años.

### **Identificación de intereses, saberes previos, y habilidades que poseen los estudiantes respecto del uso de TAC**

Con el fin de indagar los conocimientos previos y habilidades de los estudiantes respecto al uso de las TAC, se efectuó un diagnóstico de tipo descriptivo y cuantitativo (Anexo 1). Para ello, en la primera clase presencial, los estudiantes respondieron una encuesta con preguntas estructuradas, empleando la aplicación de *Formularios de Google*. La información obtenida en dicha encuesta, orientó el diseño de las actividades del aula virtual y su aplicación.

### **Diseño e implementación de un aula virtual, utilizando** *Google Classroom,* **para la gestión de los aprendizajes del espacio curricular matemática.**

#### Diseño del aula virtual "Caja de herramientas para matemáticas"

El aula virtual denominada "Caja de herramientas para matemáticas" se realizó en la plataforma *Google Classroom* que es un servicio web educativo desarrollado por *Google*. Esta plataforma brinda un servicio gratuito y permite la creación de aulas virtuales dentro de una institución educativa, facilitando la organización del trabajo entre los miembros de la comunidad académica. A su vez, contribuye al aprendizaje y la comunicación entre docentes y estudiantes (Kraus et al., 2019).

Sumado a ello, *Google Classroom* otorga un amplio abanico de recursos para ser utilizados en los procesos de enseñanza y de aprendizaje, ya que se complementa con otras aplicaciones en línea de *Google*, tales como: procesador de texto (*Docs*), creador de presentaciones (*Workspace*), formulario de preguntas y respuestas (*Forms*), agenda electrónica (*Calendar*), correo electrónico (*Gmail*) y sitio para almacenar archivos (*Drive*). Finalmente, esta plataforma es segura para los estudiantes y no contiene anuncios con fines publicitarios (Gómez Goitia, 2020).

El acceso al aula virtual "Caja de Herramientas para Matemáticas" se realiza por medio del siguiente enlace [https://classroom.google.com/c/Mzc0MzgyODI1MTla,](https://classroom.google.com/c/Mzc0MzgyODI1MTla) utilizando el siguiente código de clase: szlgmuh. Para ingresar a la misma, los usuarios deben contar con una cuenta de correo electrónico de *Gmail*.

De acuerdo a su estructura, el aula virtual se organizó en un formato de solapas denominadas: *Tablón, Trabajo en clase y Personas* (Figura 3).

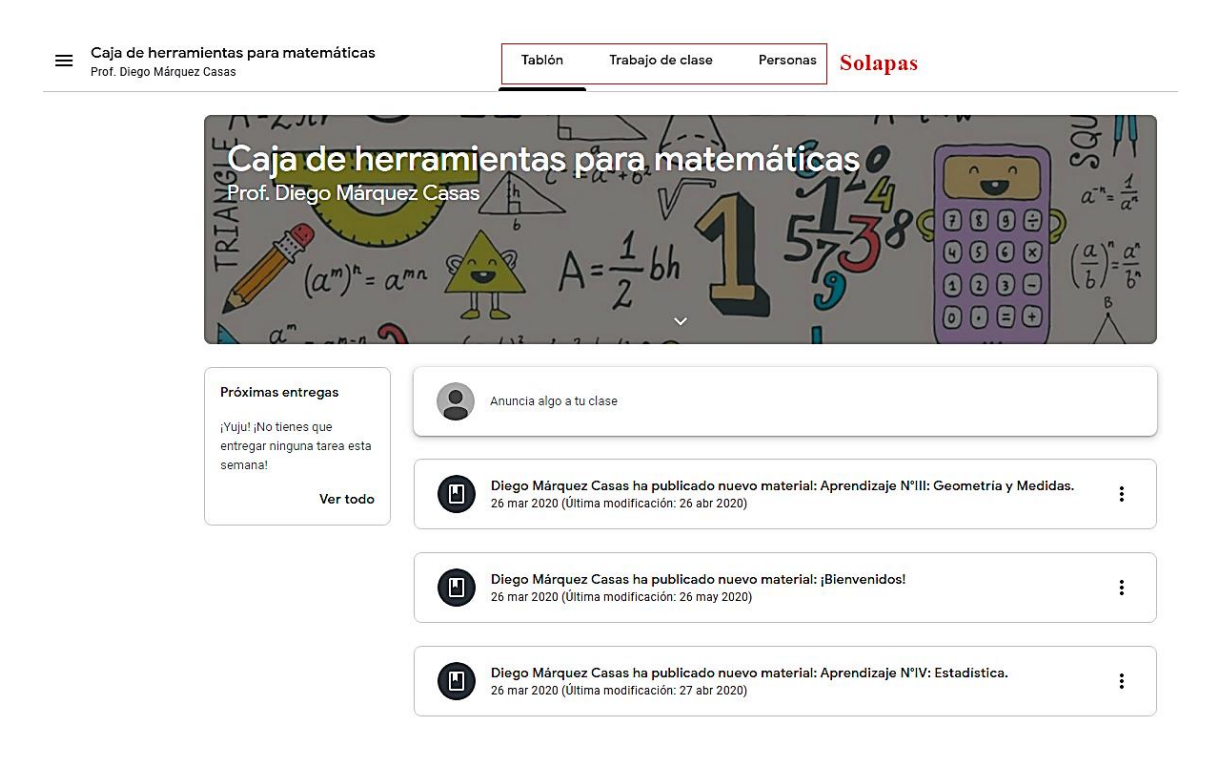

**Figura 3.** Captura de pantalla de la solapa Tablón del aula virtual "Caja de herramientas para matemáticas".

#### *Tablón*

Esta solapa se utilizó para publicar la nueva información referida al curso, permitiendo el intercambio entre el docente y los estudiantes a través de consultas de diversa índole, por ejemplo, avisos de actualización de recursos, dudas en la resolución de actividades, etc. (Figura 3).

#### *Trabajo en clase*

Esta solapa se organizó en tres secciones: *Introductoria, Actividades Académicas, y Cierre* (Figura 4). En cada una de ellas, se colocaron pestañas desplegables con diversos tipos de recursos propios y obtenidos de internet tales como textos, videos, presentaciones, imágenes interactivas, páginas web, etc. Cabe destacar que, tanto para la elaboración de los recursos digitales propios, como para la resolución de las actividades por parte de los estudiantes, se utilizaron distintas aplicaciones de acceso libre, las que se analizarán posteriormente.

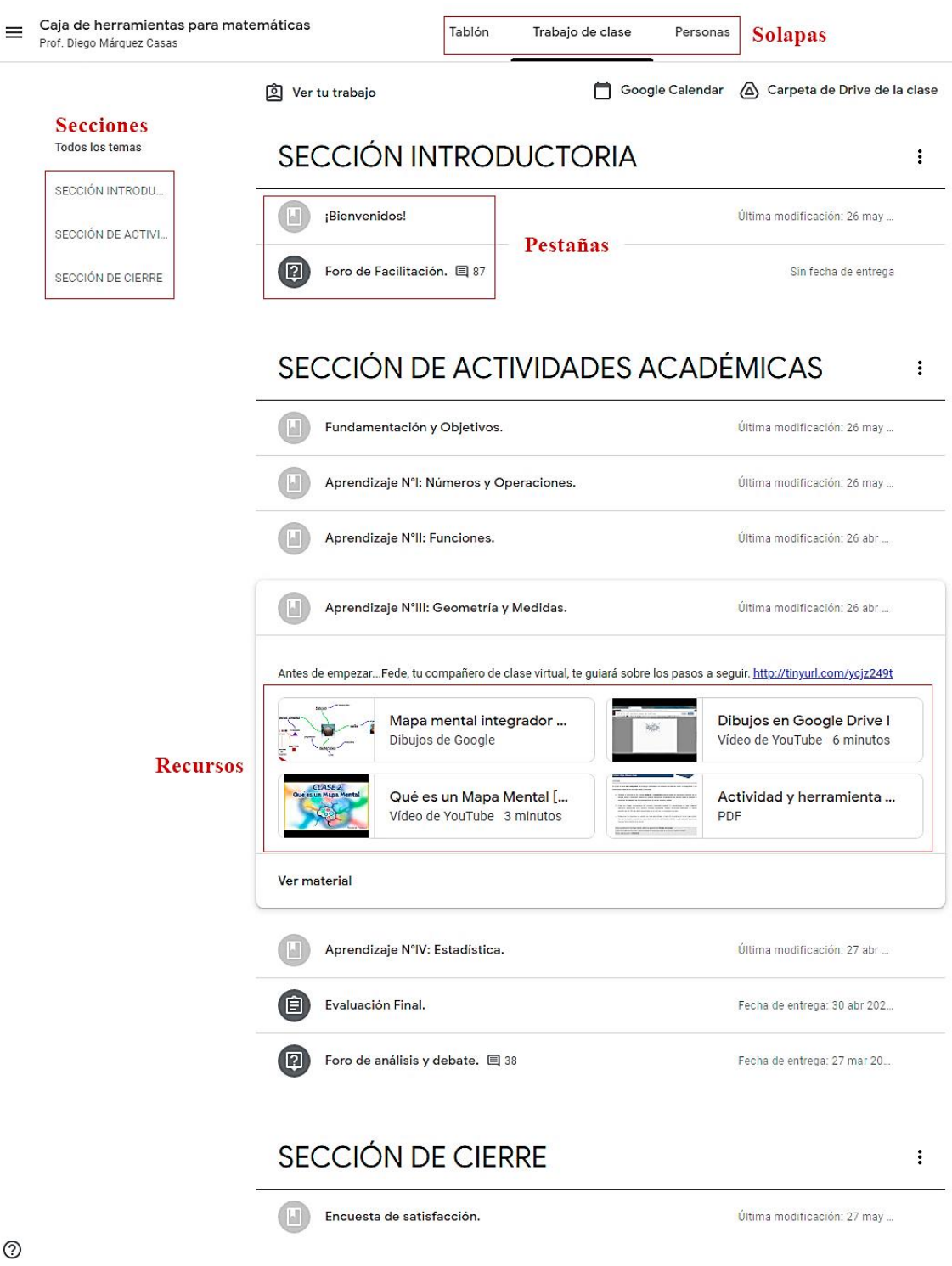

**Figura 4.** Captura de pantalla de la solapa Trabajo en clase del aula virtual "Caja de herramientas para matemáticas". En la imagen se indican las solapas, las secciones, las pestañas dentro de la Sección Introductoria y los recursos dispuestos dentro de la pestaña Aprendizaje N° III: Geometría y Medidas.

#### *Sección Introductoria*

En esta sección se dispusieron las siguientes pestañas:

- ¡Bienvenidos!
- Foro de Facilitación

En la pestaña ¡Bienvenidos! se incluyó una imagen interactiva confeccionada con la herramienta *Genially* [\(https://genial.ly/es\)](https://genial.ly/es). Esta herramienta digital aporta numerosas ventajas para la creación de contenidos interactivos, tales como: contar con plantillas adaptables, su interfaz intuitiva de fácil manejo, ser compatible con distintos dispositivos y permitir almacenar la información en la nube (Catalán González y Pérez Gómez, 2020).

Por medio de dicha imagen interactiva, los estudiantes accedieron a la información y los recursos que se indican a continuación: una guía del usuario, la planificación didáctica del aula virtual, las normas de comportamiento general o etiquetas, el cronograma previsto para el desarrollo de los aprendizajes, una rúbrica con los criterios de evaluación, la encuesta diagnóstica y el foro de facilitación para la organización y gestión de las actividades administrativas (Figura 5).

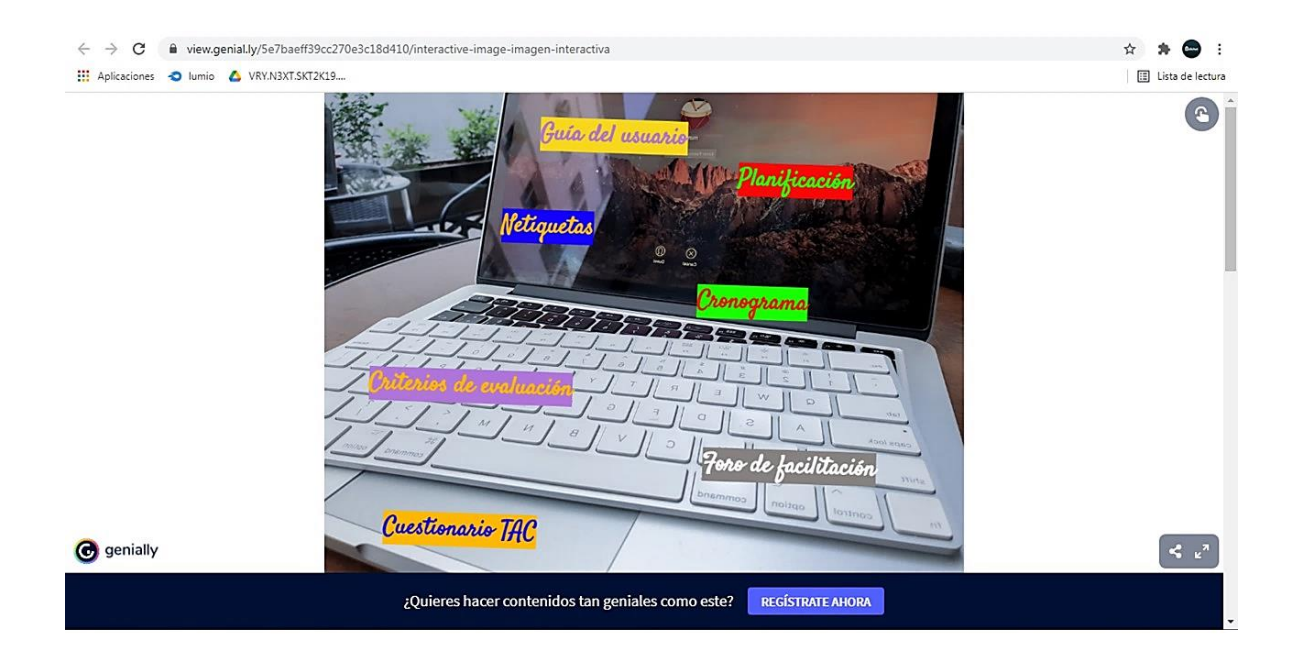

**Figura 5.** Captura de pantalla del aula virtual "Caja de Herramientas para Matemáticas", en la que se observa la imagen interactiva incluida en la pestaña "¡Bienvenidos!" de la Sección Introductoria.

En la pestaña Foro de Facilitación se incluyó un foro que permitió el intercambio de información entre el docente y los estudiantes respecto a la organización y gestión de los contenidos, las actividades y las cuestiones administrativas.

La Sección Introductoria representó un espacio clave para el estudiante, ya que en ella se especificaban las instrucciones que le permitían utilizar correctamente el aula virtual, durante el proceso de aprendizaje y el desarrollo de las actividades. Además, en ella se fijaban los criterios de evaluación y las pautas que regían el comportamiento correcto, en cuanto a la comunicación y uso de los materiales.

#### *Sección de Actividades Académicas*

En esta sección se incluyeron las siguientes pestañas:

- Fundamentación y Objetivos
- Aprendizaje N° I: Números y Operaciones.
- Aprendizaje N° II: Funciones.
- Aprendizaje N° III: Geometría y Medidas.
- Aprendizaje N° IV: Estadística.
- Evaluación Final
- Foro de análisis y debate

En la pestaña Fundamentación y Objetivos, se añadió una presentación en la que se justifica los fines que persigue el uso del aula virtual. Esta presentación se realizó con la herramienta *Canva* [\(https://www.canva.com/es\\_ar/\)](https://www.canva.com/es_ar/) que es una web de diseño gráfico y composición de imágenes. Esta herramienta gratuita aporta recursos para crear contenidos de diversa índole, por ejemplo: presentaciones, folletos o historietas. La misma puede utilizarse en forma individual o colaborativa, permitiendo incorporar textos breves, imágenes o videos (Arcentales-Fajardo et al., 2020).

Cada una de las pestañas de Aprendizaje se correspondió a un contenido prioritario enmarcado dentro del diseño curricular de la Provincia de Córdoba (SPIyCE, 2015). En cada una de ellas, se incluyó una presentación multimedia con la fundamentación, los objetivos a alcanzar, los aprendizajes prioritarios a desarrollar (Números y operaciones, Funciones, Geometría y Medidas y Estadística) y las instrucciones referidas a la secuencia de acceso a los diferentes recursos.

En la pestaña Evaluación Final, también se dispuso una presentación con las instrucciones para ejecutar dicha evaluación final del módulo.

Las presentaciones mencionadas anteriormente se efectuaron con la aplicación *Voki* [\(https://l-www.voki.com/\)](https://l-www.voki.com/), que permite crear personajes animados con distintas apariencias y ubicarlos en diferentes entornos. Además, esta aplicación cuenta con un reproductor de voz que graba el mensaje directamente a través de un micrófono o convierte un texto en un audio simulando la voz del personaje (Ayoujil Serrano, 2017).

En el aula "Caja de Herramientas para Matemáticas", el personaje animado creado con *Voki* representaba un compañero virtual que les ayudó a organizar su trabajo en el aula virtual (Figura 6). Primero, él les comentaba la fundamentación, los objetivos a alcanzar y el aprendizaje a desarrollar. Luego, les explicó el orden en que debían acceder a los diferentes recursos: los videos educativos y tutoriales que introducían a la temática, los documentos guía para la construcción y aplicación de los organizadores gráficos y las herramientas digitales a utilizar, a fin de poder resolver las distintas actividades o confeccionar la evaluación final.

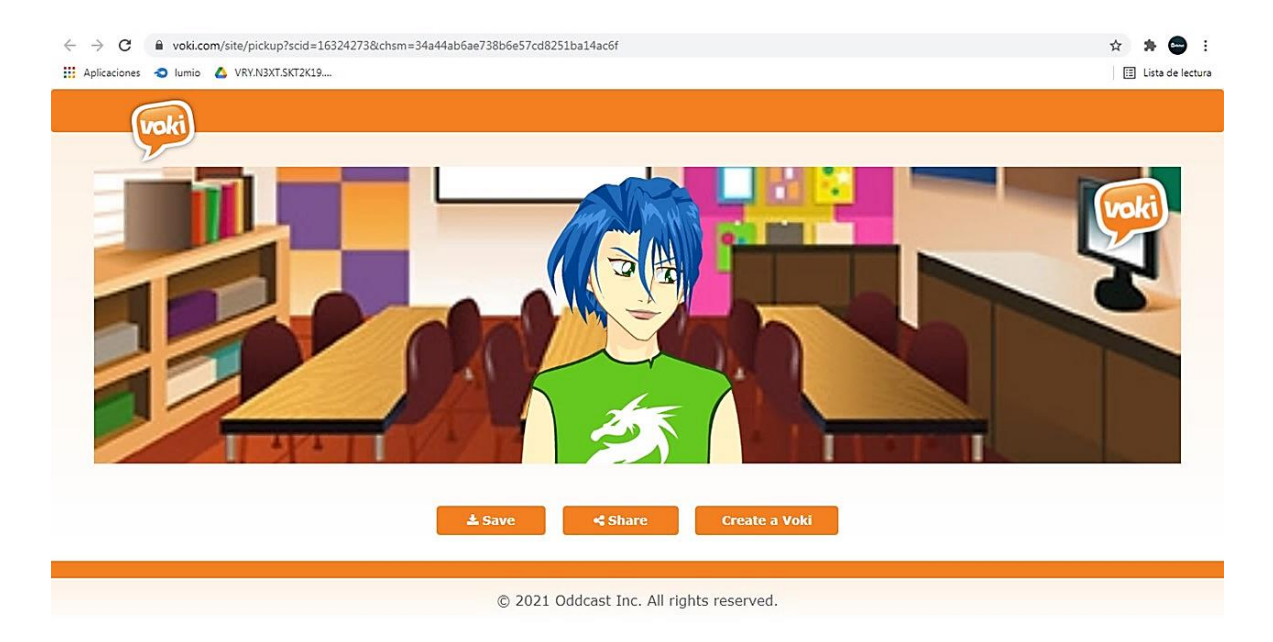

**Figura 6.** Captura de pantalla del aula virtual "Caja de Herramientas para Matemáticas", en la que se observa el personaje digital animado incluido en las pestañas de Aprendizaje y de Evaluación final, de la Sección Actividades académicas.

En la pestaña Evaluación Final también se dispusieron tutoriales referidos al uso de las aplicaciones *Presentaciones de Google* y *Lino*. Ambas aplicaciones debían ser utilizadas por los estudiantes para ejecutar su evaluación final individual. En particular, la aplicación *Lino*

[\(https://en.linoit.com/\)](https://en.linoit.com/) permite crear un muro o pizarra digital en la que pueden incluir sus anotaciones (simulando notas autoadhesivas o post-its de diferentes colores), presentaciones, imágenes o videos (Chatzí, 2015; Jiménez Gómez, 2019).

En la pestaña Foro de análisis y debate, se colocó un foro para permitir el diálogo entre los estudiantes y el docente, respecto de las actividades planteadas.

#### *Sección de Cierre*

En esta sección se incluyó una encuesta, realizada con *Formularios de Google*, tendiente a evaluar el uso del aula virtual y el desempeño del docente (Anexo 3). *Formularios de Google* es una aplicación en línea del paquete gratuito de editores de documentos de *Google.*  La misma permite crear y editar, individualmente o en forma colaborativa, formularios en línea con distintos fines (encuestas, recopilaciones de información de diversa índole, inscripciones a cursos). Estos formularios pueden compartirse empleando diferentes medios: sitios web, mail o plataformas educativas (Leyva López et al., 2018).

Esta aplicación cuenta con plantillas predeterminadas que pueden personalizarse incluyendo diferentes imágenes o logos. Además, ofrece distintos tipos de preguntas (opción múltiple, texto a completar, respuesta corta, elegir de una lista, etc.) cuyas respuestas generan, automáticamente, un tratamiento estadístico básico (cálculo de porcentajes y creación de gráficos) que facilita su análisis (Leyva López et al., 2018).

#### *Personas*

Esta solapa permitió visualizar los nombres de todos los participantes del aula, tanto del docente como de los estudiantes durante el cursado de la materia.

#### Implementación del aula virtual "Caja de herramientas para matemáticas"

Al inicio del ciclo lectivo 2020, se adoptó el modelo educativo B-learning en el espacio curricular de Matemática, correspondiente a tercer año de la educación secundaria rural. Para ello, se utilizó el aula virtual "Caja de herramientas para matemáticas" como mediadora de los procesos de enseñanza y de aprendizaje.

En la Tabla 1, se resumen los aprendizajes esperados a través de la implementación de esta innovación educativa, así como los formatos, estrategias, actividades y agrupamientos que contribuyeron a alcanzar dichos aprendizajes, empleando los materiales, recursos y modalidades educativas señalados en la misma.

**Tabla 1.** Aprendizajes esperados, formatos aplicados, actividades propuestas, metodologías y recursos implementados por medio del aula virtual "Caja de herramientas para matemáticas".

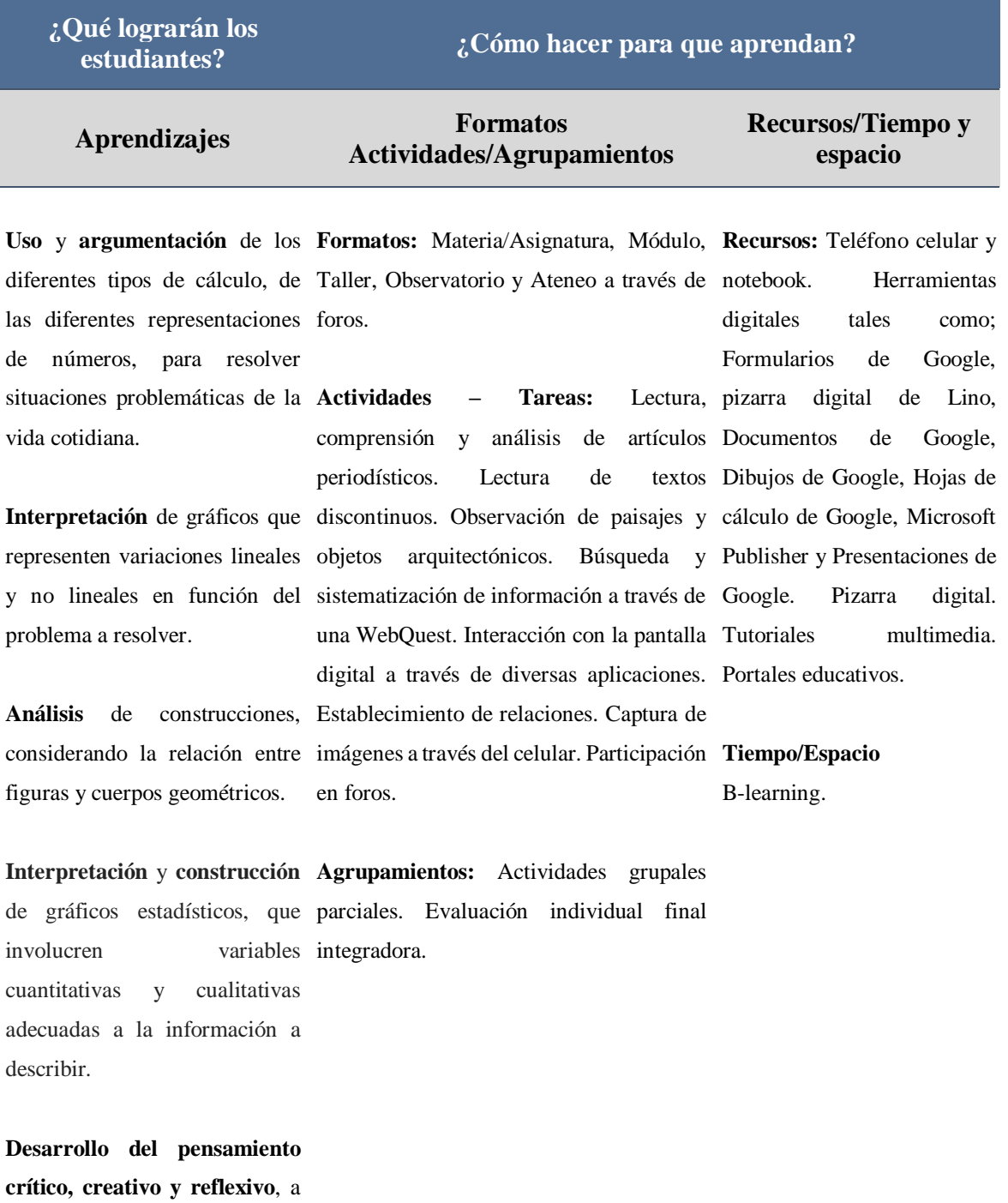

través del uso de herramientas digitales.

En la Tabla 2 se presenta el cronograma correspondiente al módulo inicial de ambientación y diagnóstico del espacio curricular de Matemática. Como se indica en ella, los estudiantes asistieron a una primera clase presencial en la cual el docente los instruyó acerca del uso del aula virtual. Para acceder a la misma, cada estudiante debía contar con una cuenta de Gmail. No obstante, es importante aclarar que, en esta instancia, solo siete estudiantes pudieron generar dicha cuenta de correo. Los tres restantes, no pudieron hacerlo porque no contaban con los dispositivos digitales apropiados. Posteriormente, estos estudiantes realizaron las actividades virtuales en forma colaborativa, compartiendo los dispositivos de sus compañeros.

Además, se analizó la rúbrica con los criterios de evaluación aplicables durante el desarrollo del módulo de ambientación y diagnóstico.

De este modo, al inicio del curso se generó un contrato de aprendizaje entre el docente y los estudiantes, fijando los criterios de navegación del aula virtual, las tareas a realizar y la rúbrica de evaluación, así como las normas de comportamiento y comunicación en la misma.

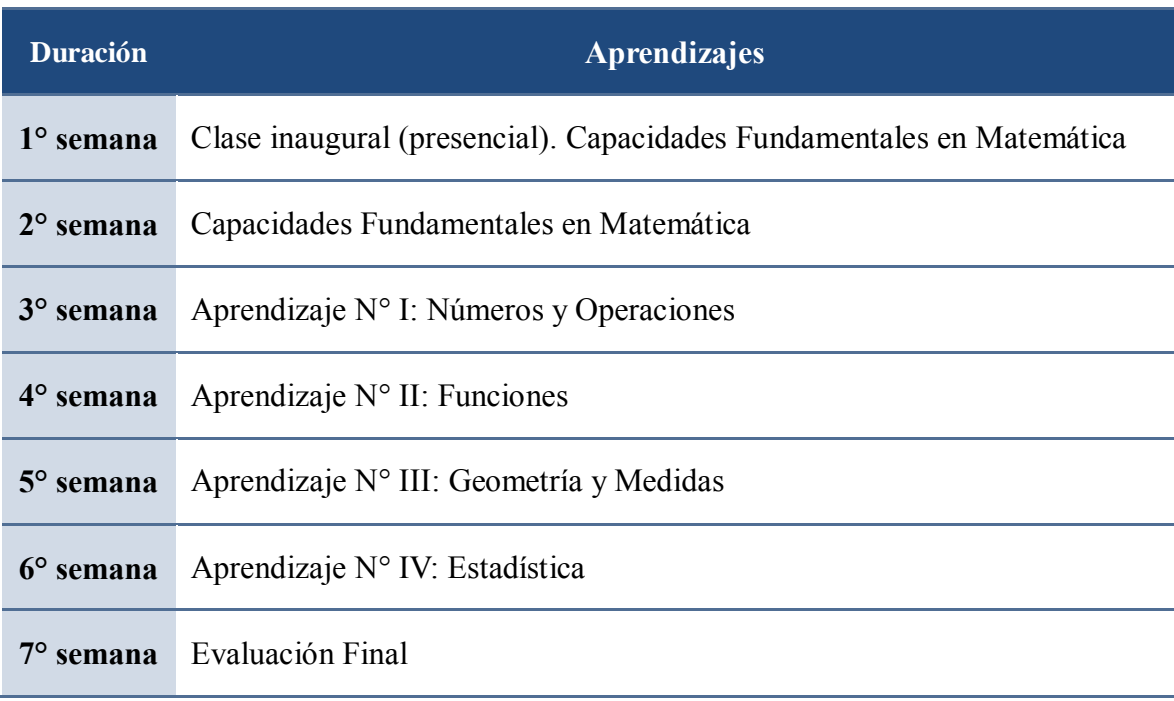

**Tabla 2.** Cronograma correspondiente al módulo inicial de ambientación y diagnóstico del espacio curricular de Matemática, impartido durante el ciclo lectivo 2020.

En las semanas siguientes, la asignatura se impartió exclusivamente de forma virtual utilizando a la mencionada aula virtual como mediadora de los procesos de enseñanza y de

aprendizaje, debido al Aislamiento Social Preventivo y Obligatorio establecido por el Estado argentino en marzo del 2020 frente a la pandemia del COVID-19.

Al inicio de cada semana, el docente habilitaba la pestaña del aprendizaje prioritario correspondiente, para que los estudiantes accedieran a los recursos y realizaran las actividades dispuestas en la misma.

Todas las actividades planteadas en el aula virtual se resolvieron en forma colaborativa a fin de propiciar el aprendizaje entre pares (Anexo 2). Asimismo, estas actividades contribuyeron a la evaluación formativa, ya que permitió el seguimiento por parte del docente del desarrollo de los procesos educativos de todos los estudiantes a lo largo del módulo de ambientación y diagnóstico.

Al finalizar dichas actividades, los estudiantes fueron evaluados en forma individual. Para ello, cada alumno realizó una presentación (con la aplicación *Presentaciones de Google*) en la que sintetizó los aprendizajes logrados en este módulo. A través de la misma, cada estudiante efectuó una autoevaluación de los conocimientos adquiridos.

Todas las presentaciones se incluyeron en la pizarra digital de la aplicación *Lino* para que todos los estudiantes pudieran disponer de ellas. Finalizada la evaluación, cada alumno recibió una devolución con los comentarios del docente respecto a sus actuaciones académicas, así como los resultados de sus evaluaciones formativa y sumativa.

### **Evaluación de las producciones de los estudiantes y del funcionamiento del aula virtual como facilitadora de los procesos de enseñanza y aprendizaje**

Evaluación, por medio de CoRubrics, de las producciones de los estudiantes durante el desarrollo del módulo

Desde el inicio del curso, los estudiantes contaban con los criterios de evaluación aplicables al módulo de ambientación y diagnóstico. Dichos criterios se establecieron en una rúbrica diseñada por medio de *CoRubrics* [\(https://corubric.com/\)](https://corubric.com/) (Figura 7). Esta rúbrica se incluyó en los criterios de evaluación de la imagen interactiva, dispuesta en la Sección Introductoria (Figura 5).

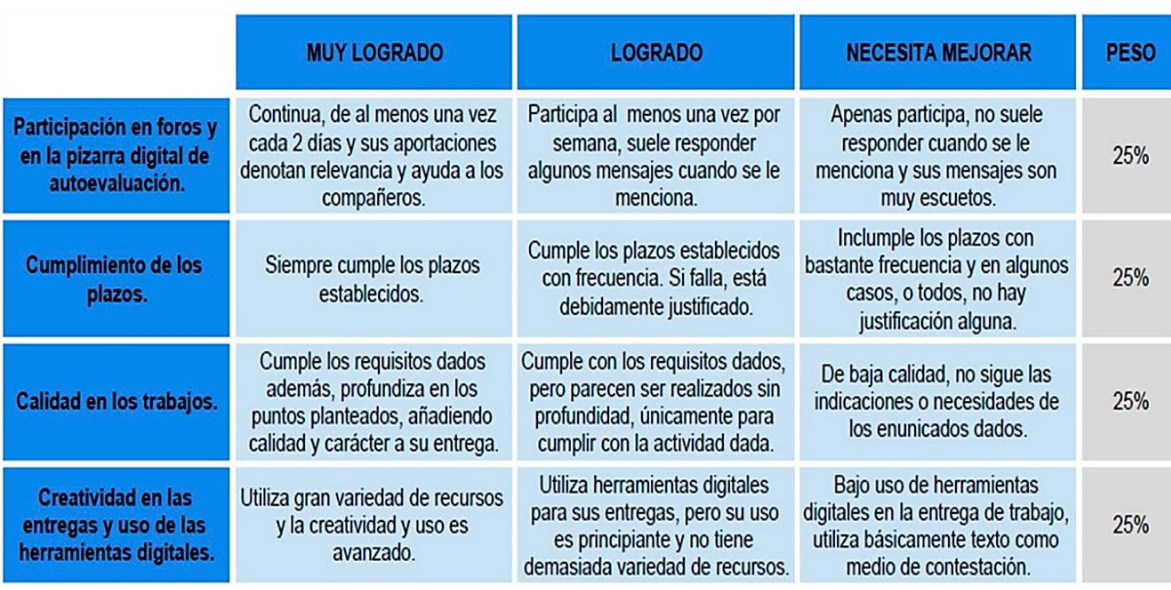

**Figura 7.** Rúbrica de evaluación de las producciones y la participación de los estudiantes en las actividades académicas planteadas.

*CoRubrics* es una aplicación de *Google Drive* que se complementa con el correo electrónico, los formularios y las hojas de cálculo de *Google* (Jiménez Gómez, 2019, Cebrián de la Serna, 2018). Esta aplicación permite crear (en forma individual o colaborativa) una rúbrica y enviarla, por correo electrónico, en formato de formulario. Al calificar cada uno de los criterios en dicho formulario, los valores asignados se insertan automáticamente en la aplicación hoja de cálculo de *Google*. Esta aplicación calcula la nota promedio de las calificaciones recibidas, generando una nota final correspondiente a la evaluación sumativa de cada estudiante (Jiménez Gómez, 2019).

Por medio de *CoRubrics* y sus aplicaciones complementarias, los docentes pueden efectuar tanto la evaluación formativa, al obtener de cada actividad sus calificaciones parciales, como sumativa al calcular su nota final. Si la rúbrica es enviada por correo electrónico a los estudiantes, ellos pueden realizar la autoevaluación de sus producciones y la evaluación de las de sus pares (Cebrián de la Serna, 2018; Jiménez Gómez, 2019).

En este trabajo, el docente utilizó la rúbrica como instrumento de evaluación formativa y sumativa del desempeño de cada estudiante.

Evaluación, por medio de *Formularios de Google*, del funcionamiento del aula virtual como facilitadora de los procesos de enseñanza y aprendizaje y del desempeño académico del docente

Según se indicó anteriormente, en la Sección de Cierre se incluyó una encuesta anónima tendiente a evaluar el uso del aula virtual y el desempeño del docente (Anexo 3). Esta encuesta, realizada con los *Formularios de Google*, incluyó preguntas estructuradas y otras con respuesta libre, en las cuales los estudiantes podían expresar sus opiniones y apreciaciones.

#### **RESULTADOS**

### **Identificación de intereses, saberes previos y habilidades que poseen los estudiantes respecto del uso de TAC en educación**

Por medio de la encuesta diagnóstica se determinó que el 57,1 % de los estudiantes contaban con un teléfono celular propio, el 28, 6 % estaba conectado con internet y el 14,3 % tenía televisión por cable (Figura 8).

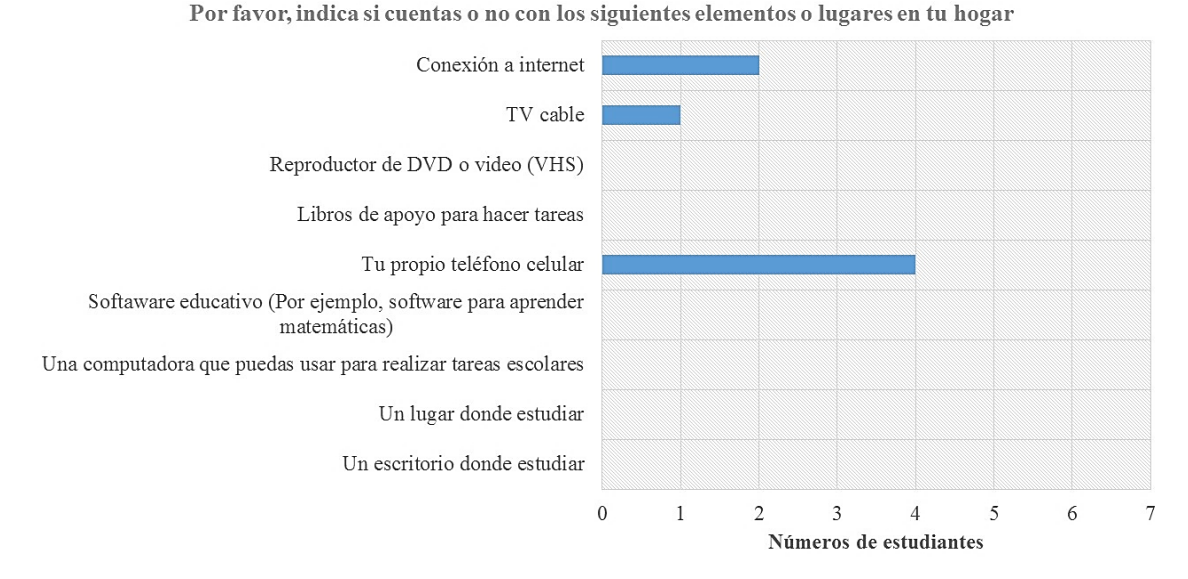

**Figura 8.** Número de estudiantes según las opciones seleccionadas acerca de los elementos o lugares dispuestos para el aprendizaje.

Con respecto a la frecuencia de uso del teléfono celular personal, la totalidad de los estudiantes declararon utilizarlo diariamente (Figura 9). De ellos, la gran mayoría (85,7%) lo emplean dos o más horas.
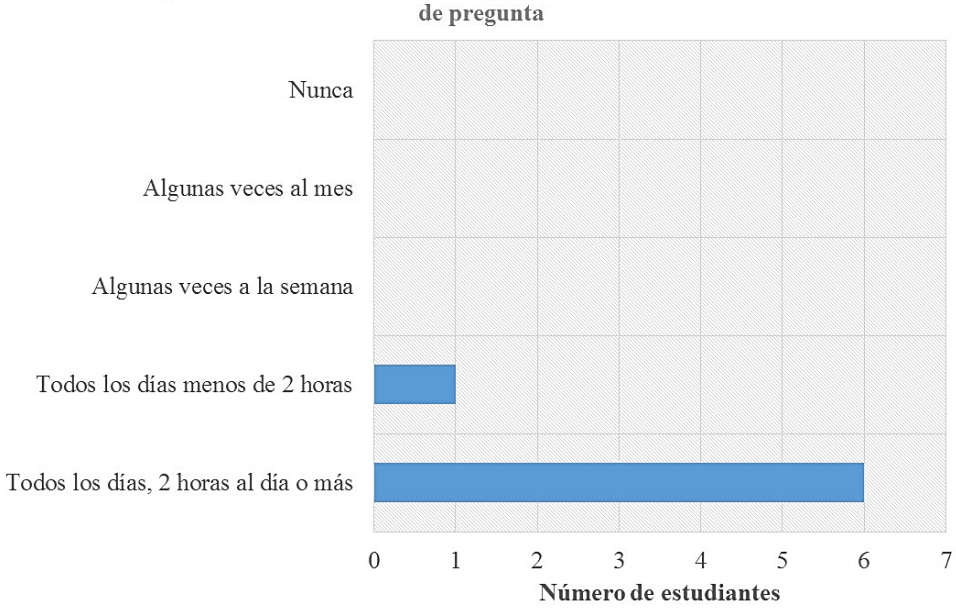

¿Con qué frecuencia usas tu teléfono personal? Si no tienes teléfono, salta

**Figura 9.** Número de estudiantes según las opciones seleccionadas acerca de la frecuencia de uso del teléfono personal.

En relación a la pregunta referida a los años que los estudiantes han utilizado una computadora, el 57,2 % de los estudiantes indicó haberla empleado más de 4 años (Figura 10). El resto de los estudiantes declararon haberla utilizado menos de un año.

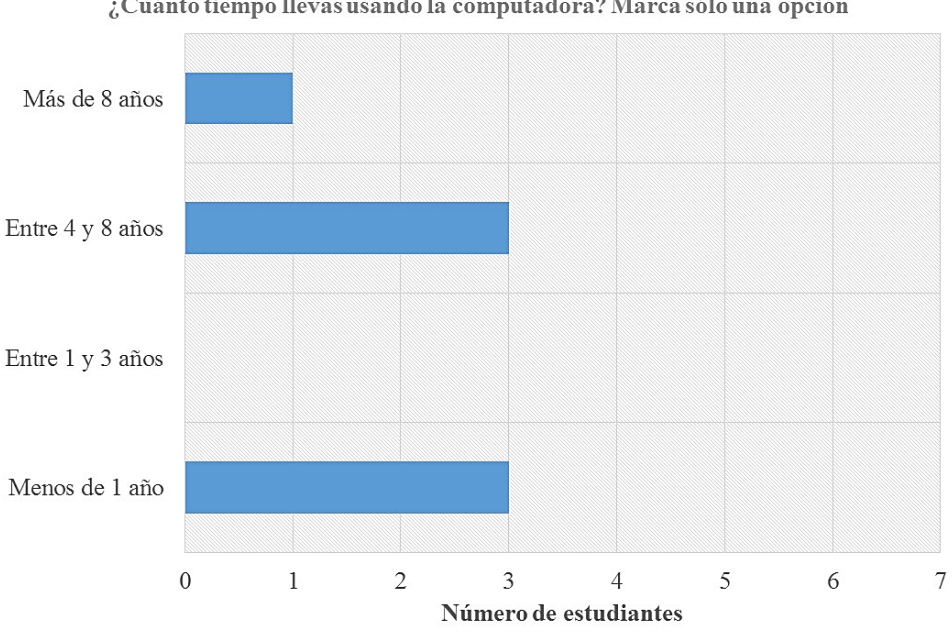

¿Cuánto tiempo llevas usando la computadora? Marca sólo una opción

**Figura 10.** Número de estudiantes según las opciones seleccionadas acerca de los años que han utilizado una computadora.

Cabe destacar que, ningún estudiante emplea la computadora diariamente (Figura 11). La mayoría no la utiliza nunca o lo hace algunas veces al mes.

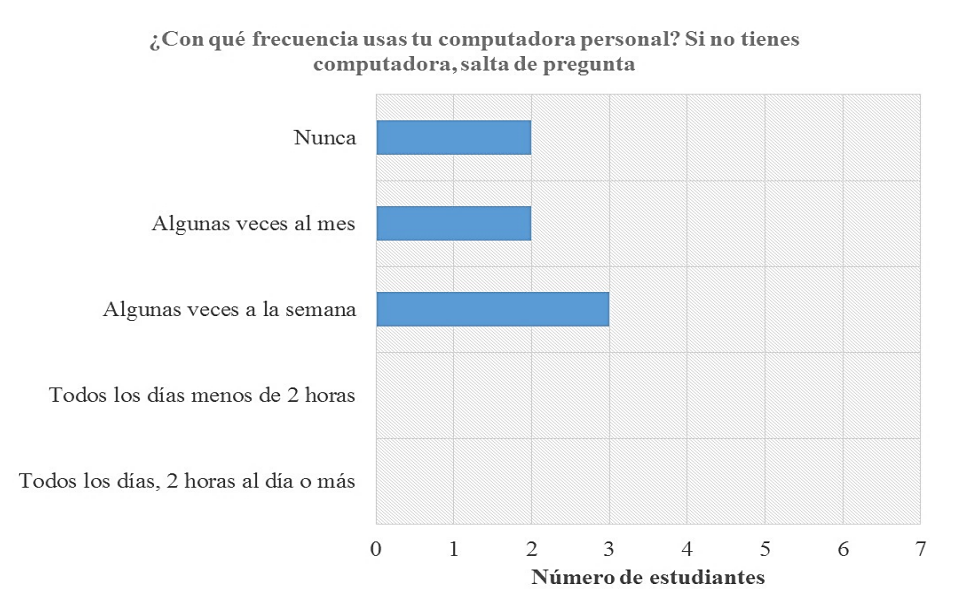

**Figura 11.** Número de estudiantes según las opciones seleccionadas acerca de la frecuencia en el uso de la computadora personal.

En relación a las actividades que los estudiantes realizaron empleando recursos tecnológicos, el 85,7% utiliza internet para la búsqueda de información con fines educativos y el resto utiliza programas de dibujo, edición de fotos o diseño (Figura 12).

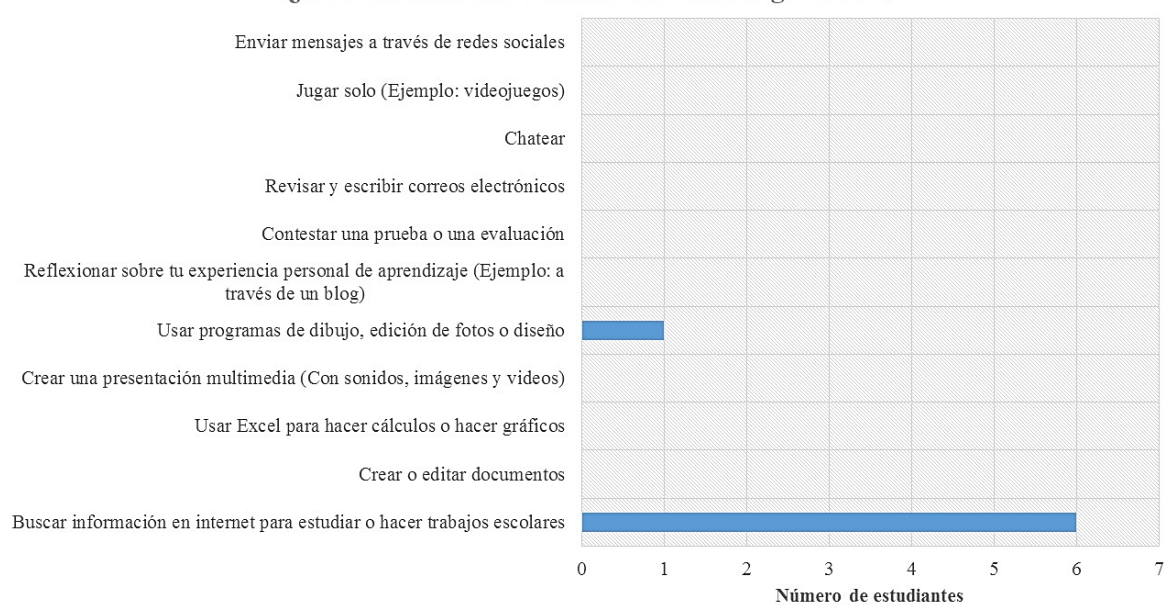

¿Cuál de estas actividades realizaste alguna vez?

**Figura 12.** Número de estudiantes según las opciones seleccionadas acerca de las actividades realizadas empleando recursos tecnológicos.

Finalmente, cuando se solicitó a los estudiantes la elección, a partir de una lista, de una afirmación que reflejara sus ideas acerca del uso de la computadora, el 57,1 % escogieron (cada una en igual proporción) las siguientes frases (Figura 13):

- *Es muy importante trabajar con la computadora*
- *Es más entretenido hacer mis trabajos*
- *Me gusta aprender cosas nuevas*
- *Siempre he sido bueno/a para usar la computadora*

El resto (42,9%) prefirió la frase *Me pongo nervioso/a cuando tengo que utilizarla*.

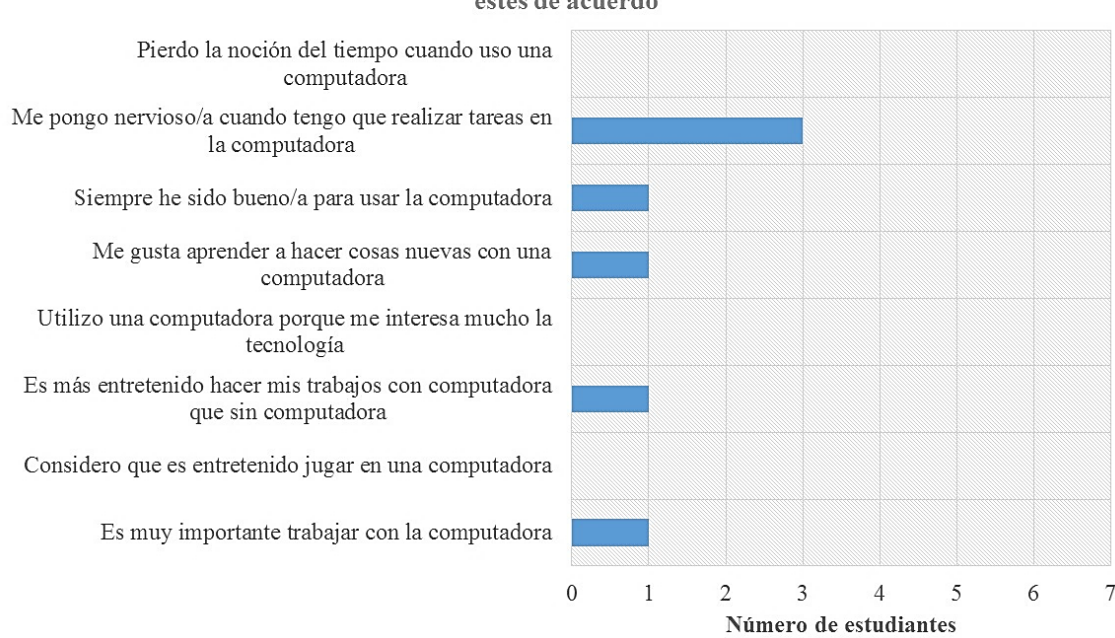

Tus ideas sobre el uso de la computadora. Señala las afirmaciones con las que estés de acuerdo

**Figura 13.** Número de estudiantes según las opciones seleccionadas acerca de sus ideas respecto el uso de la computadora.

El análisis de los resultados de la encuesta diagnóstica permitió establecer que algo más de la mitad de los estudiantes (57 %) contaba con celular propio y con una experiencia de uso de computadoras de 4 a 8 años. Además, expresaban apreciaciones favorables hacia el uso de tecnología (computadora e internet) y el desafío de enfrentar cosas nuevas. En relación al uso de los recursos digitales, los estudiantes prefieren los celulares a las computadoras, ya que son los que utilizan diariamente con mayor frecuencia.

Estas respuestas permitieron avanzar en la aplicación del modelo B-learning utilizando un aula virtual como mediadora de los procesos de enseñanza y de aprendizaje de la matemática. Debido a que una proporción de estudiantes (alrededor del 43 %) no dispone ni de los recursos tecnológicos (celular, acceso a internet), ni la experiencia de uso de los mismos y expresa temor frente al empleo de la tecnología (computadora), se propuso el trabajo colaborativo entre pares como estrategia de inclusión.

### **Diseño e implementación de un aula virtual, utilizando** *Google Classroom* **para la gestión de los aprendizajes del espacio curricular matemática**

A los fines de analizar el diseño y la implementación del aula virtual, se consideraron las dimensiones planteadas por Area Moreira & Adell Segura (2009) (Figura 14).

> **Dimensión Dimensión PRÁXICA INFORMATIVA** (actividades y experiencias de (recursos y materiales de estudio: textos, aprendizaje bien individual, bien animaciones, enlaces, videoclips, colectiva) presentaciones ... DIMENSIONES PEDAGÓGICAS DE UN AULA VIRTUAL **Dimensión Dimensión COMUNICATIVA TUTORIAL Y EVALUATIVA** (seguimiento y valoración del aprendizaje (interacción social entre estudiantes y docente) por el profesor)

**Figura 14.** Dimensiones pedagógicas de un aula virtual. Fuente: Area Moreira y Adell Segura, 2009.

*Dimensión informativa*

"Esta dimensión se refiere al conjunto de recursos, materiales o elementos que presentan información o contenido diverso para el estudio autónomo por parte del alumnado" (Area Moreira & Adell Segura, 2009, p. 8).

En el aula virtual se utilizaron materiales y recursos en distintos formatos: una imagen interactiva, animaciones a través de un personaje digital, textos escritos en formato PDF, presentaciones multimedia, videos tutoriales educativos y aplicaciones digitales (Figura 15).

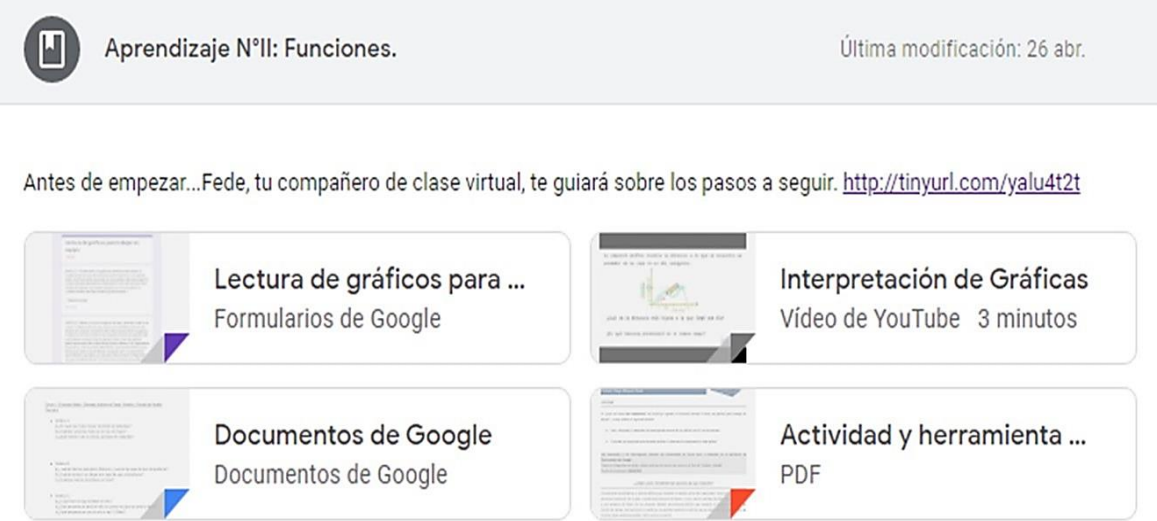

Ver material

**Figura 15.** Recursos educativos dispuestos en la pestaña Aprendizaje N° II: Funciones de la Sección de Actividades Académicas del aula virtual "Caja de Herramientas para Matemáticas".

En las tres secciones del aula virtual, se colocaron hipervínculos a páginas web, videos tutoriales y otros contenidos interactivos, que orientaban a los estudiantes en la búsqueda de información eficiente en la web (Figura 16). También, se promovió la utilización de distintos tipos de aplicaciones de *Google* y *Lino* para la ejecución de las diferentes actividades.

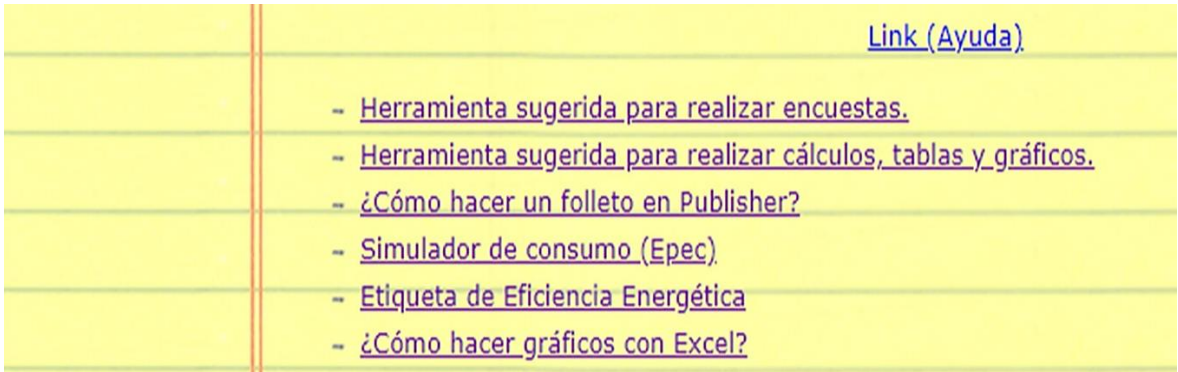

**Figura 16.** Hipervínculos dispuestos en la actividad correspondiente al Aprendizaje N° IV: Estadística de la Sección de Actividades Académicas del aula virtual "Caja de Herramientas para Matemáticas".

En cada pestaña de Aprendizaje se dispuso un documento (en formato PDF), denominado *Actividad y herramienta matemática*. En este documento se incorporó un ícono semejante a una caja de herramientas para facilitar su identificación (Figura 17). En el mismo se

dispusieron dos secciones. La primera contenía los pasos a seguir para resolver una actividad relacionada al aprendizaje prioritario correspondiente a dicha pestaña. Cada actividad de dichos documentos estaba ligada a un contenido prioritario enmarcado dentro del diseño curricular de la Provincia de Córdoba (SPIyCE, 2015). En la segunda sección se planteó una pregunta disparadora o poderosa, cuya respuesta incluía fundamentos breves que sustentaban teóricamente la estrategia y capacidades a aplicar, e indicaba las herramientas matemáticas y tecnológicas a utilizar. Como se observa en la Tabla 3, cada Aprendizaje contaba con su/s pregunta/s poderosa/s o motivadora/s relacionada/s con la temática a tratar.

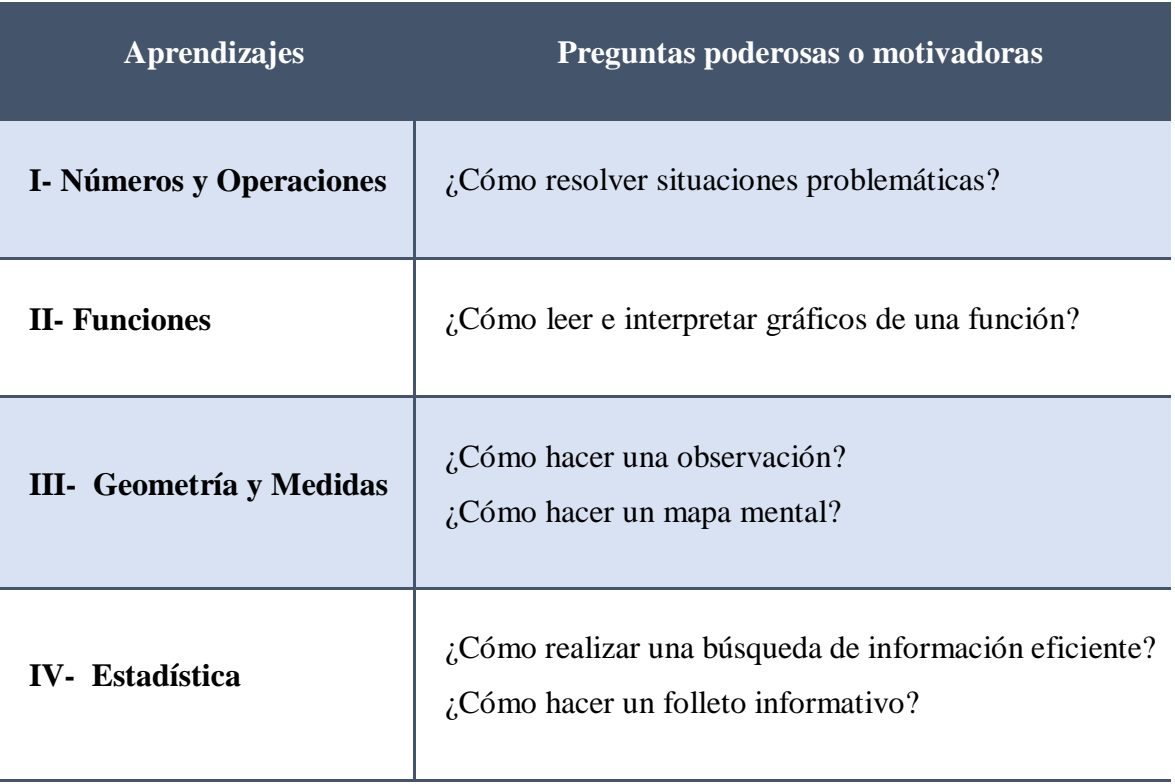

**Tabla 3.** Aprendizajes y preguntas poderosas o motivadoras.

Aula Virtual: Caja De Herramientas Para Matemáticas Aprendizaje N° IV: Estadística. Año Lectivo: 2020 Profesor: Diego Márquez Casas

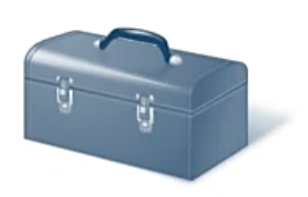

#### Actividad

En grupo de hasta tres integrantes, les propongo ingresar al enlace titulado "Guía de Actividades", y seguir los pasos que allí se detallan. https://sites.google.com/site/webquestestadisticacdhpm/home/introduccion

La tarea asignada de la Guía de Actividades, deberá ser compartida en formato PDF, en el foro de "Análisis y debate". Todos los integrantes del grupo, deben participar al menos tres veces en el foro de "Análisis y debate". Fecha de finalización: 17/04/2020

#### ¿CÓMO REALIZAR UNA BÚSQUEDA DE INFORMACIÓN EFICIENTE?

Cuando se necesita conocer un tema en profundidad, va sea para hacer una monografía, exponer en una feria de ciencias o fundamentar una idea en un debate, es conveniente buscar información en fuentes de distinto tipo. Para tener en cuenta.

- 1) Reflexionar sobre los conocimientos previos y sobre el propósito que quía la tarea.
- 2) Para garantizar la seriedad y la precisión de los datos que se obtengan, la búsqueda debe orientarse hacia fuentes especializadas y reconocidas.
- 3) Para rastrear información en internet, se emplean buscadores, que tienen vínculos con portales, sitios y blogs especializados. En ese caso, se debe orientar la búsqueda con palabras que permitan identificar la especificidad del tema.
- 4) Por otra parte, en ocasiones es necesario contar con la referencia de otras personas, como profesores, bibliotecarios, familiares y compañeros, cuya opinión puede ayudar a evaluar la confiabilidad de los datos o el modo de tratamiento del tema.
- 5) Luego, es necesario procesar la información. Esto no se reduce a "copiarla y pegarla", sino que hay que leerla, reflexionar acerca de lo leído, organizarla y comunicarla a otras personas que no hayan realizado la búsqueda.

#### ¿CÓMO HACER UN FOLLETO INFORMATIVO?

Un folleto es un material que sirve para transmitir un mensaje. Su función es informar, difundir y educar acerca de un determinado tema. Las características de un folleto son: El texto es breve y específico, es decir que se refiere a un tema en particular. Tiene imágenes que ilustran el texto, y son en formato papel o digital, que se doblan generalmente en tres partes. Para hacer un folleto, hay que seguir los siguientes pasos.

- 1) Se recopila información del tema asignado.
- 2) Luego se redacta el texto, usando oraciones cortas. Hay que evitar las palabras difíciles. El texto no debe ser muy extenso. Como el folleto irá plegado, hay que prestar atención al lugar en el que se ubica cada parte del texto.
- 3) Se elige un título que llame la atención. Para esto también se tiene en cuenta el tamaño de la letra.
- 4) Se proponen imágenes y gráficos sencillos que relacione el tema y que también llame la atención.

**Figura 17.** Captura de la pantalla del documento Actividad y herramienta matemática, dispuesto en la pestaña Aprendizaje N° IV. Estadística, del aula virtual "Caja de Herramientas para Matemáticas".

### *Dimensión práctica*

"Esta dimensión se refiere al conjunto de acciones, tareas o actividades que los estudiantes tienen que realizar en el aula virtual planificadas por el docente para facilitar experiencias de aprendizaje" (Area Moreira & Adell Segura, 2009, p. 9).

Tal como se indicó anteriormente, en el documento *Actividad y herramienta matemática* dispuesto en cada unidad de Aprendizaje se planteaba una/s pregunta/s poderosa/s o motivadora/ referida/s a la temática de la misma para ser resuelta/s por los estudiantes, en forma colaborativa, a través de la ejecución de diferentes actividades (Figura 18). Estas preguntas invitaron a los estudiantes a reflexionar acerca de diferentes estrategias tendientes a la resolución de distintas situaciones problemáticas (Anexo 2).

Al comenzar cada Aprendizaje, los estudiantes debieron leer primero este documento para tener: una guía acerca de los pasos a seguir para resolver la actividad, y los contenidos teóricos matemáticos y tecnológicos necesarios para dicha resolución. Todas las actividades se resolvían en forma virtual. Cabe señalar que, los tres estudiantes que no contaban con dispositivos digitales, desarrollaron dichas actividades en forma manuscrita, las fotografiaron, y las enviaron a través de los teléfonos celulares de sus compañeros.

- En grupo de hasta tres integrantes, les propongo que trabajen con la cámara del teléfono celular, su imaginación, y los  $\mathbf{A}$ aprendizajes matemáticos adquiridos hasta el momento.
	- a. Realicen un recorrido por su vivienda; observen y fotografíen cualquier detalle que les llamen la atención por su belleza, forma y contenidos. Busquen en ellos los aprendizajes matemáticos que conocen hasta el momento, y socialicen las imágenes con sus compañeros en el foro de "Análisis y debate".
	- b. Elijan una imagen representativa del concepto matemático elegido. Es inevitable que en esas imágenes aparezcan aprendizajes como simetría, medidas, perspectiva, ángulos, fracciones, clasificación de figuras geométricas, etc. No vale repetir aprendizajes con el resto de los compañeros del aula.
	- c. Establezcan las relaciones que existan con otros aprendizajes, a través de la construcción de un mapa mental. Una vez terminado, compartan su mapa mental en el foro de "Análisis y debate". Luego expliquen brevemente como se hará la lectura de la misma.

B

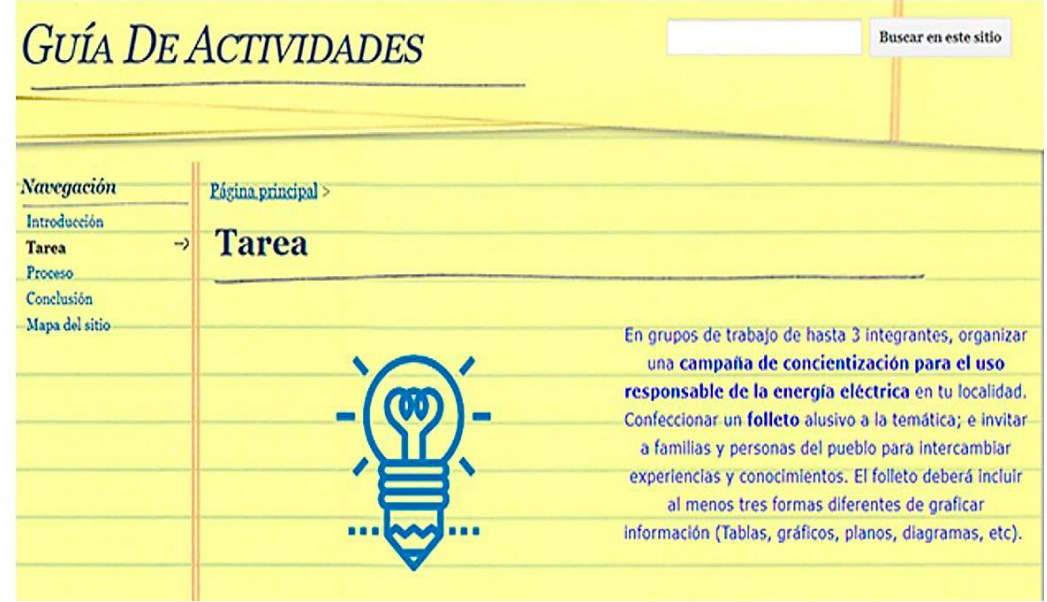

**Figura 18.** Actividades dispuestas en las pestañas de Aprendizajes N° 3. Geometría y Medidas (A) y N° 4. Estadística (B) de la Sección Actividades Académicas del aula virtual "Caja de Herramientas para Matemáticas".

A fin de establecer relaciones significativas y de elaborar jerarquías conceptuales, los estudiantes realizaron mapas mentales integradores por medio de aplicaciones digitales colaborativas (Figura 19).

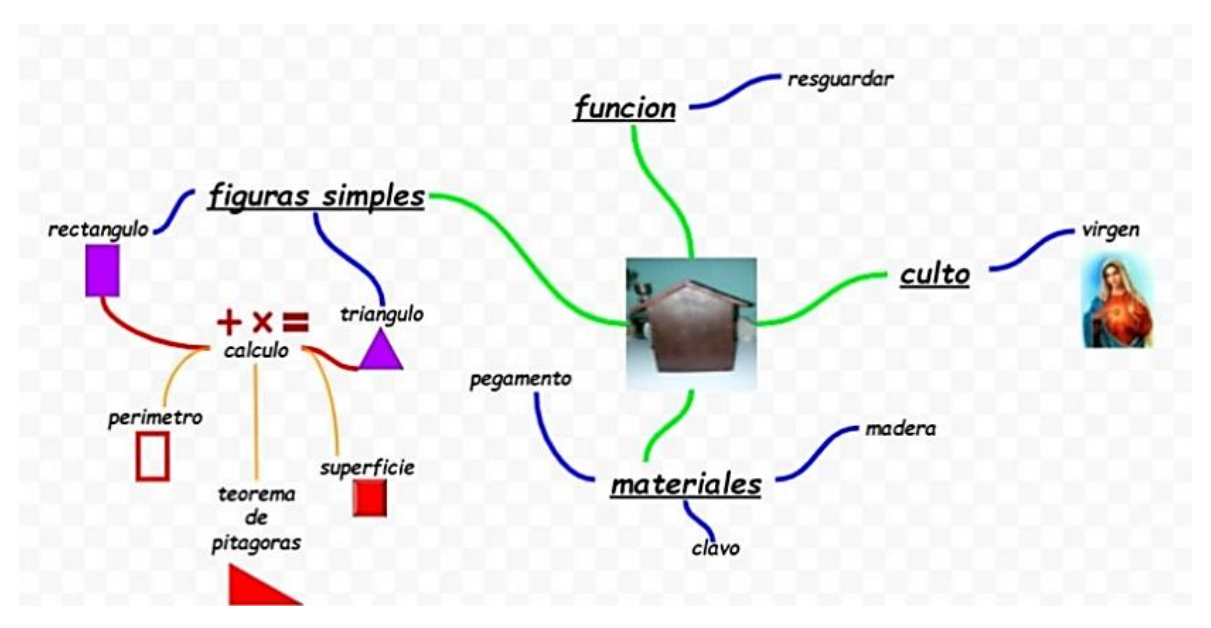

**Figura 19.** Mapa mental integrador de conceptos relacionados al Aprendizaje N° III. Geometría y Medidas, de la Sección Actividades Académicas del aula virtual "Caja de Herramientas para Matemáticas".

### *Dimensión comunicativa.*

"Esta dimensión hace referencia al conjunto de recursos y acciones de interacción social entre estudiantes y el profesor" (Area Moreira & Adell Segura, 2009, p. 9).

En el módulo de ambientación y diagnóstico, los estudiantes se comunicaron entre sí y con el docente por medio de los foros dispuestos en el aula virtual, el correo electrónico y videollamadas a través de la aplicación *WhatsApp* de telefonía celular.

Al inicio de un nuevo aprendizaje, el docente efectuó (en un día fijo, acordado previamente) una videollamada con un integrante de cada grupo de trabajo, a fin de organizar el desarrollo de las actividades de esa semana (Figura 20A). Luego, estos estudiantes se encargaban de socializar la información recibida entre sus compañeros (Figura 20B). Esta estrategia se puso en práctica debido a las dificultades en la conectividad que impedían la comunicación simultánea con muchos estudiantes. Además, permitió profundizar y enriquecer el desarrollo de la propuesta educativa a través de la enseñanza entre pares. Este medio de comunicación también fue utilizado por los estudiantes para realizar consultas, comentarios y reflexiones.

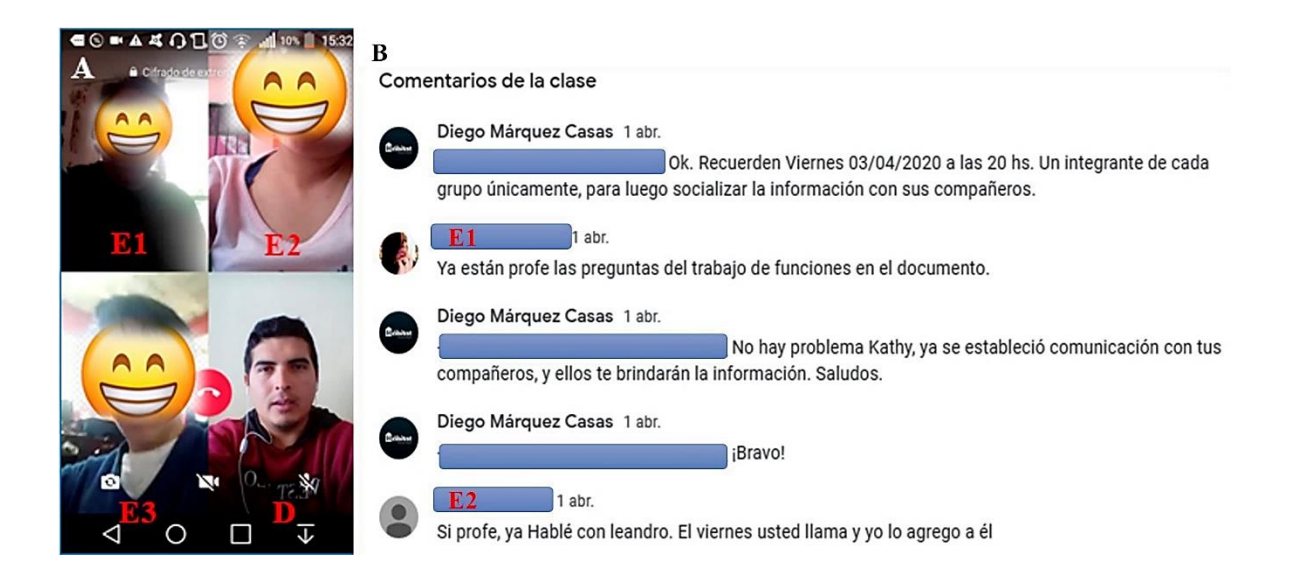

**Figura 20. A.** Captura de pantalla de una videollamada del docente a los estudiantes a través de la aplicación *WhatsApp* de telefonía celular. **B**. Intercambio de mensajes entre el docente y los estudiantes a través del foro de facilitación del aula virtual "Caja de Herramientas para Matemáticas". E1, E2 y E3. Fotografías y nombres editados de estudiantes del curso de Matemática de tercer año, 2020. D. Docente a cargo de dicho curso.

Al examinar los mensajes del **Foro de Análisis y Debate** se evidencia la participación activa y colaborativa de los estudiantes en la resolución de las actividades problemáticas (Figura 21). En dicho foro los estudiantes efectuaban preguntas y reflexiones propias, compartían cálculos entre los grupos de trabajo a fin de ayudar a sus compañeros en la ejecución de las actividades (Figura 21A). En sus mensajes también se evidencia la conexión que realizaban los estudiantes entre sus conocimientos previos y los nuevos aprendizajes incorporados (Figura 21B). En ciertas situaciones, algunos estudiantes se enfocaron en la ejecución de la actividad solicitada, sin haber leído detalladamente la consigna y la herramienta matemática proporcionada. Por esta causa, consultaban en el foro de análisis y debate, cuestiones ya especificadas en los documentos escritos y videos tutoriales. En estas circunstancias, el docente los orientaba acerca de los pasos a seguir (Figura 21C).

### $\overline{\mathrm{A}}$  Comentarios de la clase

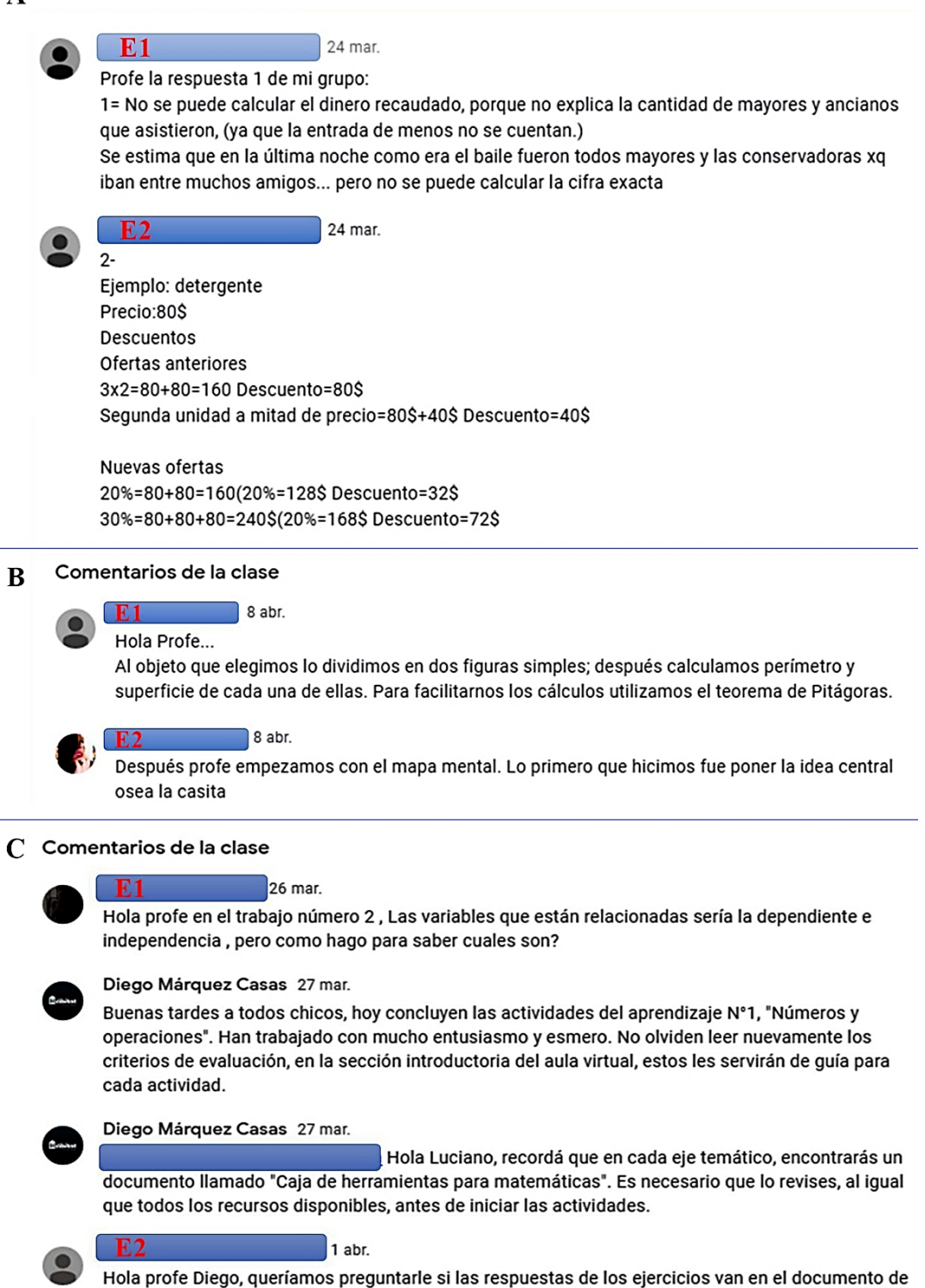

 $1$  abr. E2 O directamente en la página donde están los ejercicios

Google

**Figura 21. A-C.** Intercambio de mensajes entre el docente y los estudiantes a través del Foro de Facilitación de la Sección de Actividades Académicas del aula virtual "Caja de Herramientas para Matemáticas". E1 y E2. Nombres editados correspondientes a estudiantes del curso de Matemática de tercer año, 2020.

### *Dimensión tutorial y evaluativa.*

"Esta dimensión hace referencia a las funciones docentes o papel que el profesor debe realizar en el marco de un curso virtual" (Area Moreira & Adell Segura, 2009, p. 10).

Considerando el fundamento constructivista de esta innovación educativa, se propiciaron distintas instancias educativas que favorecieron el aprendizaje significativo de los contenidos. En tal sentido, se acompañó constantemente al grupo de estudiantes dentro de los canales habilitados para la comunicación (Figura 22). Además, se organizaron las actividades grupales e individuales y se motivó la participación activa de los estudiantes en los foros, a fin de promover la reflexión de cada actividad y fomentar el pensamiento proactivo y la creatividad. En algunas situaciones, se interpeló a los estudiantes con preguntas abiertas, que no se responden con sí o no. También, se organizó el plenario y se recordó las fechas de entrega, al igual que los criterios de evaluación del desempeño de los estudiantes. Cabe recordar que, estos criterios se socializaron en la clase presencial, al inicio del módulo de ambientación y diagnóstico.

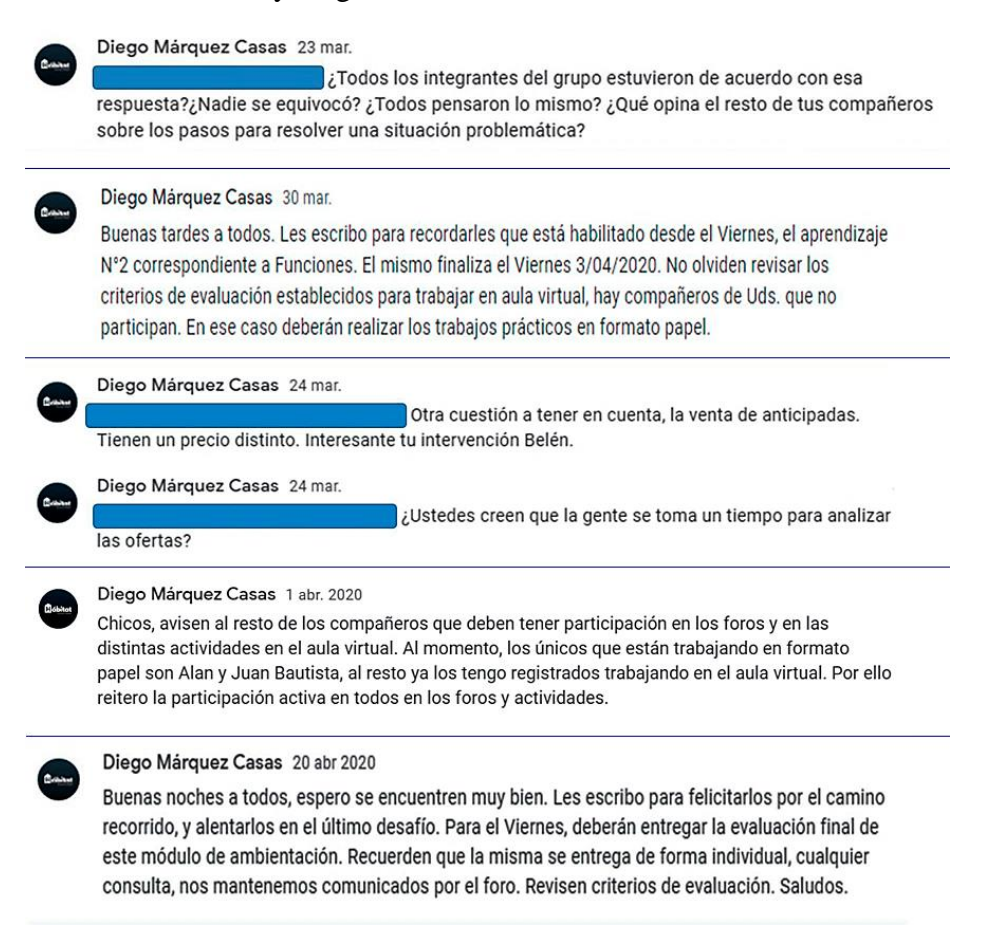

**Figura 22.** Intervenciones del docente referidas a distintos aspectos tendientes a orientar el trabajo de los estudiantes, inducir su pensamiento reflexivo, o alentarlos a continuar con la resolución de las distintas actividades planteadas en la Sección de Actividades Académicas del aula virtual "Caja de Herramientas para Matemáticas".

Por último, en la evaluación final individual, la gran mayoría de los estudiantes destacaron en sus reflexiones, las herramientas matemáticas internalizadas y los aprendizajes desarrollados (Figura 23). También manifestaron encontrarse a gusto con el aula virtual, los dispositivos móviles y las aplicaciones digitales utilizadas a lo largo del módulo.

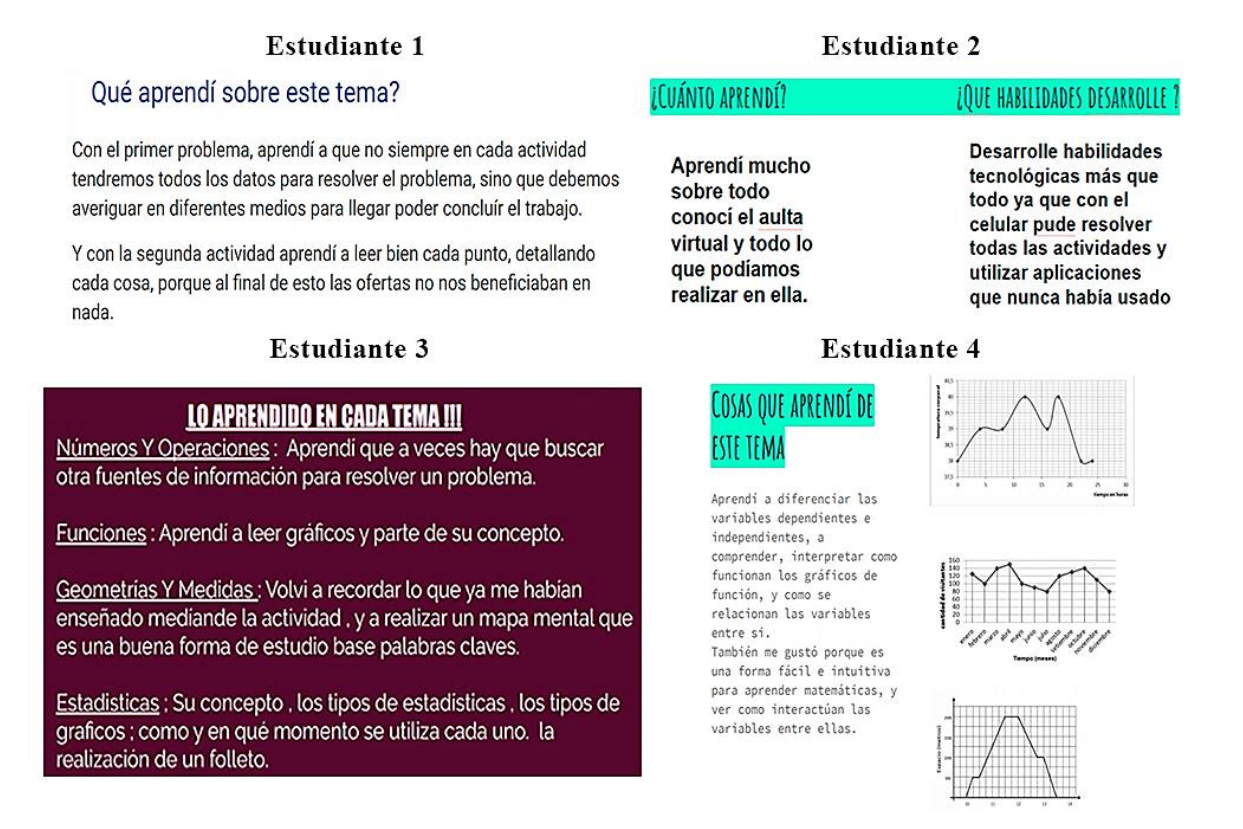

**Figura 23.** Evaluación Final. Reflexiones de cuatro estudiantes acerca de sus aprendizajes en el aula virtual.

# **Evaluación de las producciones de los estudiantes y del funcionamiento del aula virtual como facilitadora de los procesos de enseñanza y aprendizaje**

Evaluación, por medio de *CoRubrics*, de las producciones de los estudiantes durante el desarrollo del módulo

Una vez finalizado el módulo, cada estudiante recibió, por medio de un correo electrónico, los resultados de las evaluaciones realizadas por el docente. El mensaje de dicho correo incluía la calificación obtenida en la evaluación sumativa del módulo y sus comentarios de acuerdo a los logros alcanzados (Figura 24).

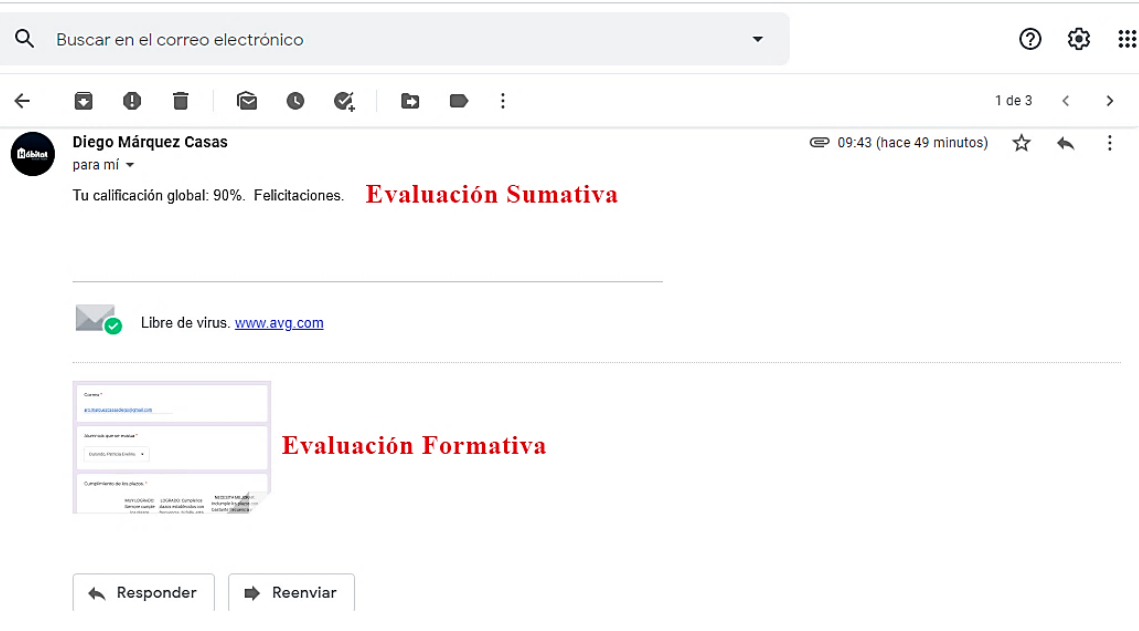

**Figura 24.** Captura de pantalla del correo electrónico recibido por un estudiante con los resultados de sus evaluaciones sumativa y formativa.

La evaluación formativa se envió, en un archivo adjunto, a través de un *formulario de Google* elaborado a partir de la aplicación *CoRubric* (Figura 25). Este formulario, creado para cada estudiante, consignaba la calificación dada por el docente a cada uno de los criterios establecidos en la rúbrica. En el comentario final de dicho formulario, el docente incluyó un mensaje destacando el desempeño académico del estudiante.

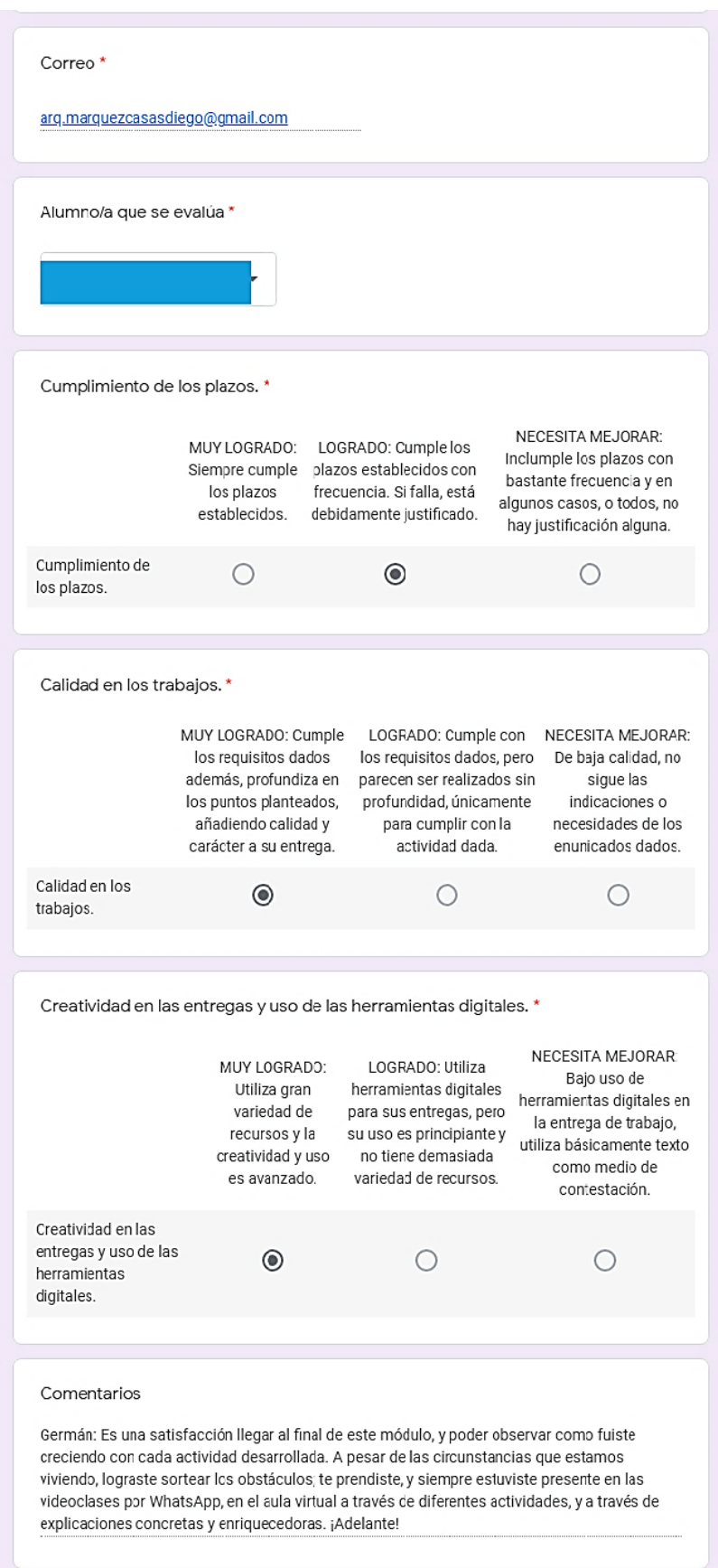

**Figura 25.** Captura de pantalla del *formulario de Google* creado por *CoRubrics* y recibido por cada estudiante con los resultados de su evaluación formativa realizada por el docente.

Evaluación, por medio de *Formularios de Google*, del funcionamiento del aula virtual como facilitadora de los procesos de enseñanza y aprendizaje

Por medio de la encuesta dispuesta en la Sección de Cierre, se pudo establecer que la totalidad de los estudiantes consideraron que se alcanzaron los objetivos propuestos, los contenidos les resultaron útiles para la comprensión de la matemática y el tiempo asignado a las actividades fue adecuado (Figura 26).

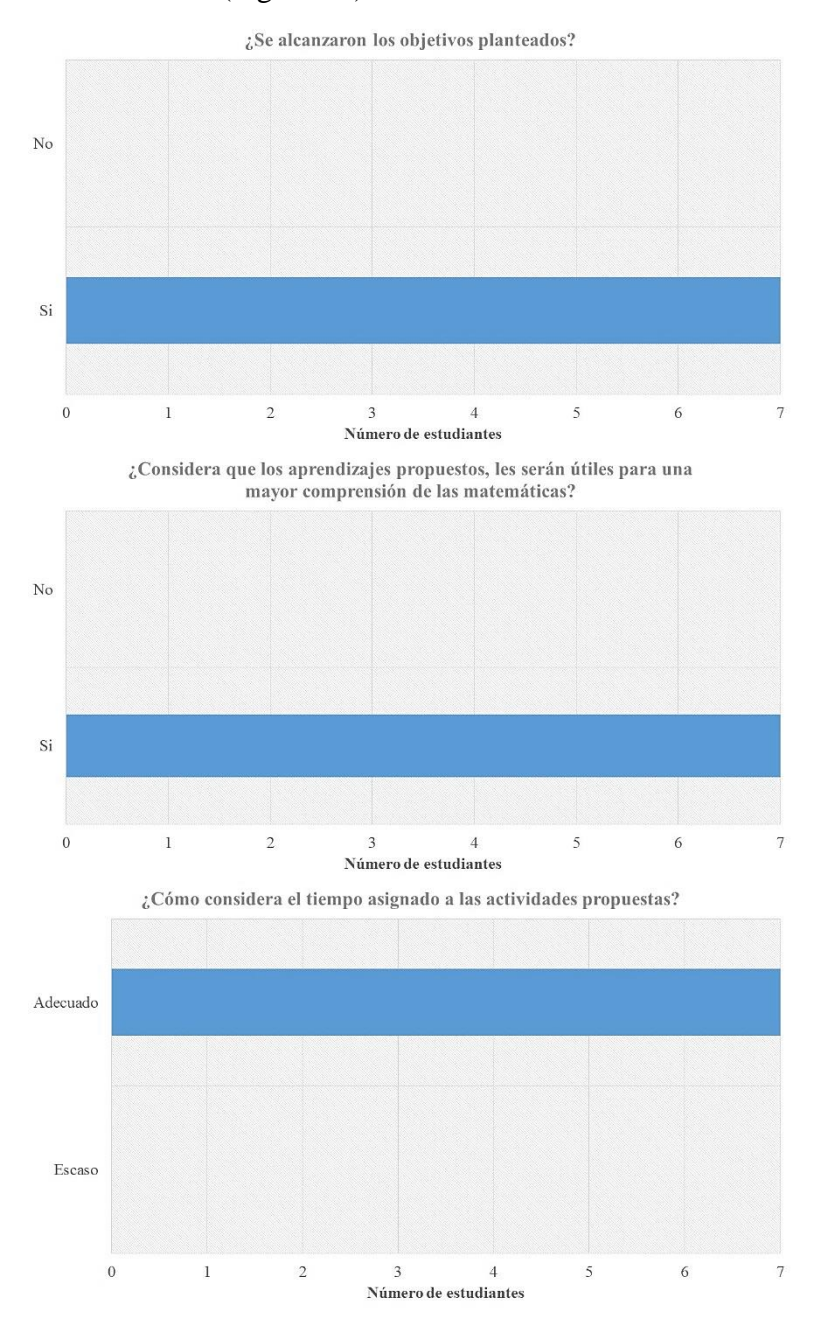

**Figura 26.** Número de estudiantes considerando su valoración del alcance de los objetivos planteados, la utilidad de los aprendizajes propuestos, y el tiempo asignado a las actividades propuestas.

Con respecto a la pregunta referida a las contribuciones del uso de los foros y la pizarra digital a su proceso de aprendizaje, todos los estudiantes indicaron que favoreció tanto la adquisición de nuevos conocimientos como la recuperación de saberes previos (Figura 27). Cabe señalar, que dos estudiantes destacaron que estos recursos digitales facilitan la "copia" de trabajos por sus compañeros.

Respecto al empleo que se realizó de los foros y la pizarra digital en este módulo ¿Cómo considera que contribuyeron a su aprendizaje? 8 resouestas Me parecio bien los foros y la pizarra digital pero me parece que es mas facil para copiar el trabajo de un compañero Me parecieron bien el foro y la pizarra digital, pero con estos es mucho más facil poder copiar el trabajo del compañero Me ayudaron mucho, y me fue útil para aprender, ya que no nunca habíamos usado este tipo de cosas, y yo creo que se logró un muy buen aprendizaje. cuando llegue a entender, me ayudo a aprender cosas nuevas y a recordar temas ya vistos. Me ayudó a entender cosas nuevas y recordar temas que ya vimos Me permitió dar un buen uso de la tecnología, empleandola para mí aprendizaje y utilizando el foro me pude comunicar e interactuar y compartir diferentes puntos de vistas con mis compañeros sintiéndome como en clases Aprendi nuevos metodos en la tecnologia.

**Figura 27.** Captura de pantalla de la encuesta, con las opiniones de los estudiantes, respecto al uso de los foros y la pizarra digital dispuestos en el aula virtual.

En cuanto a la pregunta referida a las dificultades relacionadas con el uso de la tecnología, la mayoría de los estudiantes manifestaron no tenerlas durante el desarrollo del módulo (Figura 28). Un alumno destacó la ayuda del docente y de sus pares para subsanar sus problemas.

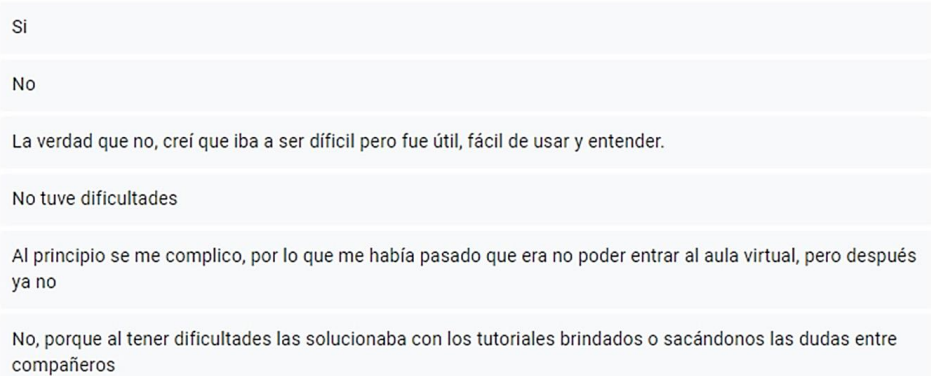

**Figura 28.** Captura de pantalla de la encuesta con las opiniones de los estudiantes acerca de las dificultades relacionadas con el uso de la tecnología durante el desarrollo del módulo.

Finalmente, respecto a la evaluación del desempeño del docente, la mayoría de los estudiantes otorgaron calificaciones excelentes respecto a la relación establecida a lo largo del módulo, a sus conocimientos y la claridad de sus respuestas en las consultas virtuales (Figuras 29).

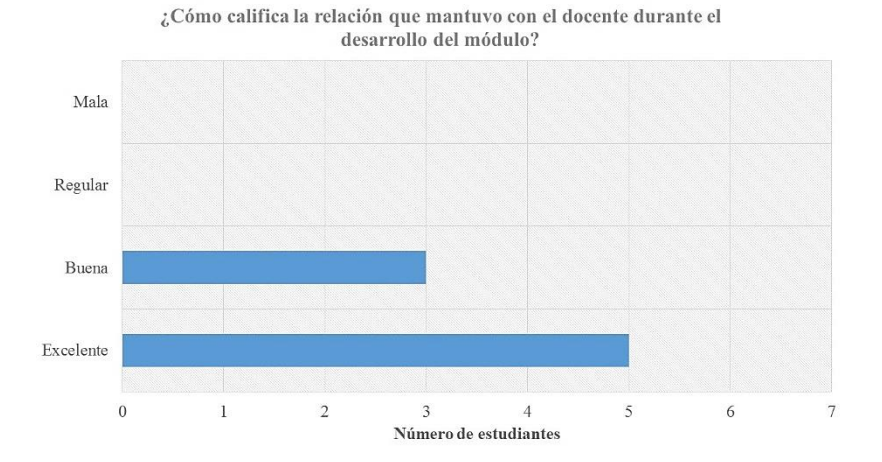

¿Cómo valora al docente, considerando el dominio de los contenidos desarrollados?

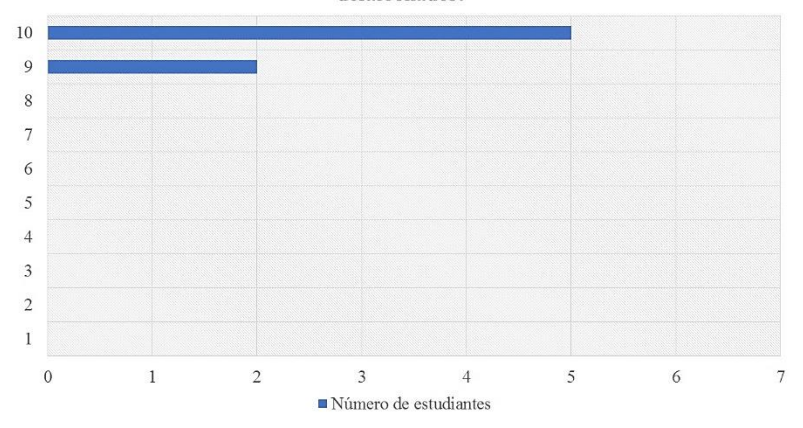

¿Cómo valora al docente, considerando la claridad de las respuestas a sus consultas?

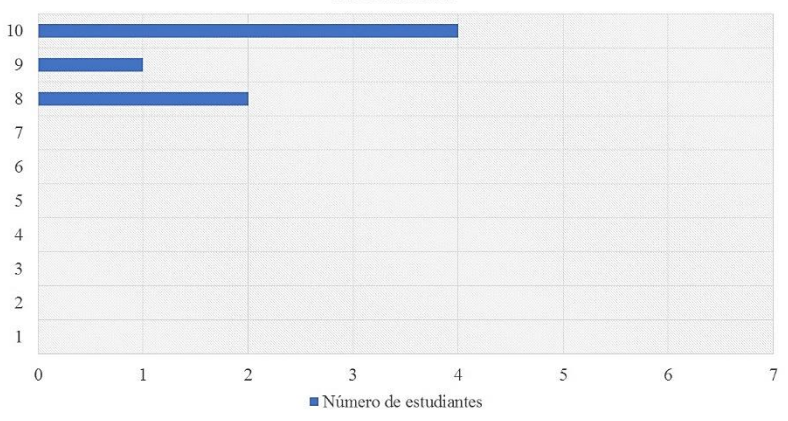

**Figura 29.** Número de estudiantes considerando su valoración del desempeño académico del docente.

## **DISCUSIÓN**

En este trabajo se analiza la adopción del modelo educativo B-learning en el espacio curricular de Matemática correspondiente al tercer año del ciclo básico de la escuela rural, Instituto Provincial de Educación Agrotécnica (I.P.E.A.) N° 113, Brigadier General Juan Facundo Quiroga, Anexo (Capilla de Sitón, departamento Totoral, provincia de Córdoba, Argentina). Para ello, se diseñó e implementó el aula virtual "Caja de Herramientas para Matemáticas", como mediadora de los procesos de enseñanza y de aprendizaje de estrategias y razonamientos lógicos matemáticos en el módulo inicial de ambientación y diagnóstico.

A los fines de conocer la factibilidad del proyecto, se realizó una encuesta diagnóstica a los estudiantes. En ella, se indagó acerca de la disponibilidad y manejo de los recursos digitales, así como sus apreciaciones respecto del uso de la tecnología. Los resultados obtenidos en dicha encuesta revelaron que, algo más de la mitad de los estudiantes (57%), se mostraban favorables hacia el uso de la tecnología (computadora e internet) y aceptaban el desafío de enfrentar propuestas innovadoras. Además, contaban con teléfono celular propio, y con cuatro años o más de experiencia en el uso de computadoras. Estos estudiantes también señalaban que preferían utilizar los teléfonos celulares a las computadoras, ya que los que emplean diariamente con mayor frecuencia. Por el contrario, una proporción de estudiantes encuestados (43 %) carecían de recursos tecnológicos y contaban con escasa experiencia en el uso de computadoras. Además, expresaban un sentimiento de aprensión hacia el uso de la tecnología.

Tales hallazgos reflejarían la realidad socio-económica en que se encuentran las comunidades educativas de numerosas escuelas rurales de Argentina. En un relevamiento previo efectuado a fin de indagar la situación de las familias rurales en el contexto del Aislamiento Social Preventivo y Obligatorio instituido por el Estado argentino debido a la pandemia del COVID-19, se encuestaron a 96 referentes jóvenes de 15 a 29 años de 76 localidades rurales de todo el país**.** El 45% de los encuestados manifiestan que la mayoría de los hogares de su comunidad carecen de acceso a Internet. Los que acceden a ella, lo hacen mediante redes de wifi privada (49%), red pública (11%) o red móvil (40%). Además, el 72% utiliza teléfono celular como principal medio de conexión a internet (Alcoba et al., 2021).

A nivel educativo, diversos estudios revelan la preferencia a utilizar los teléfonos celulares como recurso tecnológico para establecer la comunicación entre docentes y estudiantes en base a las prestaciones que ofrecen: portabilidad, ubicuidad en el uso y en el acceso a la información, entre otras (Rodríguez-Cardoso et al., 2020). Además, el avance tecnológico permite que estos dispositivos puedan gestionar una elevada cantidad de información en diferentes formatos (textos, videos, imágenes, animaciones), incorporar a los estudiantes a las redes sociales y utilizar distintos tipos de plataformas con fines educativos (Fombona-Cadavieco y Pascual-Sevillano, 2013; Pascuas-Rengifo et al., 2020; Zamora Delgado y Benavides Bailón, 2020). En ambientes rurales, la telefonía celular también ha sido utilizada como recurso educativo (Chachagua, 2021; García Sandoval et al., 2020; Guzman, 2019). En medios con dificultades de conectividad, el uso de los mismos soluciona, en gran medida, el acceso a internet ya que cada dispositivo puede hacerlo utilizando la compañía telefónica a la que pertenece (Guzman, 2019).

En base a los resultados de la encuesta diagnóstica, se consideró factible la aplicación del aula virtual "Caja de Herramientas para Matemáticas", como mediadora de los procesos de enseñanza y de aprendizaje en el espacio curricular de Matemática. El uso del aula virtual permitió la incorporación de las TAC como recurso didáctico, a fin de estimular la formación de los estudiantes. De este modo, el manejo de los recursos digitales, contribuyó a la obtención de la información y a su aplicación en el aprendizaje de nuevos conocimientos. Sin embargo, la detección de un grupo de estudiantes que carecían de los recursos de conectividad o de dispositivos para acceder a dicha aula, significaba un obstáculo que debía salvarse a fin de otorgarles condiciones de aprendizaje inclusivo. Esto fue posible gracias a la incorporación del trabajo colaborativo con sus compañeros. Esta práctica permite articular saberes diferentes y fijar las metas para resolver problemas complejos, contribuye a optimizar los recursos y estrategias para dicha resolución y crea lazos de solidaridad e inclusión entre los integrantes del grupo (Vázquez Antonio et al., 2017).

Cabe señalar que, el acceso a la información a través de una computadora o un dispositivo móvil, no es garantía de un correcto desarrollo de los procesos cognitivos en los estudiantes. El alcance de tales procesos requiere el acompañamiento del docente y la ejecución de actividades que potencien el desarrollo de aprendizajes significativos. Para ello, se requiere una adecuada planificación didáctica que resulte, no solo del accionar del docente, sino del trabajo mancomunado de la comunidad educativa, en conformidad con las políticas educativas vigentes.

Al respecto, Ferreyra & Vidales (2014) destacan la importancia de:

La participación de los equipos directivos y docente -con proyección a las familias y a la comunidad- con el fin de articular propósitos, contenidos y metodologías, potenciar con criterio pedagógico la distribución y uso de los espacios y tiempos escolares, repensar estrategias de enseñanza y evaluación. (p. 3)

Una propuesta curricular destinada a implementar un aula virtual, no solo enuncia contenidos, sino que plantea los aprendizajes a lograr con dichos contenidos y sus alcances. A su vez, destaca las capacidades fundamentales a desarrollar en los estudiantes a fin que puedan comunicarse, participar y trabajar en la sociedad actual. Dicha propuesta debe contemplar las experiencias activas, individuales y colectivas, de los estudiantes con el conocimiento (Area Moreira & Adell Segura, 2009).

Como se indicó previamente, en la planificación didáctica de este trabajo de innovación educativa se implementó un módulo de ambientación y diagnóstico a fin de desarrollar estrategias y razonamientos lógicos matemáticos en los estudiantes. Se decidió realizar esta incorporación, en base a los resultados obtenidos en las Pruebas Aprender 2017 por los estudiantes de sexto año de la mencionada escuela. En dicha evaluación, el 89% de los estudiantes alcanzó un nivel de desempeño básico y por debajo del nivel básico en Matemática (MECCYT, 2017b)

En dicho módulo de ambientación y diagnóstico, la mediación del aula virtual "Caja de Herramientas para Matemáticas" permitió recuperar los conocimientos previos de los estudiantes acerca del campo disciplinar, utilizar correctamente el lenguaje matemático y efectuar un trabajo colaborativo inclusivo de aprendizaje entre pares. Además, contribuyó a reforzar las capacidades relacionadas con la resolución de problemas propios de la vida cotidiana y a desarrollar el pensamiento crítico, a fin de fortalecer el desempeño de los estudiantes en este espacio curricular.

El alcance de estos logros fue posible gracias a las potencialidades que ofrecen las aulas virtuales. El primer aspecto a señalar es la presencia de un espacio hipermedia, o sea un ámbito sin dimensiones físicas que alberga las actividades entre docente y estudiantes. La posibilidad de contar con este espacio hipermedia contribuye a la incorporación de distintos tipos de herramientas tecnológicas al servicio de los procesos de enseñanza y de aprendizaje. Esto permite disponer recursos en diferentes formatos (textos, presentaciones multimediales, animaciones, videos, etc.) a fin de ofrecerle al alumno distintas fuentes para acceder y construir el conocimiento (Morán, 2012). "Las nuevas formas culturales obligan a ampliar el concepto de alfabetización, que no se limita a la mera lectura y escritura textual, sino que va más allá e incluye el lenguaje audiovisual y multimedia" (Castellanos Sánchez & Martínez De la Muela, 2013, p. 78). Por medio de dicha aula virtual, los estudiantes pudieron operar e interactuar con diversas aplicaciones digitales, tales como el paquete gratuito de herramientas de *Google*, *Genially*, *Canva,* y *Voki*. Estos recursos les permitieron el acceso a diversas fuentes de información y la adquisición de capacidades tecnológicas necesarias para su futura vida educativa y laboral. Cabe destacar, que en el nivel secundario, sobre todo en la modalidad rural, el manejo efectivo de la información y del conocimiento, favorece una correcta toma de decisiones al momento de solucionar distintas problemáticas relacionadas con el contexto próximo de los estudiantes.

En segundo lugar, el aula virtual ofrece espacios asincrónicos de comunicación e interacción entre los estudiantes y el docente que transcienden la presencialidad (Morán, 2012). El empleo de los diferentes canales de comunicación (foros, correo electrónico, mensajes de WhatsApp, videollamadas) permitió crear un ambiente de aprendizaje activo y de construcción conjunta, así como afrontar las restricciones impuestas por el aislamiento obligatorio, dispuesto por el Estado argentino debido a la pandemia del COVID-19. Estas herramientas de comunicación contribuyeron al desarrollo de las clases sin alteraciones, ante la imposibilidad de asistir en forma presencial.

Finalmente es importante aclarar que, la aplicación de los recursos tecnológicos ofrecidos por el aula, se optimizó gracias al andamiaje personalizado desarrollado por el docente a través del seguimiento continuo de sus estudiantes (Morán, 2012). Tal seguimiento continuo se realizó utilizando diversos recursos, tales como: foros del aula virtual, correo electrónico y telefonía celular a través de la aplicación de *WhatsApp*. Esta aplicación gratuita permite hablar, realizar videollamadas y enviar mensajes de texto y multimedia (vídeos, imágenes y audio). Además, está disponible en idioma español para su descarga en el teléfono móvil (Martinenco et al., 2021). Por ello, ha sido muy utilizada para establecer la comunicación entre los docentes y los estudiantes, especialmente en las escuelas rurales (González-González et al., 2020; Guzman, 2019). El acompañamiento constante de los estudiantes a través de los distintos medios de comunicación, contribuyó a resolver sus dudas y preguntas, reconocer sus aciertos y superar sus dificultades respecto a los contenidos y al manejo de la tecnología.

A fin de lograr un aprendizaje significativo en Matemáticas, Miranda-Nuñez (2020) señala que los docentes tienen que proponer diversas estrategias, tales como:

plantear metas claras para encontrar sentido al proceso, contextualizar y relacionar los contenidos de matemáticas con otras áreas del conocimiento y la vida cotidiana, utilizar ilustraciones, organizadores previos, preguntas intercaladas, ejemplos y analogías, mapas conceptuales y redes semánticas, resúmenes, textos seleccionados y otros materiales como películas, canciones, instrumentos, entre otras muchas estrategias. (p. 155)

Estas sugerencias se tuvieron en cuenta al diseñar el aula virtual "Caja de Herramientas para Matemáticas". En ella, cada contenido prioritario se contextualizó por medio de la resolución de problemas, a fin de estimular en los estudiantes la construcción de su propio conocimiento.

El Marco Nacional para la Mejora del Aprendizaje en Matemática del MECCYT considera que "un problema es cualquier situación que estimule a los/as estudiantes a pensar estrategias, compararlas con las de sus compañeros y compañeras y justificar sus procedimientos de resolución" (MECCYT, 2018, p. 22). En consecuencia, la resolución de problemas implica procesos mentales complejos, como la identificación de datos relevantes, la relación de conceptos, la demostración de afirmaciones, la fundamentación de generalizaciones, etc. (MECCYT, 2018).

En cada unidad de aprendizaje del aula virtual se plantearon preguntas poderosas o motivadoras a fin de estimular la reflexión de los estudiantes acerca de una situación problemática a resolver por medio de estrategias lógico matemáticas. Así, a través de las siguientes preguntas: ¿Cómo resolver situaciones problemáticas?, ¿Cómo leer e interpretar gráficos de una función?, ¿Cómo hacer una observación?, ¿Cómo hacer un mapa mental?, ¿Cómo realizar una búsqueda de información eficiente? y ¿Cómo hacer un folleto informativo?, los estudiantes se enfrentaban a un desafío a resolver.

La resolución de estos interrogantes implicó la ejecución de distintas actividades, diseñadas con el objetivo de estimular el análisis, la observación, la lectura e interpretación de textos continuos y discontinuos, la discusión en foros, la búsqueda de soluciones e información eficiente, entre otras. Asimismo, por medio de dichas actividades se buscaba la utilización de diversas estrategias cognitivas y metacognitivas, para el desarrollo de aprendizajes matemáticos significativos en los estudiantes del ciclo básico de la modalidad rural. Por ello, los estudiantes debieron seleccionar los posibles caminos para llegar a su resolución, interpretar la información presentada en diferentes formatos, clasificarla y organizarla en base a la estrategia elegida. Dichas actividades les permitieron aplicar la matemática a situaciones propias de su vida diaria, tales como: analizar ofertas comerciales, calcular consumo energético o analizar las etiquetas de consumo de los electrodomésticos, leer gráficos estadísticos y resolver problemas a partir de información aportada por los medios de comunicación.

Al respecto, Rodríguez (2013) afirma que:

Se trata de que la persona desde la enseñanza de la matemática se forme en valores, aprehenda las teorías matemáticas, considerando los aspectos cognitivos, afectivos y sociales. La formación que se adquiere al estudiar matemáticas podría verse en forma integral, en varios sentidos: como conocimiento elemental y de cultura general; como motora del desarrollo de las capacidades de deducción, comparación, clasificación y orden; finalmente como preparación y estímulo para continuar, cuestionar, y ser críticos e investigar. (p. 221)

En relación a los recursos y materiales educativos utilizados en el aula virtual, los resultados reflejaron que los mismos, acompañaron la intención educativa de la fundamentación y objetivos del módulo. Asimismo, contribuyeron a motivar a los estudiantes y facilitaron la comprensión de contenidos al presentar los aprendizajes de manera observable, según lo señalan dos estudiantes en la encuesta de evaluación del aula virtual:

- "*Me ayudaron mucho y me fue útil para aprender ya que nunca habíamos usado este tipo de cosas y yo creo que se logró un buen aprendizaje*".
- "*Cuando llegué a entender, me ayudó a aprender cosas nuevas y a recordar temas ya vistos*".

Estos resultados concuerdan con los obtenidos en estudios previos realizados por otros autores. González-Hernández (2019) establece que, la implementación de un aula virtual para el aprendizaje de Matemática mejoró la percepción y aumentó el grado de satisfacción hacia el estudio de esta asignatura en los estudiantes de una escuela de Colombia. A su vez, Moral Pérez et al. (2014) concluyeron que, en escuelas rurales de Asturias (España), la incorporación de las TAC permitió romper la brecha entre el mundo rural y urbano. Además, potenciaron las competencias digitales de los estudiantes en la búsqueda y tratamiento de la

información y en el trabajo colaborativo, a pesar de las limitaciones del contexto y la escasez de recursos humanos y tecnológicos.

En todo proceso educativo, la evaluación constituye un mecanismo que permite "regular este proceso y tratar de mejorarlo" (Jiménez Gómez, 2019, p. 3).

Rosales (2014) establece que la evaluación es:

una actividad mediante la cual, en función de determinados criterios, se obtienen informaciones pertinentes acerca de un fenómeno, situación, objeto o persona, se emite un juicio sobre el objeto de que se trate y se adoptan una serie de decisiones referentes al mismo. (p. 3)

Esta definición contempla, no solo la evaluación de los integrantes del proceso educativo (docente y estudiantes), sino de la evolución de dicho proceso y de los instrumentos utilizados a tal fin. En tal sentido, durante el desarrollo del módulo de ambientación y diagnóstico se practicaron distintas instancias de evaluación.

Mediante el seguimiento constante de las actividades realizadas por los estudiantes, así como a través de la comunicación continua, el docente efectuó la evaluación formativa o continua de los mismos que permitió orientarlos en el proceso de aprendizaje. En tal sentido, Rosales (2014) expresa que, en la evaluación formativa o continua se debe considerar las actividades efectuadas, tales como: ejercicios, solución de problemas, trabajos, dibujos, redacciones, lecturas, y esquemas, entre otros. De este modo, se obtiene información no sólo del resultado sino del proceso mismo, permitiendo detectar deficiencias y realizar rectificaciones o tomar decisiones tendientes a optimizar el proceso educativo.

En esta instancia, el uso de una rúbrica como instrumento de evaluación aporta riqueza a la valoración de los aprendizajes y proporciona una retroalimentación clara de los criterios de desempeño, además de generar transparencia en el proceso de evaluación (Cebrián de la Serna, 2018). Cabe destacar que, los estudiantes también formaron parte de esta instancia de evaluación, ya que conocían desde el inicio del módulo los criterios a utilizar por el docente al contar con dicha rúbrica de evaluación en el aula virtual. Además, cada uno de ellos realizó una autoevaluación de su proceso de aprendizaje, reconociendo los conocimientos adquiridos, sus dificultades y logros. De este modo, los estudiantes son conscientes de su propio aprendizaje, al identificar en sus conclusiones los conocimientos previos recuperados, los nuevos conocimientos, como aquellos que están en desarrollo. Es decir, forman "parte de un proceso de cambio hacia una educación centrada en el estudiante" (Rosales, 2014, p.11).

Al finalizar el módulo de ambientación y diagnóstico, se efectuó la evaluación sumativa de cada estudiante, a fin de determinar en qué medida logró alcanzar los objetivos planteados, según las demandas y metas educativas del sistema (Rosales, 2014).

En este trabajo, se utilizó una rúbrica creada a través de la aplicación *CoRubric* para realizar la evaluación formativa y sumativa de cada estudiante (Cebrián de la Serna, 2018)*.* Por medio de esta aplicación se estableció una comunicación más interactiva en el proceso de evaluación. Una vez que el docente realizó la evaluación formativa de cada estudiante, el sistema efectuó los cálculos y otorgó las calificaciones finales. Además, dicha comunicación interactiva permitió que cada estudiante, reciba por correo electrónico los resultados de sus evaluaciones formativa y sumativa.

Los estudiantes también tuvieron la posibilidad de evaluar el desarrollo del módulo de ambientación y diagnóstico, los recursos tecnológicos y el desempeño del docente, a través de una encuesta realizada en *Formularios de Google*.

Los resultados obtenidos por medio de esta evaluación resultaron altamente satisfactorios. La planificación del módulo, la mediación del aula virtual "Caja de Herramientas para Matemáticas" y el uso de los recursos digitales permitieron alcanzar la totalidad de los objetivos planteados en el tiempo estipulado, además contribuyeron a la comprensión de los conceptos. Los estudiantes manifestaron no tener dificultades con el manejo de la tecnología y, si estas aparecían, contaban con el apoyo del docente para resolverlas. Ellos también otorgaron calificaciones excelentes al docente en cuanto a su desempeño académico y su acompañamiento.

Si bien, el número de estudiantes que participaron de esta propuesta educativa fue muy reducido, debe destacarse que la mayoría tuvieron actitudes y aptitudes favorables hacia el aprendizaje mediado por tecnología. Estos estudiantes se mostraron proactivos en la planificación y la ejecución de las actividades, así como en la interacción con sus pares. Sólo tres estudiantes necesitaron un acompañamiento más personalizado, debido a sus dificultades para interpretar las consignas de trabajo y a la escasez de recursos digitales y de conectividad.

La aplicación del aula virtual "Caja de Herramientas para Matemáticas" durante el módulo de ambientación y diagnóstico, sentó las bases indispensables que permitirán mejorar la calidad de los aprendizajes durante el resto de la trayectoria escolar de los estudiantes.

Es importante considerar que la enseñanza de las estrategias matemáticas constituyen una herramienta imprescindible que debería utilizarse a lo largo de todo el proceso educativo, según lo sugieren Klimenko & Alvares (2009):

Para llevar a cabo la enseñanza de estrategias de aprendizaje, tanto cognitivas como metacognitivas, es importante contar con algunos principios metodológicos:

La enseñanza de las estrategias debe estar vinculada directamente con el currículum.

Las estrategias deben ser explicadas en forma amplia e ilustradas con el material de estudio.

Las estrategias deben ser ejercitadas de manera permanente.

El perfeccionamiento, el afinamiento y la interiorización de las estrategias enseñadas

se logran con la práctica continuada y consciente. (p. 26)

### **CONCLUSIONES**

A pesar de las dificultades que enfrentaron los estudiantes y el docente debido a la escasez de recursos e infraestructura, se logró incorporar el modelo educativo B-learning en el espacio curricular de Matemática, correspondiente a tercer año de la educación secundaria rural, utilizando el aula virtual "Caja de herramientas para matemáticas" como mediadora de los procesos de enseñanza y de aprendizaje. Dicha aula virtual se aplicó en el módulo de ambientación y diagnóstico destinado a desarrollar estrategias y razonamientos lógicos matemáticos en los estudiantes. En la misma se incluyeron distintos recursos digitales y actividades que los estudiantes debían resolver en forma colaborativa, permitiendo el aprendizaje entre pares. También contribuyó a la inclusión de estudiantes que carecían de recursos tecnológicos y/o contaban con escasa experiencia en el uso de estos.

La adopción del modelo de B-learning, así como la aplicación del aula virtual contribuyó al aprendizaje del uso de distintas aplicaciones digitales con fines educativos (paquete de herramientas de *Google, Lino,* y *WhatsApp*), cerrando la brecha tecnológica entre los estudiantes de escuelas rurales y urbanas. Además, permitió el desarrollo de las clases sin alteraciones ante la imposibilidad de asistir en forma presencial, debido al Aislamiento Social Preventivo y Obligatorio establecido por el Estado argentino en marzo del 2020 frente a la pandemia del COVID-19.

La mediación del aula virtual "Caja de Herramientas para Matemáticas" y el uso de los recursos digitales permitieron alcanzar la totalidad de los objetivos planteados en el tiempo estipulado y la comprensión de los conceptos. Para ello, resultó fundamental el acompañamiento constante del docente a través de los distintos medios de comunicación, a fin de resolver sus dudas y preguntas, reconocer sus aciertos y superar sus dificultades respecto a los contenidos y al manejo de la tecnología.

La evaluación que realizaron los estudiantes refleja que los recursos y materiales utilizados en el aula virtual acompañaron la intención educativa de la fundamentación y los objetivos fijados para el módulo de ambientación y diagnóstico. Asimismo, contribuyeron a motivar a los estudiantes y facilitaron la comprensión de contenidos al presentar los aprendizajes de manera observable.

Todo ello permite concluir que, esta innovación educativa contribuyó a mejorar los aprendizajes matemáticos y tecnológicos a través de la aplicación de las TAC, aumentando la motivación de los estudiantes hacia la producción de conocimientos.

## **BIBLIOGRAFÍA**

Alcoba, L., Salatino, M. N., Chavez, M. F., Gonzalez, L. and Mendiola Quiroga, M. B. (2021). Pandemia y jóvenes en territorios rurales de Argentina. *Eutopía. Revista de Desarrollo Territorial*, *19*, 54–76.

<https://doi.org/10.17141/eutopia.19.2021.4981>

- Almerich, G., Suárez-Rodríguez, J., Díaz-García, I. and Orellana, N. (2020). Estructura de las competencias del siglo XXI en el alumnado del ámbito educativo. Factores personales influyentes. *Educacion XX1*, *23*(1), 45–74. <https://doi.org/10.5944/educxx1.23853>
- Arce Sánchez, M., Conejo Garrote, L. and Muñoz Escolano, J. M. (2019). Ideas generales sobre el aprendizaje y la enseñanza de las matemáticas. In S. A. Editorial Síntesis (Ed.), *Aprendizaje y enseñanza de las matemáticas* (Issue March, pp. 27–36). [https://www.researchgate.net/publication/332471459\\_Aprendizaje\\_y\\_ensenanza\\_d](https://www.researchgate.net/publication/332471459_Aprendizaje_y_ensenanza_de_las_matematicas) e las matematicas
- Arcentales-Fajardo, M. C., García-Herrera, D. G., Cárdenas-Cordero, N. M. and Erazo-Álvarez, J. C. (2020). Canva como estrategia didáctica en la enseñanza de Lengua y Literatura. *Cienciamatria*, *6*(3), 115–138. <https://doi.org/10.35381/cm.v6i3.393>
- Area Moreira, M. and Adell Segura, J. (2009). E-Learning: Enseñar y Aprender en Espacios Virtuales. In *Tecnología Educativa. La formación del profesorado en la era de Internet* (Issue March, pp. 1–29). [https://www.researchgate.net/publication/216393113\\_E-](https://www.researchgate.net/publication/216393113_E-Learning_ensenar_y_aprender_en_espacios_virtuales)Learning ensenar y aprender en espacios virtuales
- Arteaga-Martínez, B., Macías, J. and Pizarro, N. (2020). La representación en la resolución de problemas matemáticos: un análisis de estrategias metacognitivas de estudiantes de secundaria. *Uniciencia*, *34*(1), 263–280. <https://doi.org/10.15359/ru.34-1.15>
- Ayoujil Serrano, O. (2017). Hacia la mejora de la competencia emprendora en educación secundaria: Un estudio piloto en la ciudad de Melilla. *Publicaciones de La Facultad de Educacion y Humanidades Del Campus de Melilla*, *47*, 127–149. <https://doi.org/10.30827/publicaciones.v47i0.7200>
- Brenlla, M. E., De la Linde, C., Córdoba, J., Lakner, H., Bronzina, L., Comparatore, C., Nigro, D., Carballido, M. F., Melchiorre, L., Nussbaum, A., Acosta, M., José, D. P., Mernies Ivanoff, G., Toledo, C. and García, E. (2017). Aprender 2017. Análisis de desempeños por capacidades y contenidos. Nivel Secundario. *Ministerio de Educación. Presidencia de La Nación. Secretaría de Evaluación Educativa.*, *7*(Aprender. Serie de documentos técnicos), 5–68. [https://www.mendoza.edu.ar/wp-content/uploads/2017/10/Análisis-de-](https://www.mendoza.edu.ar/wp-content/uploads/2017/10/Análisis-de-Capacidades-y-Contenidos-SECUNDARIA.pdf)

[Capacidades-y-Contenidos-SECUNDARIA.pdf](https://www.mendoza.edu.ar/wp-content/uploads/2017/10/Análisis-de-Capacidades-y-Contenidos-SECUNDARIA.pdf)

- Bronzina, L., Luján, A. and Comparatore, C. (2019). Análisis de respuestas a ítems de Matemática. *Aprender*, *Prueba Piloto Aprender*, 1–67. https://www.argentina.gob.ar/sites/default/files/analisis de respuestas a items de [\\_matematica.pdf](https://www.argentina.gob.ar/sites/default/files/analisis_de_respuestas_a_items_de_matematica.pdf)
- Buchbinder, N., McCallum, A. and Volman, V. (2019). El estado de la educación en la Argentina. *Observatorio Argentinos por la Educación*, *Informe anual*, 1–124. [https://cms.argentinosporlaeducacion.org/media/reports/El\\_estado\\_de\\_la\\_educacio](https://cms.argentinosporlaeducacion.org/media/reports/El_estado_de_la_educacion_Argentina.pdf) [n\\_Argentina.pdf](https://cms.argentinosporlaeducacion.org/media/reports/El_estado_de_la_educacion_Argentina.pdf)
- Cabero Almenara, J., Marín Díaz, V. and Castaño Garrido, C. (2015). Validación de la aplicación del modelo TPACK para la formación del profesorado en TIC. *@tic Revista D´innovació Educativa*, *22*(2007), 13–22. <https://doi.org/10.7203/attic.14.4001>
- Castellanos Sánchez, A. and Martínez De la Muela, A. (2013). Trabajo en equipo con Google Drive en la universidad online. *Innovación Educativa*, *13*(63), 75–94. [http://www.scielo.org.mx/scielo.php?script=sci\\_arttext&pid=S1665-](http://www.scielo.org.mx/scielo.php?script=sci_arttext&pid=S1665-26732013000300006) [26732013000300006](http://www.scielo.org.mx/scielo.php?script=sci_arttext&pid=S1665-26732013000300006)
- Catalán González, F. J. and Pérez Gómez, M. (2020). Genially: nuevas formas de difusión y desarrollo de contenidos. In Iberoamérica social editorial (Ed.), *Motivar y aprender. El reto de las TIC en el aula de humanidades.* (pp. 19–28). [https://www.researchgate.net/publication/341726305\\_Motivar\\_y\\_aprender\\_El\\_reto](https://www.researchgate.net/publication/341726305_Motivar_y_aprender_El_reto_de_las_TIC_en_el_aula_de_Humanidades) [\\_de\\_las\\_TIC\\_en\\_el\\_aula\\_de\\_Humanidades](https://www.researchgate.net/publication/341726305_Motivar_y_aprender_El_reto_de_las_TIC_en_el_aula_de_Humanidades)
- Cebrián de la Serna, M. (2018). Modelo de evaluación colaborativa de los aprendizajes en el prácticum mediante Corubric. *Revista Practicum*, *3*(1), 62–79. <https://doi.org/10.24310/revpracticumrep.v3i1.8275>
- Cerda Quintero, J., Fernández Hawrylak, M. and Meneses Villagrá, J. (2014). Propuesta didáctica con enfoque constructivista para mejorar el aprendizaje significativo de las matemáticas. *Revista Iberoamericana de Educación Matemática*, *38*, 33–49. <http://www.fisem.org/www/union/revistas/2014/38/archivo6.pdf>
- Chachagua, M. R. (2021). Inclusión digital en las escuelas rurales: juventudes y desigualdades. In *Usos y representaciones de las TIC en el agro argentino: repensar el espacio desde la virtualidad* (Editorial, p. 296). [https://www.editorialteseo.com/archivos/19601/usos-y-representaciones-de-las-tic](https://www.editorialteseo.com/archivos/19601/usos-y-representaciones-de-las-tic-en-el-agro-argentino/)[en-el-agro-argentino/](https://www.editorialteseo.com/archivos/19601/usos-y-representaciones-de-las-tic-en-el-agro-argentino/)
- Chatzí, P. and Molina Muñoz, P. J. (2015). Actividades colaborativas con herramientas TIC. *Foro de Profesores de E/LE*, *11*, 57–66. <https://doi.org/10.7203/foroele.v11i0.7102>
- Cortés Zavala, J. C., Guerrero Magaña, L., Morales Ontiveros, C. and Pedroza Ceras, L. (2014). Tecnologías de la Información y la Comunicación (TIC): Aplicaciones Tecnológicas para el Aprendizaje de las Matemáticas. *UNION. Revista Iberoamericana de Educación Matematica*, *39*, 141–161. <http://www.fisem.org/www/union/revistas/2014/39/archivo13.pdf>
- Del Moral Pérez, M. E., Villalustre Martínez, L. and Neira Piñeiro, M. del R. (2014). Oportunidades de las TIC para la innovación educativa en las escuelas rurales de Asturias. *Aula Abierta*, *42*(1), 61–67. [https://doi.org/10.1016/S0210-2773\(14\)70010-1](https://doi.org/10.1016/S0210-2773(14)70010-1)
- Díaz Rosabal, E. M., Díaz Vidal, J. M., Gorgoso Vázquez, A. E., Sánchez Martínez, Y., Riverón Rodríguez, G. and Santiesteban Reyes, D. de la C. (2020). La dimensión didáctica de las tecnologías de la información y las comunicaciones. *Riti*, *8*, 8–15. <https://dialnet.unirioja.es/servlet/articulo?codigo=7237679>
- Ferreyra, H. A., Peretti, G., Vidales, S. and Alegre, Y. (2012). Desarrollo de capacidades fundamentales: aprendizaje relevante y educación para toda la vida. In O. Parra Rozo and O. Asdrúbal León (Eds.), *Pensar la educación para Iberoamérica. Tomo II* (pp. 65–84).

[http://pa.bibdigital.uccor.edu.ar/48/1/L\\_Ferreyra7.pdf](http://pa.bibdigital.uccor.edu.ar/48/1/L_Ferreyra7.pdf)

Ferreyra, H. and Vidales, S. (2014). *Una propuesta desde el desarrollo de capacidades fundamentales* (No. 1; Mejora En Los Aprendizajes de Lengua, Matemática y Ciencias.).

[https://www.igualdadycalidadcba.gov.ar/SIPEC-CBA/Prioridades/fas 1 final.pdf](https://www.igualdadycalidadcba.gov.ar/SIPEC-CBA/Prioridades/fas%201%20final.pdf)

Fombona-Cadavieco, J. and Pascual-Sevillano, M. Á. (2013). Beneficios del m-learning en la Educación Superior Benefits of m-learning in higher education. *Educatio Siglo XXI*, *31*(2), 211–234.

<https://revistas.um.es/educatio/article/view/187171>

- García-Llorente, H. J., Martínez-Abad, F. and Rodríguez-Conde, M. J. (2020). Evaluación de la competencia informacional observada y autopercibida en estudiantes de educación secundaria obligatoria en una región española de alto rendimiento PISA. *Revista Electrónica Educare*, *24*(1), 1–17. <https://doi.org/10.15359/ree.24-1.2>
- García Sandoval, J. R., Fuentes Hernández, V. M. and Barreda Treviño, R. (2020). Dispositivos móviles como apoyo a la educación rural en Tamaulipas, México. *Revista Ibérica de Sistemas e Tecnologias de Informação*, *E39*, 180–188. [https://www.proquest.com/openview/f408fad2994b28eab63a74a0c00816ae/1?pq](https://www.proquest.com/openview/f408fad2994b28eab63a74a0c00816ae/1?pq-origsite=gscholar&cbl=1006393)[origsite=gscholar&cbl=1006393](https://www.proquest.com/openview/f408fad2994b28eab63a74a0c00816ae/1?pq-origsite=gscholar&cbl=1006393)
- Gómez Goitia, J. M. (2020). Buena práctica docente para el diseño de aula virtual en Google Classroom. *Revista Andina de Educación*, *3*(1), 64–66. <https://doi.org/10.32719/26312816.2020.3.1.7>
- González-González, D. P., Garcia-Herrera, D. G., Cabrera-Berrezueta, L. B. and Erazo-Álvarez, J. C. (2020). Herramientas tecnológicas aplicadas por los docentes durante la emergencia sanitaria COVID-19. *Revista Arbitrada Interdisciplinaria KOINONIA*, *V*(1), 332–350.

<https://dialnet.unirioja.es/servlet/articulo?codigo=7610735>

González-Hernández, L. (2019). El Aula Virtual como Herramienta para aumentar el Grado de Satisfacción en el Aprendizaje de las Matemáticas. *Información Tecnológica*, *30*(1), 203–214.

<https://doi.org/10.4067/s0718-07642019000100203>

- Guzman, S. A. (2019). Implementación de Entornos Flexibles de Aprendizaje con TIC para el Desarrollo de Capacidades: Una experiencia de Aprendizaje Móvil con Alumnos del Nivel Secundario. *Tecnología En Educación. Experiencias Concretas de Utilización de TICs En Educación*, 143–153. <http://sedici.unlp.edu.ar/handle/10915/90739>
- Jiménez Gómez, M. Á. (2019). ¿Pueden las tic mejorar la evaluación? *Revista Digital de Educación y Formación Del Profesorado.*, *16*, 1–28. <http://revistaeco.cepcordoba.es/wp-content/uploads/2019/05/Jimenezgomez.pdf>
- Klimenko, O. and Alvares, J. L. (2009a). Aprender cómo aprendo: la enseñanza de estrategias metacognitivas. *Investigación Pedagógica - Propuesta de Formación Docente Para La Enseñanza de Las Estrategias Cognitivas y Metacognitivas En Primaria.*, *12*(2), 11–28.

<https://dialnet.unirioja.es/descarga/articulo/3084407.pdf>

- Klimenko, O. and Alvares, J. L. (2009b). Aprender cómo aprendo: la enseñanza de estrategias metacognitivas. *Investigación Pedagógica*, *11*(1), 11–28. <https://educacionyeducadores.unisabana.edu.co/index.php/eye/article/view/1483>
- Koehler, M. J., Mishra, P. and Cain, W. (2015). ¿Qué son los Saberes Tecnológicos y Pedagógicos del Contenido (TPACK )? *Virtualidad, Educación y Ciencia*, *6*(10), 9– 23.<https://revistas.unc.edu.ar/index.php/vesc/article/view/11552>
- Kraus, G., Formichella, M. M. and Alderete, M. V. (2019). El uso del Google Classroom como complemento de la capacitación presencial a docentes de nivel primario. *Revista Iberoamericana de Tecnología En Educación y Educación En Tecnología*, *24*, 79–90.<https://doi.org/10.24215/18509959.24.e09>
- Leyva López, H. P., Pérez Vera, M. G. and Pérez Vera, S. M. (2018). Google Forms en la

evaluación diagnóstica como apoyo en las actividades docentes. Caso con estudiantes de la Licenciatura en Turismo. *RIDE Revista Iberoamericana Para La Investigación y El Desarrollo Educativo*, *9*(17), 84–111. <https://doi.org/10.23913/ride.v9i17.374>

- Lozano, R. (2011). De las TIC a las TAC: tecnologías del aprendizaje y del conocimiento. *Anuario ThinkEPI*, *5*, 45–47. <https://recyt.fecyt.es/index.php/ThinkEPI/article/viewFile/30465/16032>
- Martinenco, R. M., Martín, R. B. and García Romano, L. (2021). Ecologías de aprendizaje en educación secundaria: TIC y aprendizaje informal. *Revista Tecnología, Ciencia y Educación*, *18*, 77–97.

[https://doi.org/https://doi.org/10.51302/tce.2021.571](https://doi.org/https:/doi.org/10.51302/tce.2021.571)

- McCallum, A. and Volman, V. (2019). ¿Cómo le fue a Argentina en las pruebas PISA 2018? *Observatorio Argentinos por la Educación*, *Pruebas Pisa*, 1–15. [https://cms.argentinosporlaeducacion.org/media/reports/Como\\_le\\_fue\\_a\\_Argentina](https://cms.argentinosporlaeducacion.org/media/reports/Como_le_fue_a_Argentina_en_pruebas_PISA_2018_.pdf) [\\_en\\_pruebas\\_PISA\\_2018\\_.pdf](https://cms.argentinosporlaeducacion.org/media/reports/Como_le_fue_a_Argentina_en_pruebas_PISA_2018_.pdf)
- Mercado Sánchez, G. A. (2020). Las matemáticas en los tiempos del Coronavirus. *Educación Matemática.*, *32*(1), 7–10. <https://doi.org/10.24844/EM3201.01>
- Ministerio de Educación de la Provincia de Córdoba. Secretaría de Estado de Educación. Subsecretaría de Estado de Promoción de Igualdad y Calidad Educativa. (2015) *Propuesta Curricular de la Educación Secundaria en Ámbitos Rurales. Tomo B. Agro y Ambiente. Ciclo Básico-Ciclo Orientado. 2013-2015.*  [https://www.igualdadycalidadcba.gov.ar/SIPEC-](https://www.igualdadycalidadcba.gov.ar/SIPEC-CBA/publicaciones/EducacionRural/docus/TOMOS/SECUNDARIA%20RURAL%20ORIENTACION%20AGRO%20Y%20AMBIENTE.pdf)CBA/publicaciones/EducacionRural/docus/TOMOS/SECUNDARIA RURAL

[ORIENTACION AGRO Y AMBIENTE.pdf](https://www.igualdadycalidadcba.gov.ar/SIPEC-CBA/publicaciones/EducacionRural/docus/TOMOS/SECUNDARIA%20RURAL%20ORIENTACION%20AGRO%20Y%20AMBIENTE.pdf)

- Ministerio de Educación. Presidencia de la Nación. Secretaría de Evaluación Educativa. (2017a). Aprender en la escuela. *Aprender*, *2017*, 1–29. <https://www.argentina.gob.ar/educacion/aprender2017>
- Ministerio de Educación. Presidencia de la Nación. Secretaría de Evaluación Educativa. (2017b). Aprender 2017. Informe de resultados. Córdoba. 6° Año Secundaria. *Aprender*, 1–117.

<http://www.bnm.me.gov.ar/giga1/documentos/EL006221.pdf>

- Ministerio de Educación Cultura Ciencia y Tecnología. Presidencia de la Nación. (2018). *Marco Nacional para la Mejora del Aprendizaje en Matemática*. [https://www.argentina.gob.ar/sites/default/files/marco\\_nacional\\_para\\_la\\_mejora\\_d](https://www.argentina.gob.ar/sites/default/files/marco_nacional_para_la_mejora_del_aprendizaje_en_matemaetica-digital-ok.pdf) [el\\_aprendizaje\\_en\\_matemaetica-digital-ok.pdf](https://www.argentina.gob.ar/sites/default/files/marco_nacional_para_la_mejora_del_aprendizaje_en_matemaetica-digital-ok.pdf)
- Miranda-Nuñez, Y. R. (2020). Praxis educativa constructivista como generadora de Aprendizaje Significativo en el área de Matemática. *Cienciamatria*, *6*(1), 141–163. <https://doi.org/10.35381/cm.v6i1.299>
- Morán, L. (2012). Blended-learning: Desafío y oportunidad para la educación actual. *Edutec: Revista Electrónica de Tecnología Educativa*, *39*, 1–19. <https://doi.org/10.21556/edutec.2012.39.371>
- Mujica, R. M. (2020). Fundamentos de la Tecnología Educativa. *Revista Internacional Tecnológica-Educativa Docentes 2.0*, *8*(1), 15–20. <https://ojs.docentes20.com/index.php/revista-docentes20/article/view/82>
- Ortega, J. M. (2020). El conocimiento tecnológico pedagógico de contenido (TPCK): un análisis a partir de la relación e integración entre el componente tecnológico y conocimiento pedagógico de contenido. *Tecné Episteme Didaxis*, *47*, 249–265. [https://doi.org/https://doi.org/10.17227/ted.num47-11339](https://doi.org/https:/doi.org/10.17227/ted.num47-11339)
- Páramo, P., Hederich, C., López, O., Sanabria, L. B. and Camargo, Á. (2015). ¿Dónde

Ocurre el Aprendizaje? *Psicogente*, *18*(34), 313–328. <https://doi.org/10.17081/psico.18.34.508>

- Pascuas-Rengifo, Y. S., García-Quintero, J. A. and Mercado-Varela, M. A. (2020). Dispositivos móviles en la educación: tendencias e impacto para la innovación. *Revista Politécnica*, *16*(31), 97–109. <https://doi.org/10.33571/rpolitec.v16n31a8>
- Pérez Zúñiga, R., Mercado Lozano, P., Martínez García, M., Mena Hernández, E. and Partida Ibarra, J. Á. (2018). La sociedad del conocimiento y la sociedad de la información como la piedra angular en la innovación tecnológica educativa. *RIDE Revista Iberoamericana Para La Investigación y El Desarrollo Educativo*, *8*(16), 847–870.

<https://doi.org/10.23913/ride.v8i16.371>

Retana Flores, J. (2019). Didáctica y Tic: un vínculo para el aprendizaje cognitivo. *REIIE*, *5*(1), 79–88.

[https://zenodo.org/record/3629596#.YJoGAdVKjIU](https://zenodo.org/record/3629596%23.YJoGAdVKjIU)

- Rodríguez-Cardoso, Ó. I., Ballesteros-Ballesteros, V. A. and Lozano-Forero, S. (2020). Tecnologías digitales para la innovación en educación: una revisión teórica de procesos de aprendizaje mediados por dispositivos móviles. *Pensamiento y Acción*, *28*, 1–20. [https://doi.org/https://doi.org/10.19053/01201190.n28.2020.11192](https://doi.org/https:/doi.org/10.19053/01201190.n28.2020.11192)
- Rodríguez, M. E. (2011). La matemática y su relación con las ciencias como recurso pedagógico. *Números. Revista de Didáctica de las Matemáticas.*, *77*, 35–49. <http://funes.uniandes.edu.co/3583/1/Elena2011LaNumeros77.pdf>
- Rodríguez, M. E. (2013). La educación matemática en la conformación del ciudadano. *Telos*, *15*(2), 215–230.

<https://dialnet.unirioja.es/servlet/articulo?codigo=4451090>

- Rosales, M. M. (2014). Proceso evaluativo: evaluación sumativa, evaluación formativa y Assesment su impacto en la educación actual. *Congreso Iberoamericano de Ciencia, Tecnología, Innovación y Educación*, 1–13. [https://www.academia.edu/40282888/Proceso\\_evaluativo\\_evaluación\\_sumativa\\_ev](https://www.academia.edu/40282888/Proceso_evaluativo_evaluación_sumativa_evaluación_formativa_y_Assesment_su_impacto_en_la_educación_actual) [aluación\\_formativa\\_y\\_Assesment\\_su\\_impacto\\_en\\_la\\_educación\\_actual](https://www.academia.edu/40282888/Proceso_evaluativo_evaluación_sumativa_evaluación_formativa_y_Assesment_su_impacto_en_la_educación_actual)
- Salinas Ibáñez, J., De Benito Crosetti, B., Pérez Garcías, A. and Cervera, M. G. (2018). Blended learning, más allá de la clase presencial. *RIED. Revista Iberoamericana de Educación a Distancia*, *21*(1), 195–213. <https://doi.org/10.5944/ried.21.1.18859>
- Sepúlveda Ruiz, M. del P. and Gallardo Gil, M. (2011). La escuela rural en la sociedad globalizada: nuevos caminos para una realidad silenciada. *Profesorado. Revista de Currículum y Formación Del Profesorado*, *15*(2), 141–153. https://www.researchgate.net/publication/299489772 La escuela rural en la soci [edad\\_globalizada\\_nuevos\\_caminos\\_para\\_una\\_realidad\\_silenciada](https://www.researchgate.net/publication/299489772_La_escuela_rural_en_la_sociedad_globalizada_nuevos_caminos_para_una_realidad_silenciada)
- Silva, E., Anteliz, Z., Cely, L., Madriz, D. and Saenz, E. (2020). Direccionamiento de la enseñanza y el aprendizaje de la matemática en la educación básica y media en Colombia. Una perspectiva contextual. *Revista de Investigación Transdisciplinaria En Educación, Empresa y Sociedad*, *2*, 31–64. [https://docplayer.es/206325486-Direccionamiento-de-la-ensenanza-y-el](https://docplayer.es/206325486-Direccionamiento-de-la-ensenanza-y-el-aprendizaje-de-la-matematica-en-la-educacion-basica-y-media-en-colombia-una-perspectiva-contextual.html)[aprendizaje-de-la-matematica-en-la-educacion-basica-y-media-en-colombia-una](https://docplayer.es/206325486-Direccionamiento-de-la-ensenanza-y-el-aprendizaje-de-la-matematica-en-la-educacion-basica-y-media-en-colombia-una-perspectiva-contextual.html)[perspectiva-contextual.html](https://docplayer.es/206325486-Direccionamiento-de-la-ensenanza-y-el-aprendizaje-de-la-matematica-en-la-educacion-basica-y-media-en-colombia-una-perspectiva-contextual.html)
- Troncoso Rodríguez, O., Cuicas Ávila, M. P. and Debel Chourio, E. (2010). El modelo Blearning aplicado a la enseñanza del curso de matemática I en la Carrera de Ingenieria Civil. *Actualidades Investigativas En Educación*, *10*(3), 1–28. <https://doi.org/10.15517/aie.v10i3.10151>
- Tünnermann, C. (2011). El constructivismo y el aprendizaje de los estudiantes. *Universidades*, *48*(enero-marzo), 21–32. [https://www.redalyc.org/html/373/37319199005/%0Ahttp://www.redalyc.org/pdf/3](https://www.redalyc.org/html/373/37319199005/%0Ahttp:/www.redalyc.org/pdf/373/37319199005.pdf) [73/37319199005.pdf](https://www.redalyc.org/html/373/37319199005/%0Ahttp:/www.redalyc.org/pdf/373/37319199005.pdf)
- Vázquez Antonio, J. M., Hernández Mosqueda, J. S., Vázquez-Antonio, J., Juárez Hernandez, L. G. and Guzmán Calderón, C. E. (2017). El trabajo colaborativo y la socioformación: un camino hacia el conocimiento complejo. *Revista de Educación y Humanismo*, *19*(33), 334–356. <http://revistas.unisimon.edu.co/index.php/educacion/article/view/2648/2678>
- Viñoles, M. A. (2013). Conductismo y constructivismo: Modelos pedagógicos con argumentos en la educación comparada. *Human Artes. Revista Electrónica de Ciencias Sociales y Educación*, *2*(3), 3–5. [http://files.revista-humanartes.webnode.es/200000009-30ff132f29/HumanArtes N°](http://files.revista-humanartes.webnode.es/200000009-30ff132f29/HumanArtes%20N°%203%20-%20Julio-Diciembre%202013.pdf%23page=7)  3 - [Julio-Diciembre 2013.pdf#page=7](http://files.revista-humanartes.webnode.es/200000009-30ff132f29/HumanArtes%20N°%203%20-%20Julio-Diciembre%202013.pdf%23page=7)
- Zamora Delgado, R. I. and Benavides Bailón, J. (2020). Las ventajas de la utilización de dispositivos móviles en el proceso de aprendizaje en la educación básica. *ReHuso: Revista de Ciencias Humanísticas y Sociales*, *5*(1), 82–91. <https://dialnet.unirioja.es/descarga/articulo/7408923.pdf>

### **ANEXO 1**

## **Encuesta diagnóstica realizada a los estudiantes a fin de identificar sus intereses, saberes previos y habilidades en el uso de las TAC**

Hola, a continuación, te realizaré un conjunto de preguntas acerca del uso cotidiano que haces de la tecnología en tu hogar y en tu escuela. Me interesa conocer tu opinión y experiencia. Toda la información que me entregues en este cuestionario, será analizada de forma totalmente confidencial. Por favor responde con total honestidad las preguntas que te haré a continuación.

¡Muchas gracias por tu cooperación!

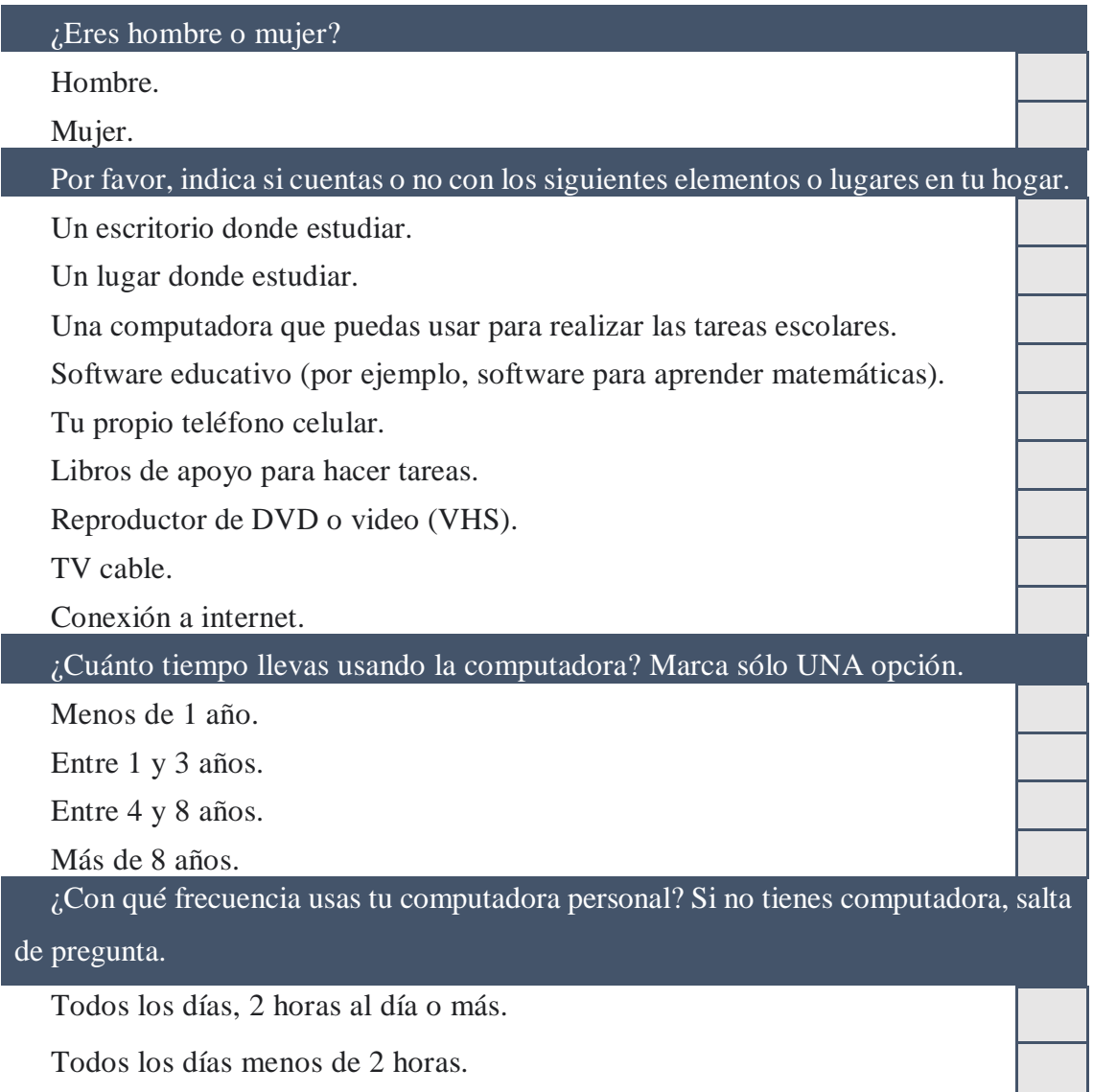
Algunas veces a la semana.

Algunas veces al mes.

Nunca.

¿Con qué frecuencia usas tu teléfono personal? Si no tienes teléfono, salta de

pregunta.

Todos los días, 2 horas al día o más.

Todos los días menos de 2 horas.

Algunas veces a la semana.

Algunas veces al mes.

Nunca.

¿Cuáles de estas actividades realizaste alguna vez?

Buscar información en Internet para estudiar o hacer trabajos escolares.

Crear o editar documentos.

Usar Excel para hacer cálculos o hacer gráficos.

Crear una presentación multimedia (Con sonidos, imágenes y videos).

Usar programas de dibujo, edición de fotos o diseño.

Reflexionar sobre tu experiencia personal de aprendizaje (Ejemplo: a través

#### de un blog).

Contestar una prueba o evaluación.

Revisar y escribir correos electrónicos.

Chatear.

Jugar solo (Ejemplo: videojuegos).

Enviar mensajes a través de redes sociales.

### TUS IDEAS SOBRE EL USO DE LA COMPUTADORA. Señala las afirmaciones con las que estés de acuerdo.

Es muy importante trabajar con la computadora.

Considero que es entretenido jugar en una computadora.

Es más entretenido hacer mis trabajos con computadora que sin computadora.

Utilizo una computadora porque me interesa mucho la tecnología.

Me gusta aprender a hacer cosas nuevas con una computadora.

Siempre he sido buena/o para usar la computadora.

Me pongo nerviosa/o cuando tengo que realizar tareas en la computadora. Pierdo la noción del tiempo cuando uso una computadora.

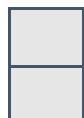

## **ANEXO 2**

#### **Resolución de las actividades dispuestas en el Aula virtual**

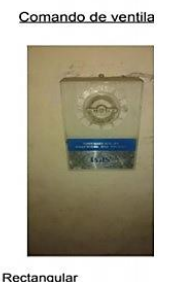

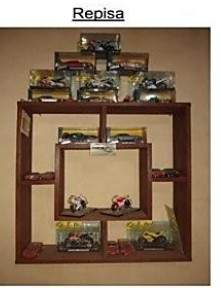

Forma: Rectangular<br>Textura: Entramada<br>Peso: 200 gramos<br>Ancho: 8cm<br>Largo: 12cm<br>Espesor: 4cm

Forma: cuadrada<br>Textura: lisa<br>Peso: 5 kilos<br>Ancho: 60cm<br>Arcofundidad: 15 cm<br>Espesor de la madera: 2cm

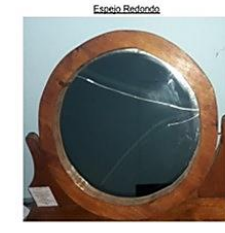

<u>Forma</u>: circulo<br><u>Textura:</u> lisa<br><u>Peso</u>: 1 kilo<br><u>Radio</u>: 22cm<br>Espesor de la madera: 2cm

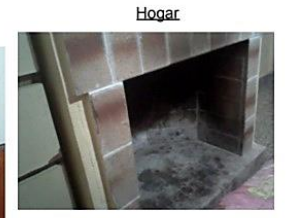

Forma: Rectangular Textura: Granulada<br>Ancho: 95cm<br>Alto: 85cm Profundidad: 55cm

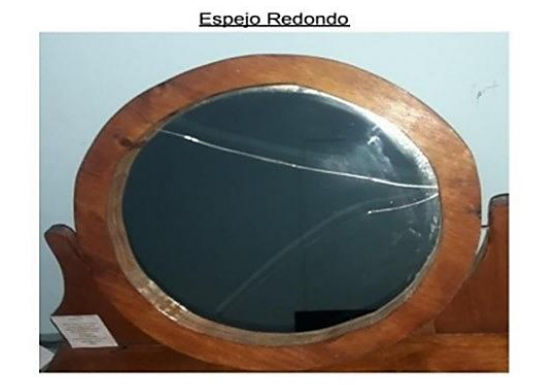

Cálculo al espejo Redondo

Diámetro = radio . 2

 $22.2 = 44$ cm de diámetro

Forma: circulo Textura: lisa Peso: 1 kilo Radio: 22cm Espesor de la madera: 2cm

**Figura 30.** Captura de pantalla de la resolución de la actividad ¿Cómo hacer una observación? correspondientes al Aprendizaje N° III. Geometría y Medidas, de la Sección Actividades Académicas del aula virtual "Caja de Herramientas para Matemáticas".

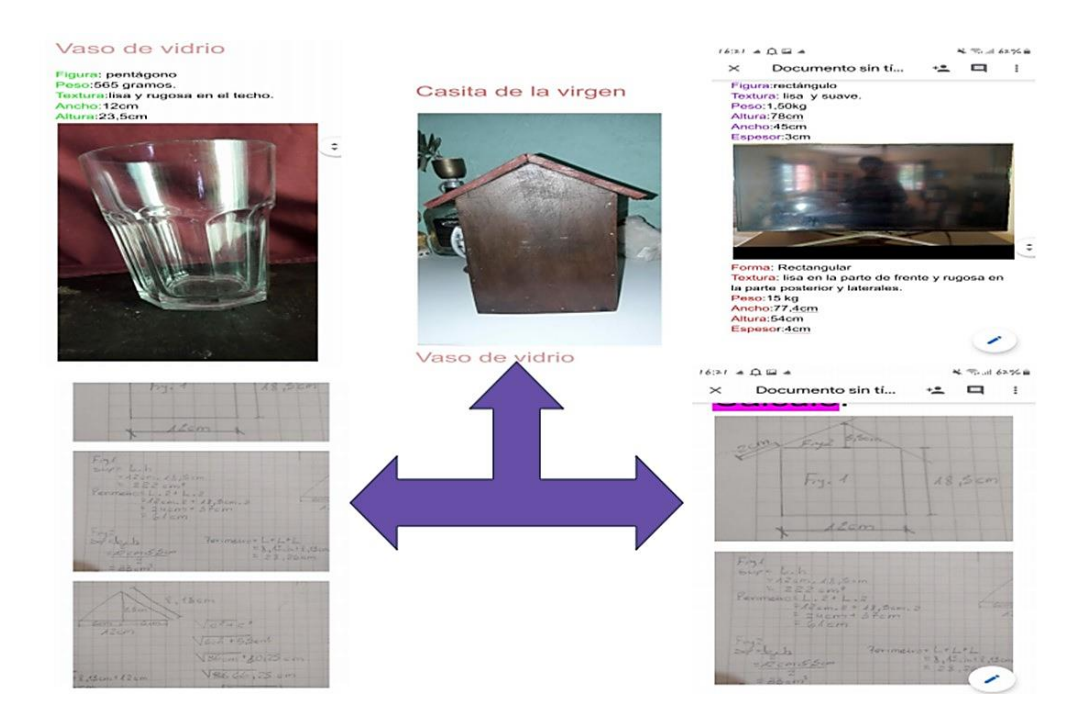

**Figura 31.** Captura de pantalla de la resolución de la actividad ¿Cómo hacer una observación? correspondientes al Aprendizaje N° III. Geometría y Medidas, de la Sección Actividades Académicas del aula virtual "Caja de Herramientas para Matemáticas".

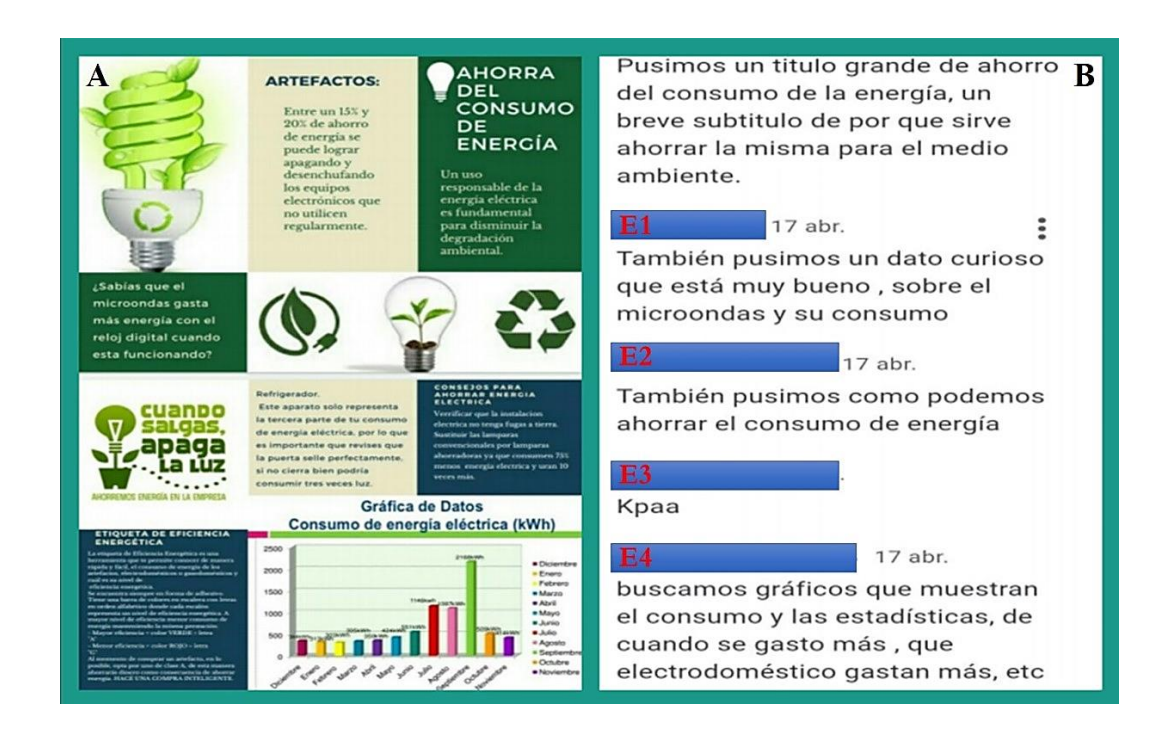

**Figura 32.** Captura de pantalla de la resolución de la actividad ¿Cómo hacer un folleto informativo? correspondientes al Aprendizaje N° IV. Estadística, de la Sección Actividades Académicas del aula virtual "Caja de Herramientas para Matemáticas". **A.** Folleto informativo realizado por los estudiantes. **B.** Intercambio de mensajes de los estudiantes en el Foro de Análisis y Debate, explicando la resolución de dicha actividad. E1 a E4. Nombres editados de estudiantes del curso de Matemática de tercer año, 2020.

**PODEMOS ENCONTRAR ENERGIA** 

**ELECTRICA EN:** 

**INTEGRANTES:** 

**BELEN GUZMAN GERMAN PORCEL DE PERALTA** 

**KATHERINA GIMENEZ YANELLA PRADO** 

**OBJETIVOS** 

**BRINDAR INFORMACION DEL CONSUMO ELECTRICO** 

**CONCIENTIZAR EL USO DE ESTE, MEDIANTE METODOS QUE NOS AYUDARAN A** 

> **AQUÍ DEJAMOS ALGUNOS**

**EN EL HOGAR** 

**AHORRAR** 

**UTILICES** 

**DESENCHUFAR LOS** 

**ELETRODOMESTICOS** 

**APAGAR LUCES QUE NO** 

**USAR CALEFACCIONES DE** 

**FORMA RESPONSABLES** 

#### **CONSUMO DE ENERGÍA ELÉCTRICA EN EL HOGAR**

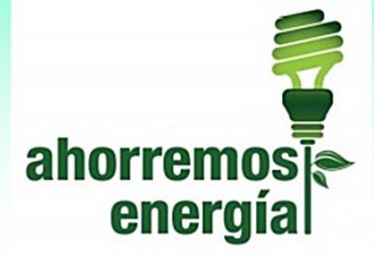

La energía eléctrica no es un recurso limitado. Su producción, transporte y distribución genera impactos ambientales, contaminación y contribuye al cambio climático.

## *iAHORREMOS!*

# **INTRODUCCION**

EL PORCENTAJE DEL CONSUMO DE ENERGIA ELECTRICA EN LOS HOGA-RES VARIA SEGÚN LA CANTIDAD DE ELECTRODOMESTICOS Y EL USO DE LA ILUMINACION; A CONTINUACION TE MOSTRAMOS UN GRAFICO CON DIFERENTES EJEMPLOS DE CONSU-**MOS MENSUALES Y OTRO GRAFICO** CON TENDENCIA DE COMO PODRIA DISMINUIR ESE CONSUMO TENIEN-DO EN CUENTA SUGERENCIAS DE AHORRO.

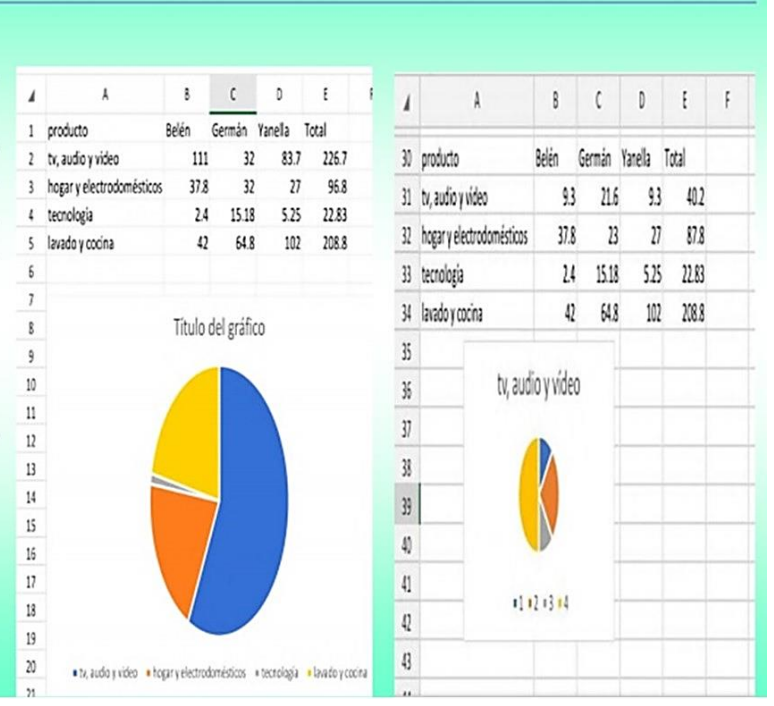

**Figura 33.** Captura de pantalla de un folleto realizado por un grupo de estudiantes en la actividad ¿Cómo hacer un folleto informativo? correspondientes al Aprendizaje N° IV. Estadística, de la Sección Actividades Académicas del aula virtual "Caja de Herramientas para Matemáticas".

# **ANEXO 3**

# **Encuesta realizada a los estudiantes a fin de evaluar el uso del aula virtual y el desempeño docente**

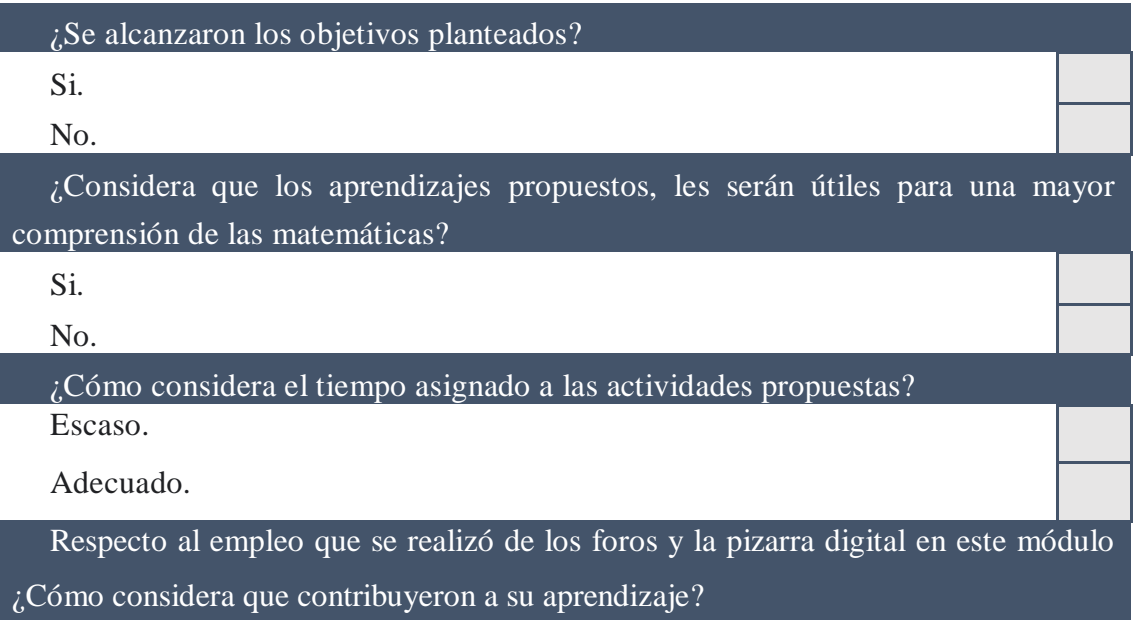

Desde el punto de vista tecnológico ¿Tuvo dificultades durante el desarrollo del módulo? En caso de responder si, indique cuales.

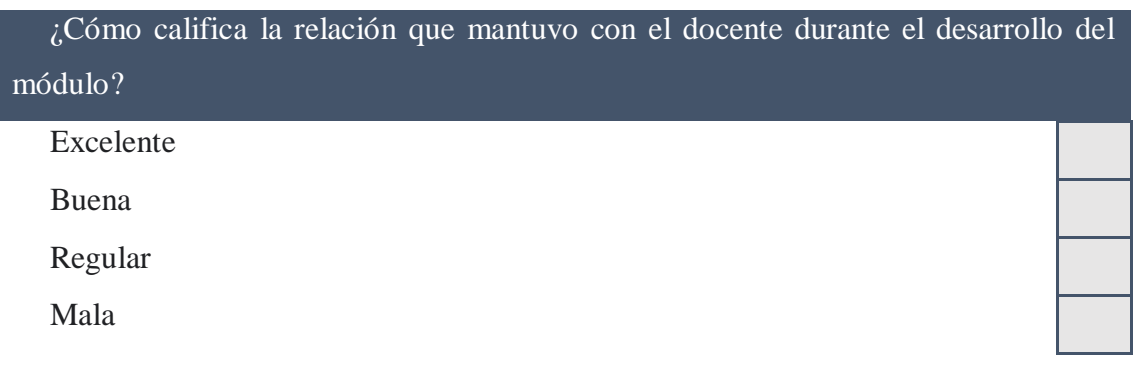

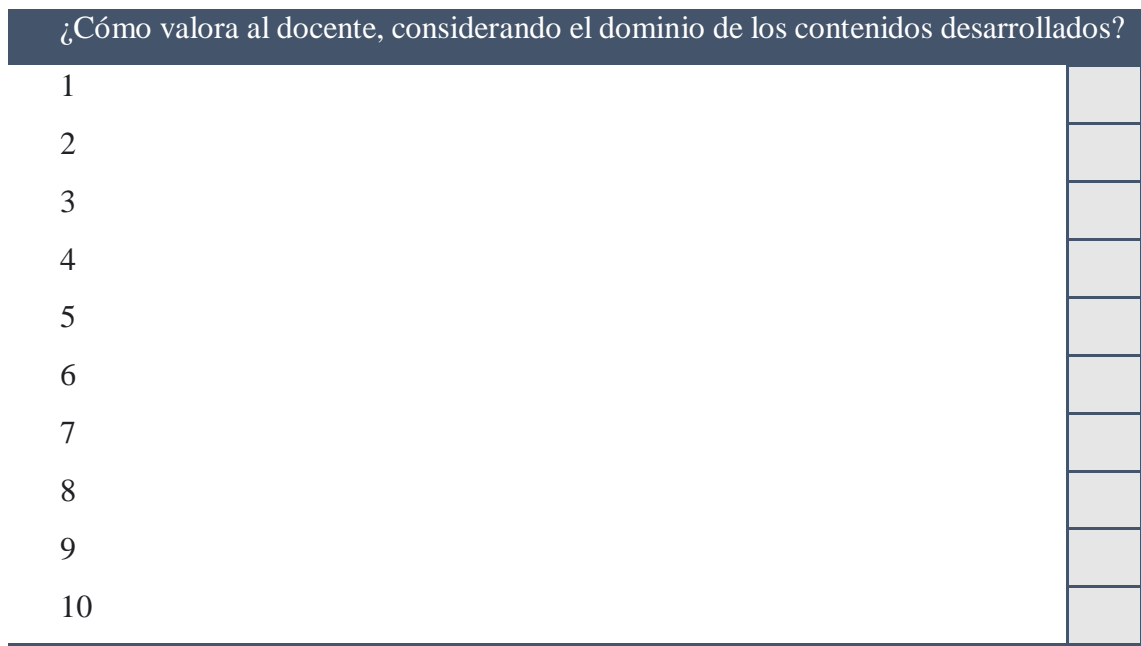

¿Cómo valora al docente, considerando la claridad de las respuestas a sus consultas?

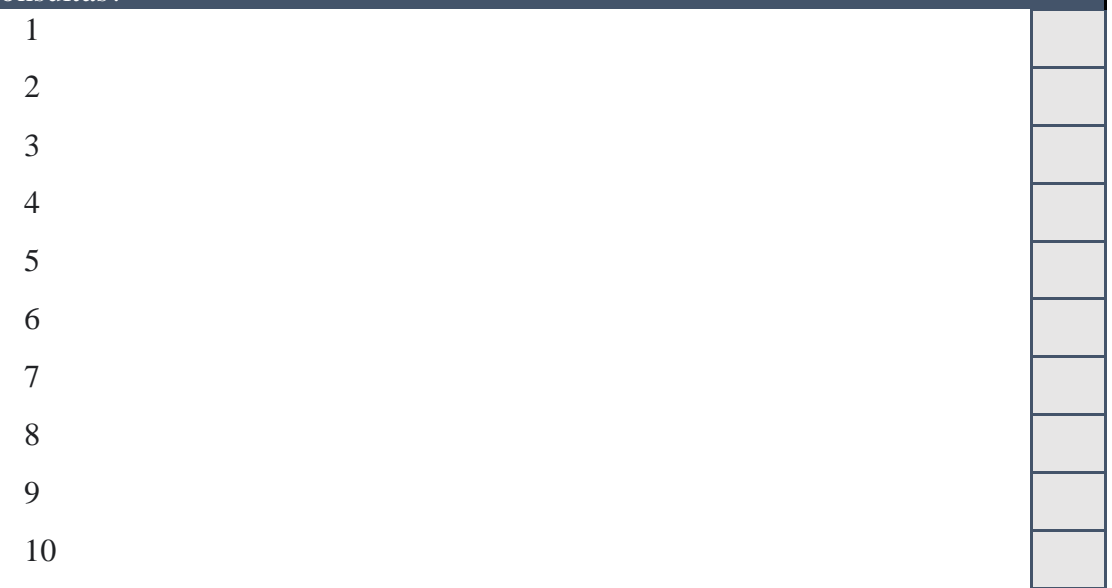